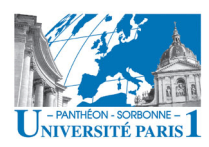

## **COOPÉRATION & UBIQUITÉ**

### **Manuele Kirsch Pinheiro**

Maître de conférences en Informatique Centre de Recherche en Informatique Université Paris 1 – Panthéon Sorbonne Manuele.Kirsch-Pinheiro@univ-paris1.fr http://mkirschp.free.fr

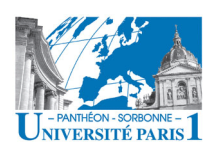

## **BI... QUC**

## **Coopération**

– « Action de coopérer, de participer à une œuvre commune ; collaboration » [Larousse]

## • **Ubiquité'**

– « Fait d'être présent partout à la fois ou en plusieurs lieux en même temps. » [Larousse]

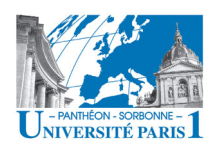

## **PRÉSENTATION**

- **Objectif:** 
	- Analyser l'usage des technologies pour la coopération dans les entreprises
	- Analyser'l'impact'des'nouvelles'technologies'sur'la' coopération
- **Organisation:** 
	- 5 séances de 6h
- **Évaluation**: Examen + Contrôle continu
	- Évaluation / test d'outils, interrogations en cours
	- $-$  Projet: rapport + présentation + questions
	- Participation : bonus / malus

18/04/12 Manuele Kirsch Pinheiro - CRI/UP1 - 3 mkirschpin@univ-paris1.fr

**PRÉSENTATIO** 

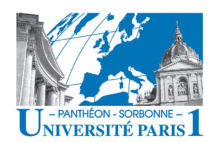

### **Contenu'prévisionnel''**

- **Introduction** 
	- $-$  Motivations
	- Définition de collecticiel
	- $-$  L'informatique ubiquitaire
	- Taxonomies'TCAO'
- Les défis de la coopération
	- Aspects sociaux et humains
	- Défis techniques
	- Défis'liés'à'la'mobilité''
- Les fonctionnalités d'un collecticiel
	- Modèle de trèfle
	- Les 5 fonctionnalités
	- La sécurité
	- La'conscience'de'groupe'
	- Le Web, plateforme ubiquitaire
		- Coopération sur le Web
		- La'mouvance'Web'2.0'
- Workflow
	- Groupware / Workflow et BPR
	- Définitions
	- Éléments de modélisation
	- Éléments'd'un'workflow

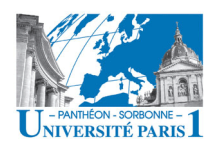

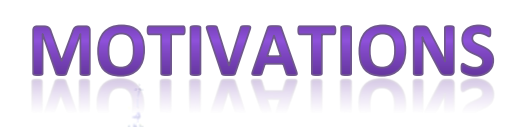

- **Coopération** : besoin de travailler en groupe ?
	- L'activité humaine n'est jamais isolée
	- Travailler'ensemble'sur'un'**but'commun'**pour' **mieux'avancer'**

1 + 1 = 3 : obtenir plus que la simple somme des talents

- **Ubiquité** grâce aux nouvelles technologies ?
	- Nouvelles technologies mobiles : smartphone, 3G...
	- Être connecté *anytime, anywhere*

18/04/12 Manuele Kirsch Pinheiro - CRI/UP1 nuele Kirsch Pinneiro - CRI/UP1 -<br>mkirschpin@univ-paris1.fr

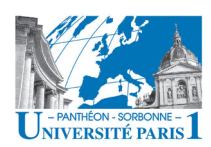

# VATIOI

- **Évolution des organisations** 
	- Mondialisation de l'économie accroît les échanges
	- Les entreprises doivent être plus compétitives
	- De nouvelles pratiques de travail émergent
		- **Exigence'constante'de'produc3vité'développe'le'travail'en' équipe** [Spurr 1994] [Carter 1991]
	- Besoins accrus :
		- s'affranchir de l'espace physique et du temps
		- accroître la communication entre les acteurs d'un processus
		- coordination/contrôle de processus
		- collaboration des personnes ayant des rôles bien définis

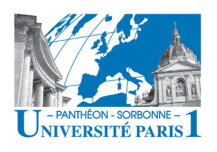

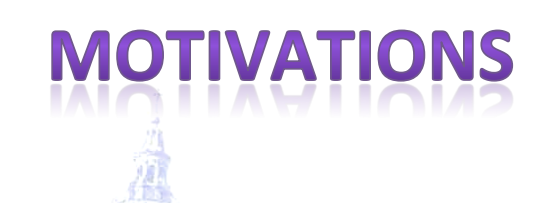

## **• Évolution technologique**

- Développement des réseaux et de l'Internet
- Développement des technologies mobiles
- Baisse'des'coûts'

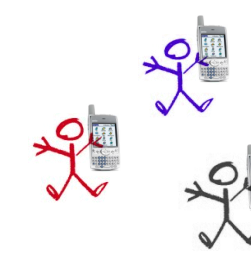

18/04/12 Manuele Kirsch Pinheiro - CRI/UP1 mediatory of the matrice of the matrice of the matrice of the matrice of the matrice of the matrice of the matrice of the matrice of the matrice of the matrice of the matrice of the matrice of the matrice of the matrice of

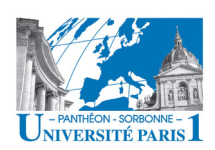

## **MOTIVATIONS**

- **Sommes-nous devenus ubiquitaires?**  $-$  « homo mobilis » est-il né ?
- **Téléphone devient assistant personnel** 
	- Pas d'employé sans un téléphone portable
		- 76% des français ont un mobile, 77% donne accès à l'internet mobile (source Le nouvel Economiste n°1440/2008)
	- Smartphones se développent davantage
		- ¼ des téléphones vendus en France en 2010 sont des smartphones (source JDD)
		- 34% d'internautes français se connectent avec leur smartphone, 5% avec leur tablette (IPSOS Profiling 2011)

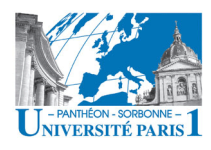

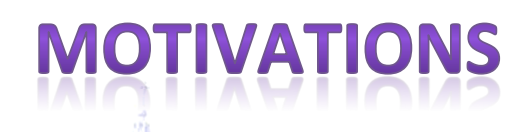

- **Sommes-nous devenus ubiquitaires?**  $-$  « homo mobilis » est-il né ?
- **Usages pour les smartphones :** 
	- $-$  9/10 les utilisent pour réaliser des recherches et lire les **mails** (source Microsoft Adversising 2011)
	- **±'10h/semaine'**dépensées'sur'le'smartphone''
		- 9,7h/semaine en France (source Microsoft Adversising 2011)
	- $-74%$  usage **personnel** (source CNIL 2011)
	- $-6%$  les perçoivent comme « **envahissant**, mais nécessaire'»'(CNIL'2011)'

18/04/12' 9'

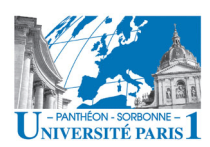

## IVATIONS

- L'évolution des entreprises pousse à la coopération
	- Impossible'de'faire'face'aux'exigences'seul'
	- Coopération intra et inter-organisation
- Les nouvelles technologies permettent aux acteurs de rester mobiles tout en restant connectés
	- Travailler'*any\$me*,'*anywhere*…''

### Coopération + mobilité = monde du travail aujourd'hui

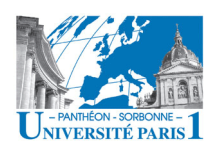

# **COOPÉRATION & UBIQUITÉ**

- Notre objet d'étude :
	- Les outils coopératifs et leur impact dans les entreprises'
	- L'impact des novelles technologies sur ces outils
	- Les outils coopératifs et les nouvelles technologies au sein des entreprises

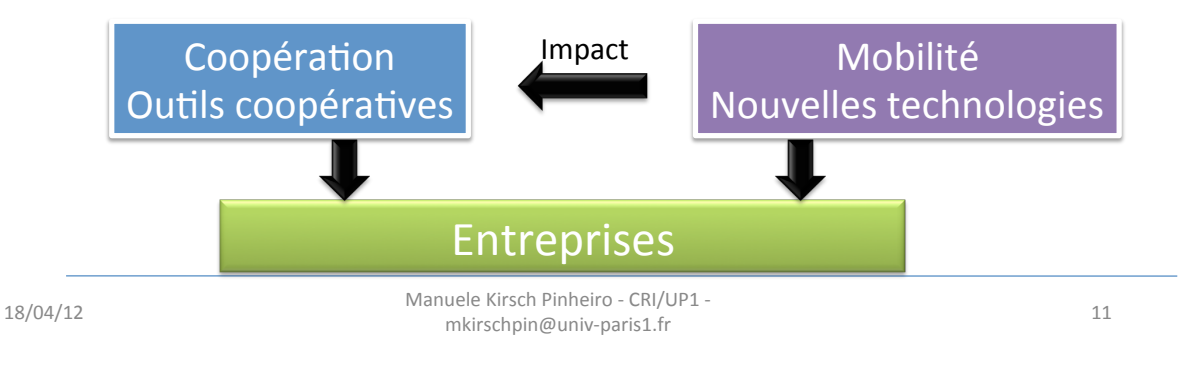

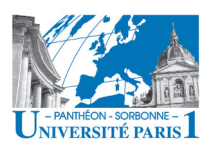

## **COOPÉRATION**

- Travailler en groupe n'est pas si simple...
- Travailler en groupe en situation de mobilité encore moins...
- Il faut comprendre la nature et les **caractéris3ques**'du'**travail'coopéra3f''** afin de concevoir des applications et des technologies adéquates
- Questions :
	- $-$  Quelles sont les caractéristiques propres au travail coopératif?
	- Quel'est'l'**impact**'de'ces'technologies'' pour les relations sociales ?
	- Quel'est'l'**impact**'des'**nouvelles''** technologies sur le travail coopératif et sur les technologies qui le supportent?

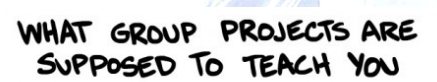

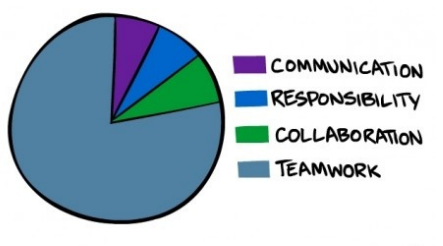

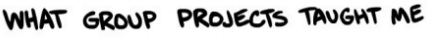

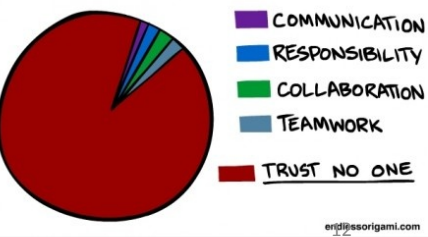

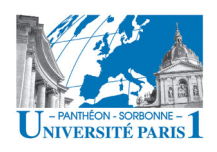

## TRAVAIL COOPÉRATIF ASSISTÉ **PAR ORDINATEUR**

### • **Domaine'de'recherche'**

- Travail Coopératif Assisté par Ordinateur (TCAO)
- *Computer/Supported/Coopera\$ve/Work*'(CSCW)
- Objectifs :
	- Permettre à un collectif d'acteurs de travailler ensemble via une infrastructure informatique [Benali 2002]
	- Étudier les mécanismes liés au travail en équipe et de proposer les outils informatiques pour le faciliter
	- Observer comment les groupes travaillent et comprendre comment l'informatique peut les aider dans leur travail [Ellis 1991]'

18/04/12 13

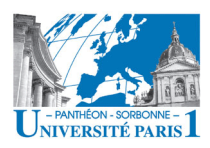

## TCAO

- **Systèmes de groupware ou collecticiels** 
	- $-$  « Logiciel permettant à un groupe d'utilisateurs de *travailler en collaboration sur un même projet sans être nécessairement réunis »* [ASTI 2005]
	- Système'qui'assiste'**un'groupe'**de'personnes'engagées' dans une *tâche* ou un objectif commun et qui fournit une interface à un *environnement partagé* [Ellis 1991]
	- Système d'information complexe qui supporte la **coopération** entre les membres d'un groupe (*système d'information coopératif*)

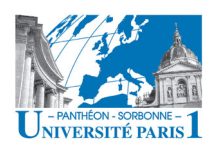

## TCAO :

- Notions clés :
	- Groupe d'utilisateurs
	- Tâche ou objectif commun
	- $-$  Partage
- · Contrairement aux systèmes multi-utilisateurs, les utilisateurs des collecticiels *doivent* avoir conscience des autres et de ce partage
- Focus sur le groupe et non sur les individus
	- « groups are different » [Grudin 1994]

18/04/12

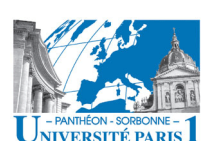

- **TCAO : QUELQUES EXEMPLES**
- Les collecticiels trouvent des applications dans différents domaines
	- $I$  $PIIX$
	- Enseignement
	- Communication
	- Industrie informatique

15

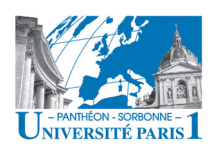

# **DOMAINES D'APPLICATION**

### • Jeux multi-jouers

- Jeu de carte, stratégies, 1<sup>er</sup> personne
- Synchrones'et'asynchrones''
- Jeu de rôle massivement multi-joueurs
- **Nouvelles technologies** 
	- DS,'PSP,'Ip*x*d,'téléphones'cellulaires''

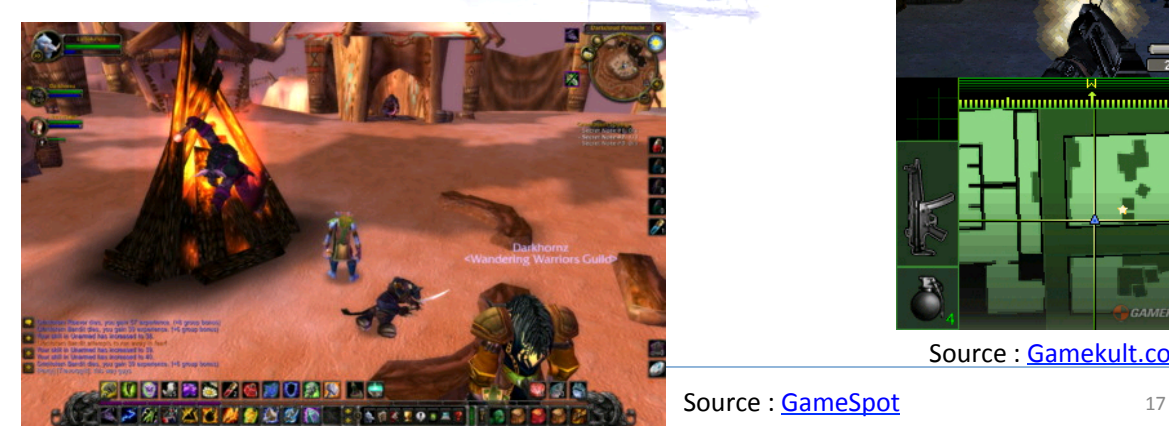

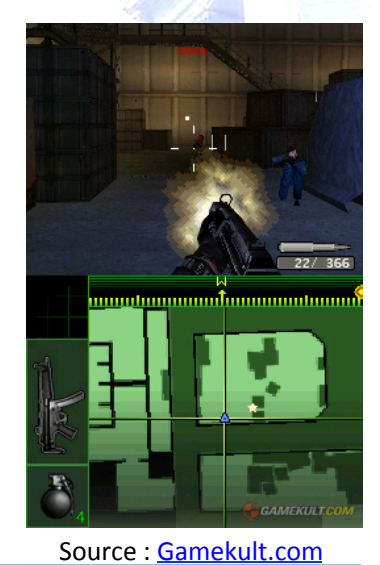

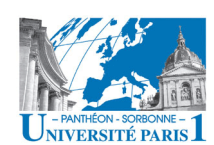

# **DOMAINES D'APPLICATION**

### • **Enseignement''**

- CSCL':'*Computer/Supported/Coopera\$ve/Learning/*
- Collaboration entre élève et entre enseignant élèves

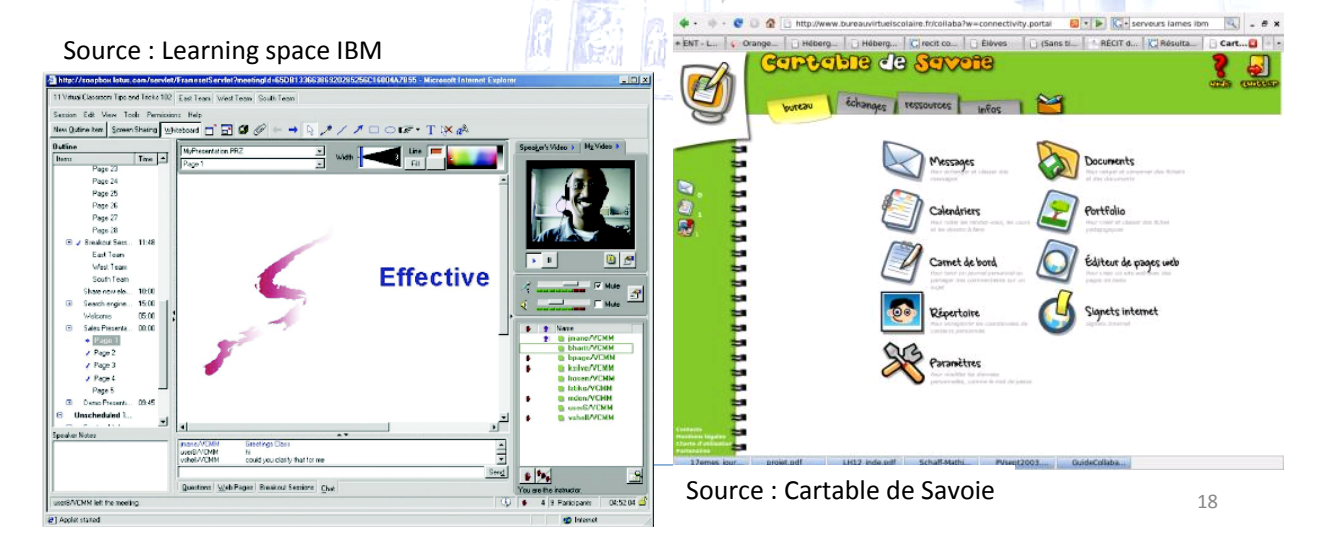

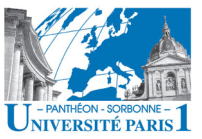

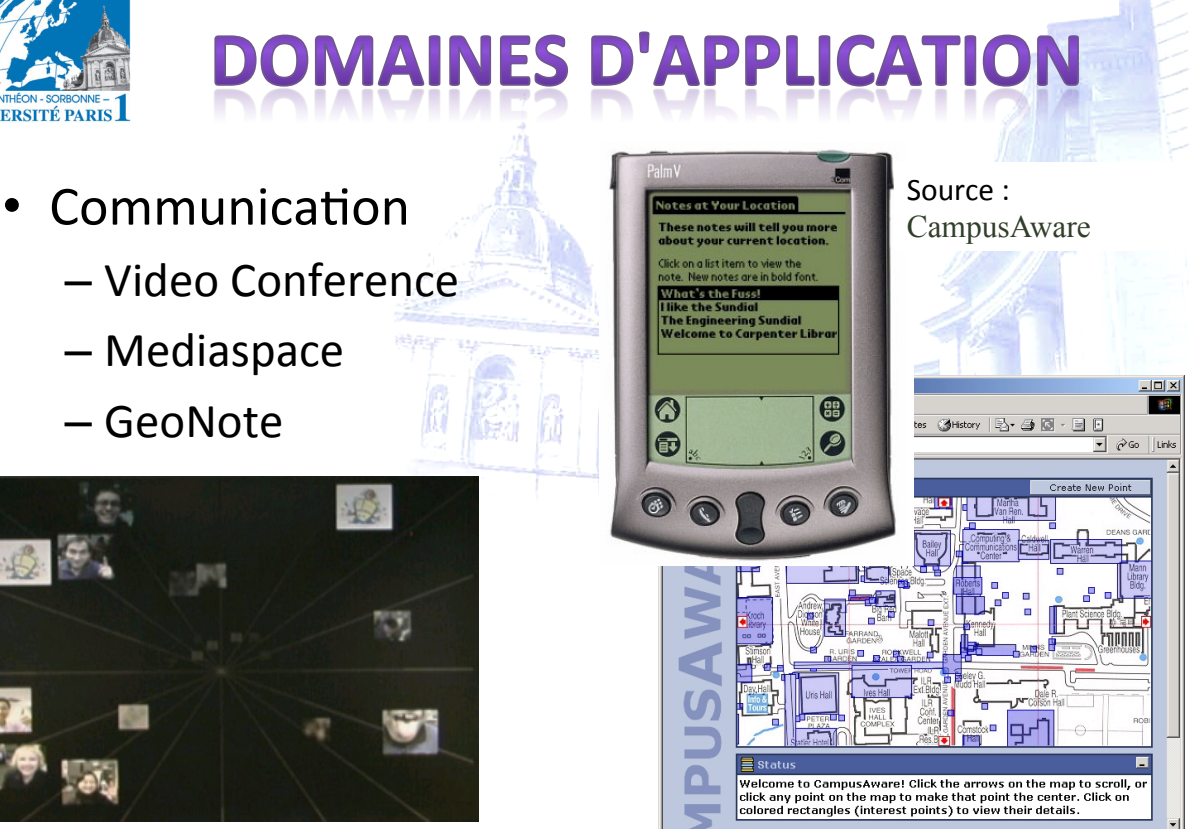

Source: Grouplab, Univ. of Calgary and The Control of the Calgary's state of the Control of the Control of the Control of the Control of the Control of the Control of the Control of the Control of the Control of the Contro IMVis: Instant Messenger Visualization

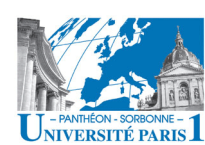

# **DOMAINES D'APPLICATION**

- Industrie informatique
	- Aide au développement
	- Support au partage des données'

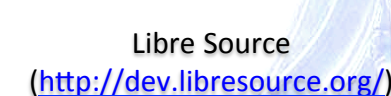

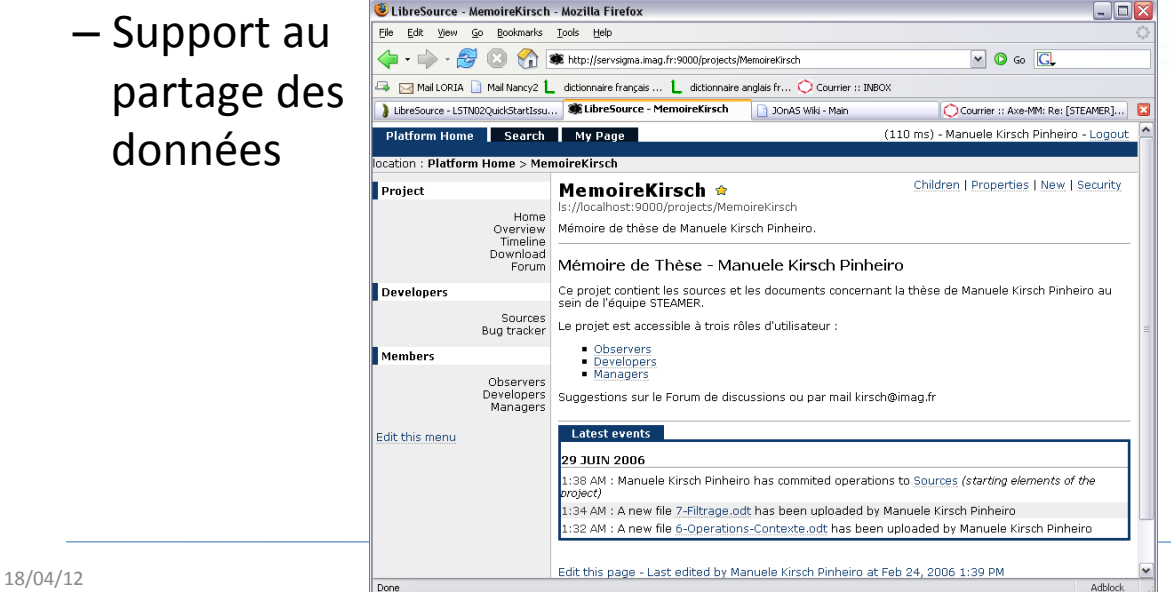

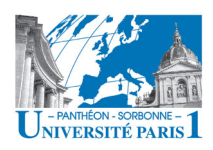

## **TCAO : HISTORIQUE & CARACTÉRISTIQUES**

### • **Historique** :'

- Premiers travaux de recherche significatifs aux années 80s [Grudin'1994]'
- Croissance aux années 90s avec l'évolution du marché du travail
- Impulsion des architectures client-serveur
- **Caractéris3ques'**
	- **Pluridisciplinarité''**
		- TCAO est un domaine naturellement pluridisciplinaire
	- **Dimension'technologique'&'social'/'humaine''**
		- La réalisation des outils informatiques
		- Comprendre les facteurs sociologiques, psychologiques, économiques, organisationnels... qui affectent le groupe

18/04/12' 21'

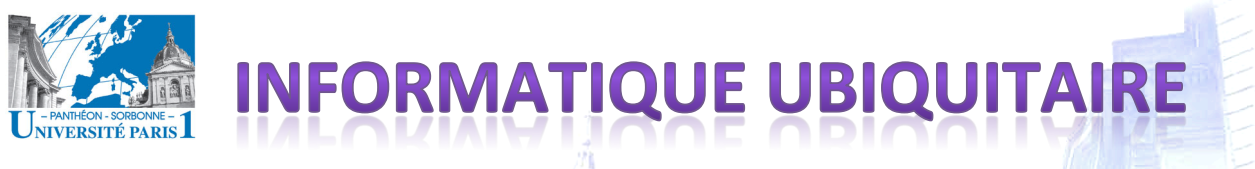

## **Ubiquitous computing**

- $-$  Informatique ubiquitaire ou pervasive (ou ambiente ou invisible ou ...)
- Origines: Weiser, 1991
	- Ordinateurs'disponibles'et'intégrés'à' l'environnement physique
	- $-$ Interaction continue et invisible avec les utilisateurs

*Machines that fit the human environment, instead of forcing human to enter theirs, will make using a computer as refreshing as taking a walk in the woods* 

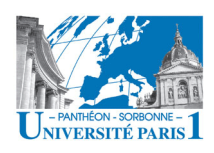

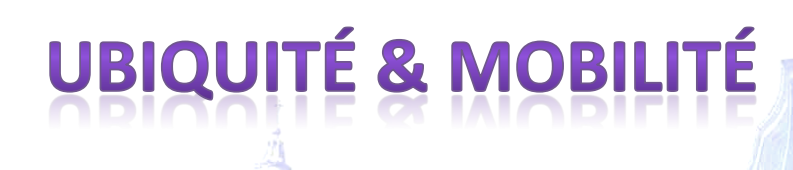

- **Usages** des smartphones
	- Usage'pour'une'communica1on'+'instantanée'(email,' réseaux sociaux, événements...)
	- Consulter'emails':'63'%'en'2008,'**90'**%'en'2011'
	- Faire'des'recherches':'**94** %'en'2011'
	- Suivre l'actualité : 60 % à 49 %
	- Consulter'la'météo':'52'%'
	- $-$  Consulter les infos trafic:  $45%$  à 66%

(sources : Le nouvel Economiste n°1440/2008, enquête CNIL 2011, enquête IPSOS Profiling 2011, enquête MS Advertising 2011)

18/04/12' 23'

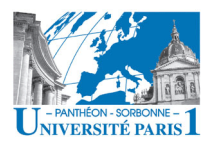

# **UBIQUITÉ & MOBII**

- **Géolocalisation** se développe
	- 55% déclarent utiliser la géolocalisation
		- $\cdot$  63% parmi les 25-34 ans
	- 65%'déclarent'l'u1liser'pour'la'localisa1on'de'services' autour de soi

(sources: IPSOS Profiling 2011 et CNIL)

- Téléphone'mobile'devenu'«**'couteau'suisse**'»'
	- Multiples fonctionnalités
	- Personnalisable''
	- Outil aussi bien personnel que de travail

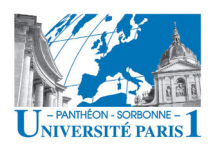

## **INFORMATIQUE UBIQUITAIR HISTORIQUE**

- Premières applications dans les années 90s
	- Active Badge
		- Badge de location des employés dans l'entreprise
		- Transfert d'appel au téléphone le plus proche
		- Réactions négatives de certains usagers
	- Défis techniques liés au matériel
	- Défis humains liés à l'acceptation
		- **Respect'à'la'vie'privée'**

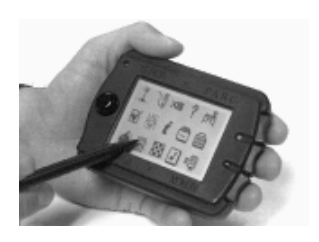

18/04/12' 25'

**NIVERSITÉ PARIS** 

## **NFORMATIQUE UBIQUITAI HISTORIQUE**

- Années 2000 : croissance des applications sensibles à la localisation
	- $-$  Location-aware computing
	- Adapter le contenu fourni à un utilisateur à sa localisation
		- Restaurants les plus proches
		- Points touristiques à proximité
- Aujourd'hui'
	- $-$  Développement sur différents **domaines d'application** 
		- Tourisme'
		- Communication
		-

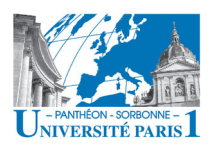

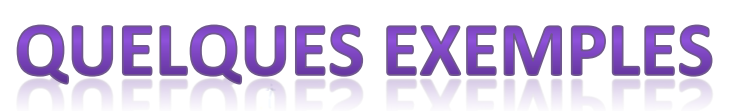

AwareMedia & AwarePhone Bardram 2006 *Location tag* 

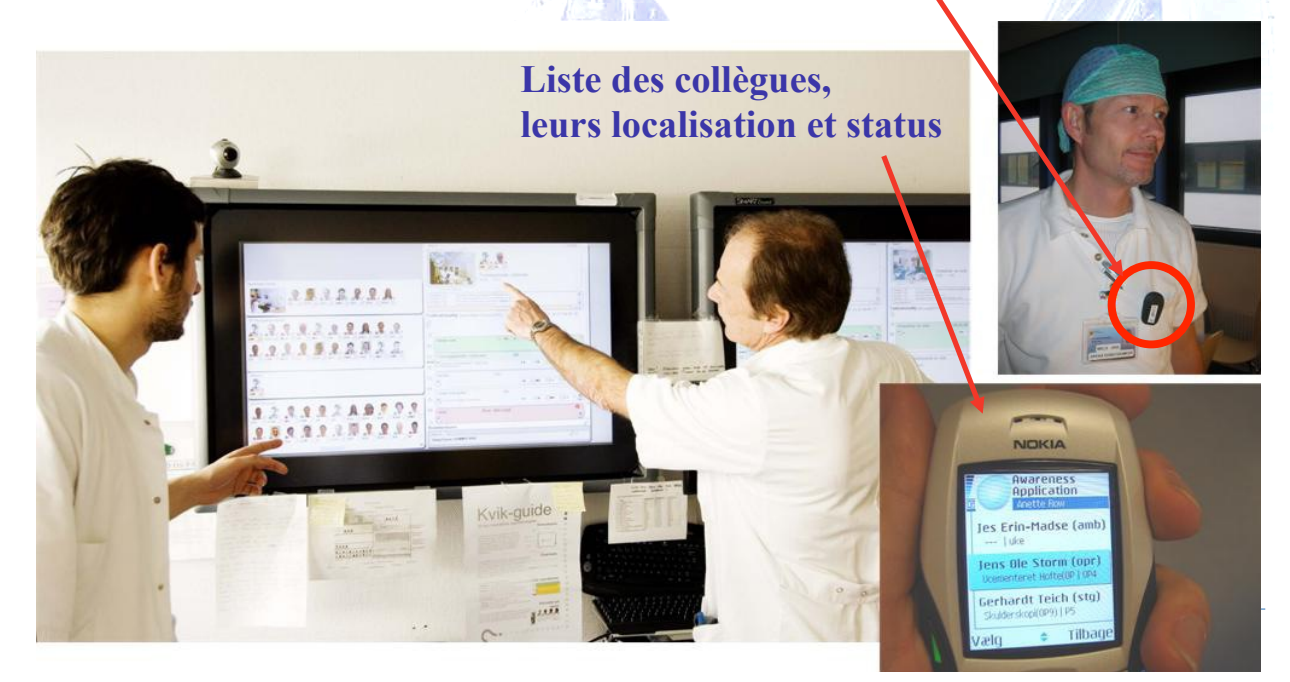

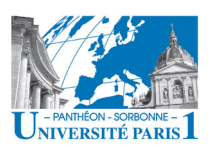

## **QUELQUES EXEMPLES**

Annotations Tags contextuelles

PhotoMap Viana 2008

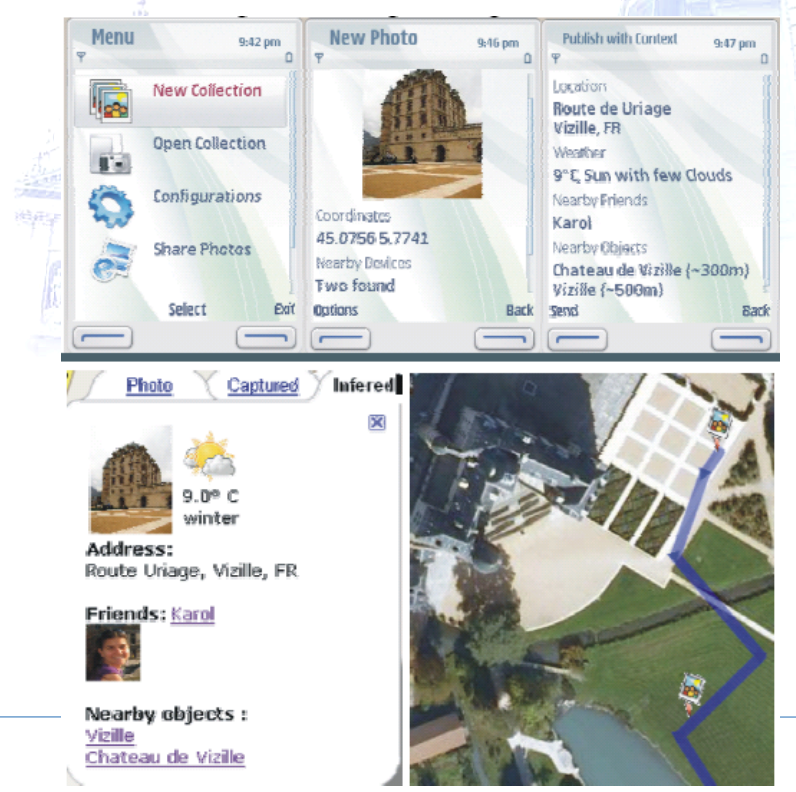

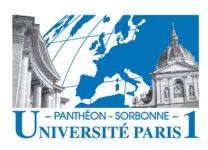

## **UBIQUITÉ & LES SI**

- Anytime, anywhere
- Travailler n'importe où, n'importe quand
	- Collaboration affranchie des barrières du temps et de l'espace
- Répercussions
	- Lien quasi permanent avec le travail
	- Disponibilité full-time
		- 7 personnes sur 10 n'éteignent jamais leur portable (source CNIL 2011)
	- Perte de contact entre les collaborateurs
	- Difficultés de coordination entre les participants
	- Disparition de la frontière vie privée et vie professionnel
		- L'homo mobilis est coincé entre le stress de la déconnexion, auguel il a de plus en plus de mal à faire face, et le stress de la joignabilité qui ne lui laisse plus le temps pour souffler (source Documental.com, juliet/août 2008)

**TAXONOMIES TCAO** 

18/04/12

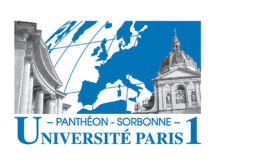

- Différentes classifications ont été proposés pour les collecticiels
	- Par type d'application
	- Espace x Temps

- ...

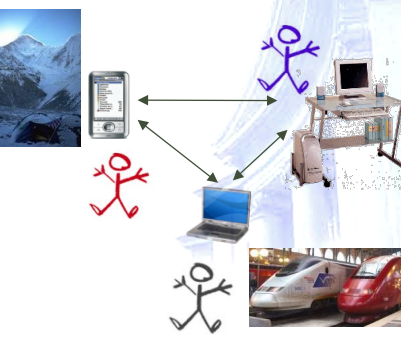

29

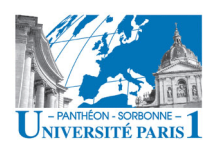

- Classification par type d'application
	- Selon le type et les objectifs de l'application [Ellis 1991], [Laurillau 2002]
	- Quelques catégories (liste non-exhaustive) :
		- **Systèmes de conférence**
		- **Éditeurs coopératifs**
		- **Espaces de travail partagés**
		- *Systèmes(d'aide(à(la(décision(ou Group/Decision/ Support/Systems*'(GDSS)'
		- **Systèmes de gestion de workflows**

18/04/12' 31'

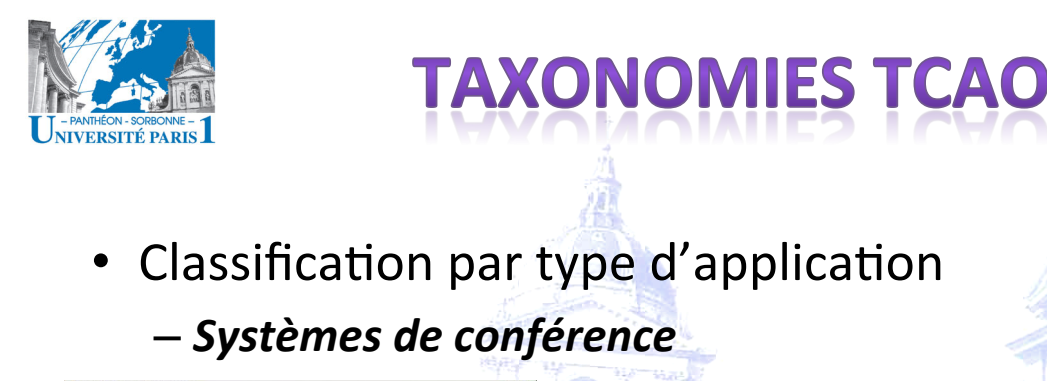

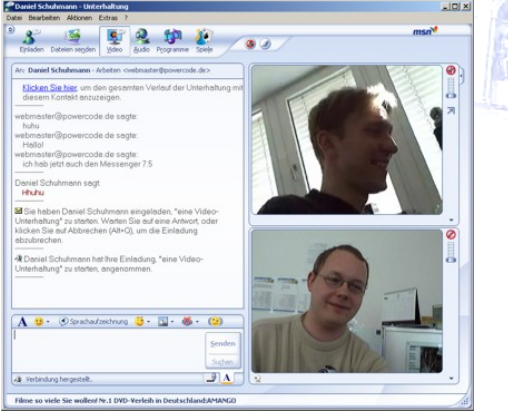

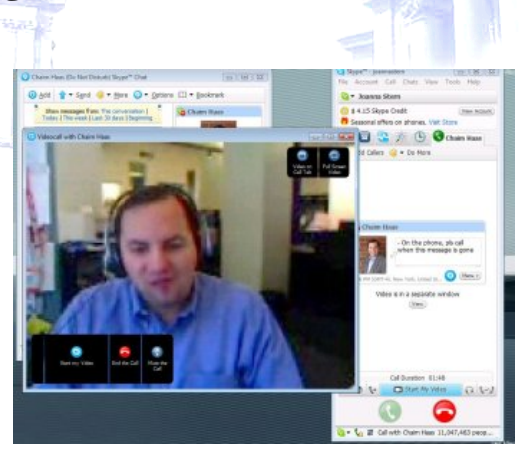

Source: Tom's guide Source: Laptopmag.com

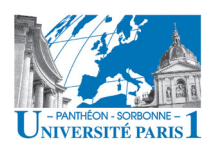

## Classification par type d'application – *Éditeurs(coopéra\$fs*

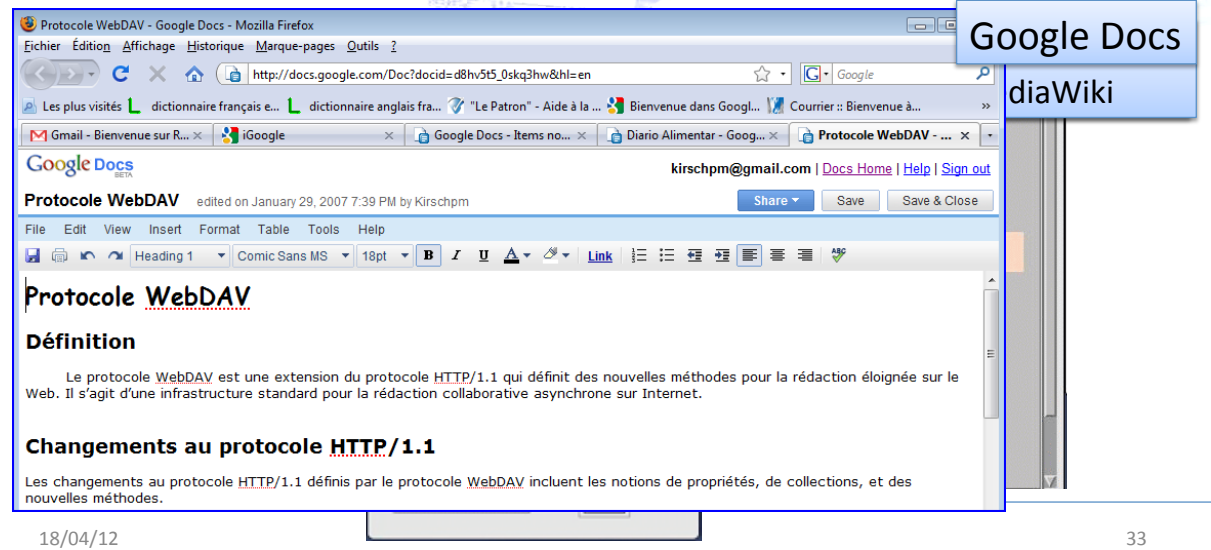

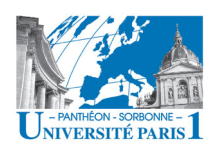

# **TAXONOMIES TCAO**

• Classification par type d'application – *Espaces(de(travail(partagés*  $\bigcirc$  libra

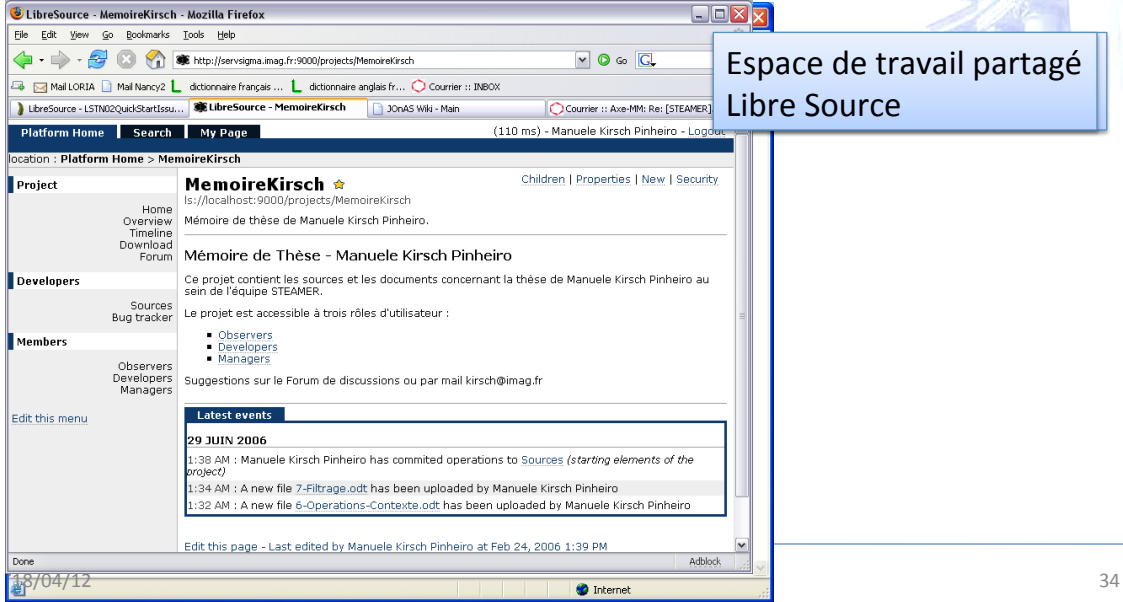

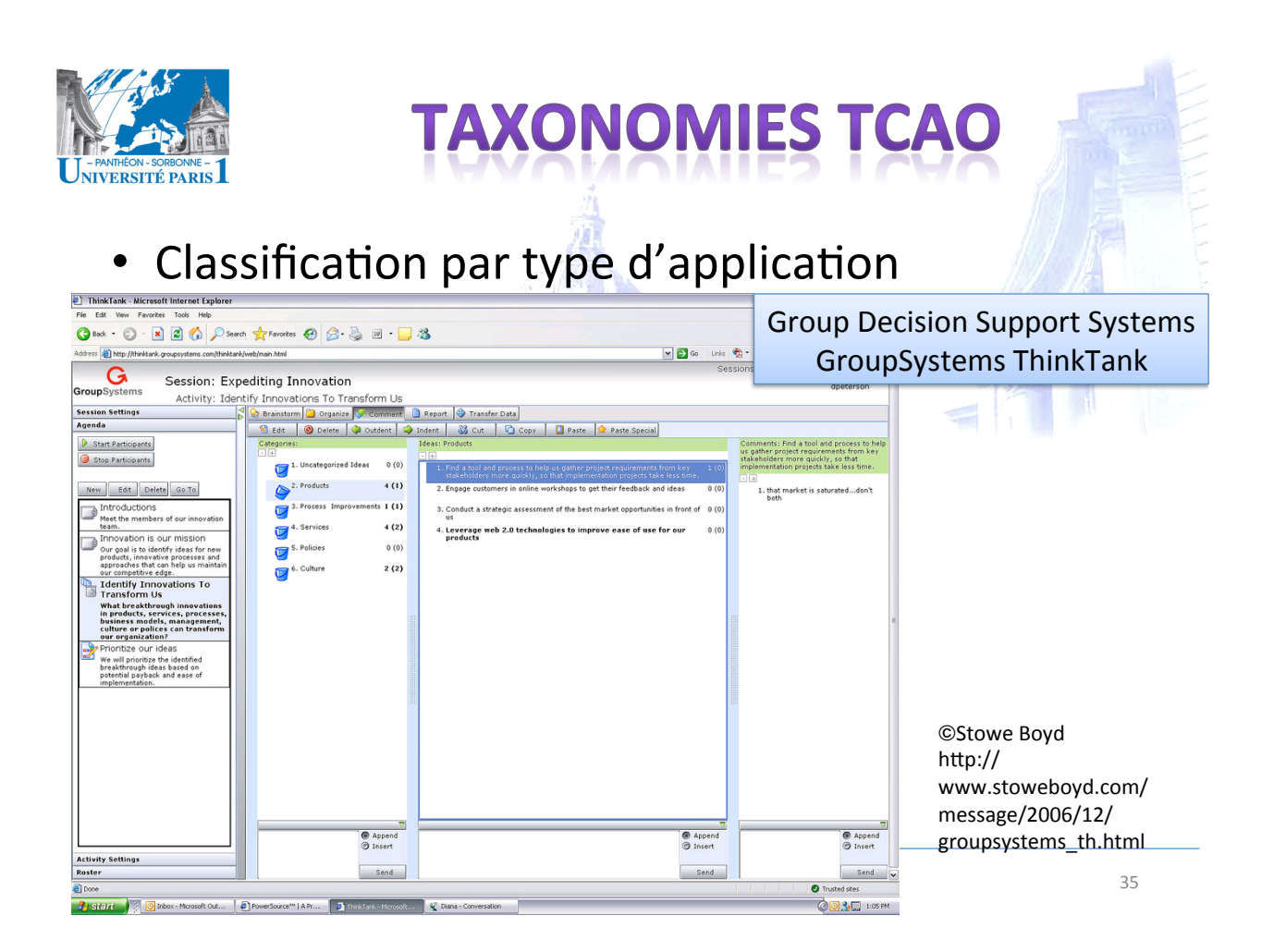

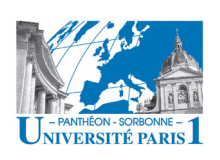

## **• Classification Espace x Temps [Ellis 1991]**

– Savoir *où* et *quand* une action est-elle exécutée par un membre du groupe

M 26 6 | L.

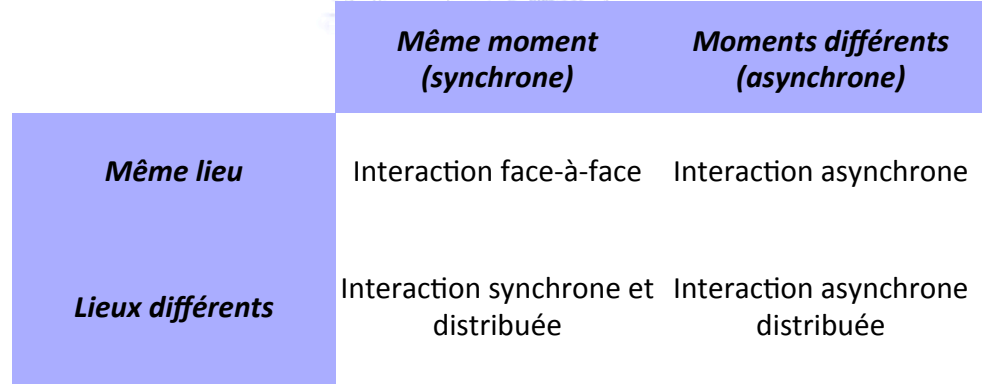

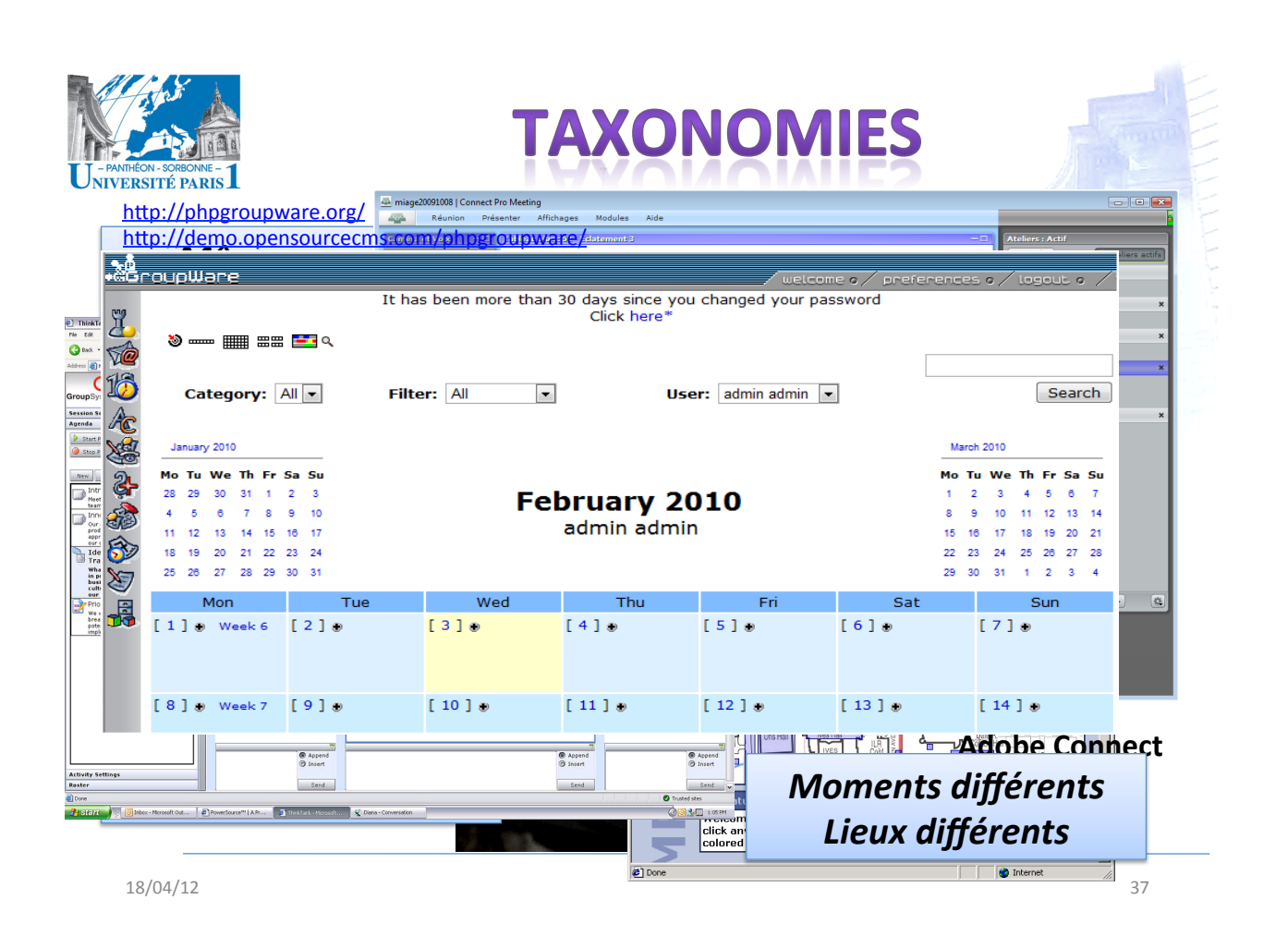

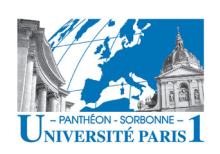

- **Inconvénients** de la classification *Espace x Temps* 
	- Tous les collecticiels ne sont pas forcément enfermés dans'une'**seule'région'**
		- Le "travail réel" ne s'inscrit pas dans une seule région [Grudin 1994]
		- **Alternance**'entre'périodes'de'travail'**synchrone/asynchrone**,'' **faceGàGface'/'répar3**,'**individuel'/'en'groupe'**
	- $-$  Distinction entre travail **synchrone** et asynchrone est parfois très mince
		- **Synchrone**  $\rightarrow$  la présence simultanée des membres du groupe est nécessaire au bon déroulement du travail
		- **Asynchrone**  $\rightarrow$  un décalage significatif entre l'action d'un membre et sa perception par les autres est accepté

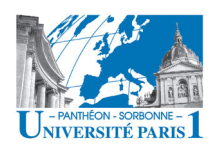

# **PRÉSENTATIOI**

### Contenu prévisionnel

- Introduction
	- $\checkmark$  Motivations
	- ✓ Définition de collecticiel
	- $\checkmark$  L'informatique ubiquitaire
	- $\checkmark$  Taxonomies TCAO
- Les défis de la coopération
	- Aspects sociaux et humains
	- Défis techniques
	- Défis liés à la mobilité
- Les fonctionnalités d'un collecticiel
	- Modèle de trèfle
	- Les 5 fonctionnalités
	- La sécurité
	- La conscience de groupe
	- Le Web, plateforme ubiquitaire
		- Coopération sur le Web
		- $-$  La mouvance Web 2.0
- Workflow
	- Définitions
		- Éléments de modélisation
		- Éléments d'un workflow

18/04/12

Manuele Kirsch Pinheiro - CRI/UP1 mkirschpin@univ-paris1.fr

## **LES ORGANISATIONS E LES COLLECTICIELS**

- Comment une organisation utilise-t-elle les technologies de l'information ?
- · Technologie comme centre de contrôle :
	- Surveillance du bon déroulement de traitements automatiques
- Technologie comme outil de travail:
	- Délivrer l'employé des tâches routinières
	- Nouveaux outils pour
		- · La créativité
		- La transformation de l'information
		- L'organisation des informations
		- $\cdot$  La communication

 $39$ 

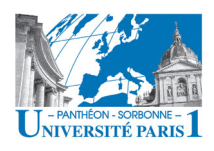

## **ASPECTS SOCIAUX**

- L'usage des collecticiels est sensé *améliorer* 
	- L'échange''
	- $-$  L'organisation
	- Le traitement de l'information dans une entreprise
- Un collecticiel doit *faciliter* 
	- $-$  La communication
	- $-$  L'interaction entre les individus

18/04/12' 41'

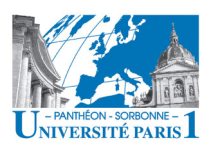

## **ASPECTS SOCIAUX**

- En théorie, la mise en œuvre des systèmes de groupware rend transparente l'organisation et fluidifient la circulation de l'information
	- $-$  Or, l'impact de leur *implantation* n'est pas immédiatement spectaculaire, ni parfois évident
- Le travail est mené par un groupe des personnes
	- Aspects'psychologiques'et'sociaux'sont'au'centre'du' succès d'un collecticiel
	- **Dimension humaine est essentiel**

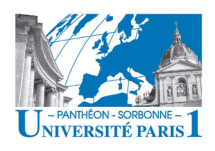

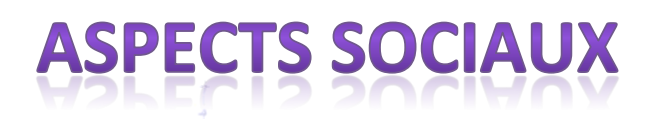

- La **coopération** au sein d'un groupe d'individus dépend de la *synergie* existante entre les individus
	- Un groupe de personnes ne caractérise pas forcément une coopération
	- Ce ne sont donc pas que les résultats qui sont mis en commun,'mais'aussi'les'**savoirs**'et'les'**ressources**'qui'y' concourent''
- **Gestion des conflits, gestion d'opportunités**

18/04/12' 43'

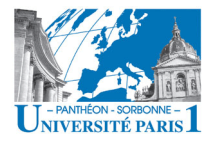

## **ASPECTS SOCIAUX**

Le résultat de la coopération n'est pas obtenu par l'assemblage de résultats partiels, mais par la **confrontation** de **compétences** et par la négociation entre différentes logiques [Jeantet 1998]

Même des collecticiels bien conçus pourront échouer sans satisfaire les attentes des utilisateurs, si'ces'u1lisateurs'ne'se'**sentent**'pas'**plus' performants** lors de l'utilisation [Fernández 2002]

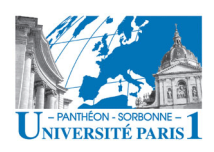

# **FACTEURS D'ÉCHEC**

- La non-observation des aspects sociaux est souvent cause d'échec dans l'adoption d'un collecticiel
- · Déjà en 1994, on soulignait plusieurs facteurs d'échec [Grudin 1994]
	- Facteurs liés à la conception (design) :
		- · Interface design problems
		- Members with different backgrounds use the same groupware application
		- Support different and potentially shifting roles
		- Study social, political, motivational and economic factors
	- Facteurs liés à l'usage :
		- · Some people do additional work and don't benefit
		- Violates social taboos & existing political structures
		- Doesn't allow for exception handling and improvisation

18/04/12

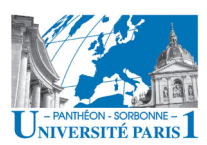

## **FACTEURS D'ÉCHEC**

- Différents aspects peuvent constituer une barrière pour l'adoption d'un outil coopératif [Andriessen2003]
	- Aspects liés au marché (service limité, infrastructures...)
	- $-Coûts élevés$
	- Limitations techniques (qualité de vidéo...)
	- Non-adéquation à la tâche en question
	- Résistance à apprendre un nouveau système
- · Sans la perception d'un gain par rapport à l'effort consenti, difficilement les fonctionnalités d'un nouveau outil seront adoptées

 $45$ 

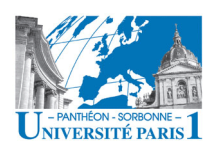

# **FACTEURS D'ÉCHEC**

- Différents facteurs contribuent à cet échec
	- Surplus d'angoisse
	- Notion de partage
	- Sentiment de surveillance
	- Perte de confidentialité
	- Perte de pouvoir de connaissances
	- Perte de pouvoir organisationnel
	- Peur de l'emploi

 $\sim$   $\sim$   $\sim$ 

18/04/12

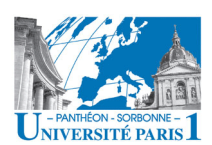

# **ASPECTS SOCIAUX**

- Et la mobilité là-dedans ?!
	- On n'est plus restreint à notre bureau
- La mobilité peut conduire à une perte de contact avec les collègues et l'organisation
	- « A lack of shared meanings, norms and knowledge of the organization may lead to a **general lack of involvement** with the organization » [Andriessen2003]
- Cette perte de contact peut aussi conduire à d'autres pertes ...
	- Contexte commun de travail
	- Interactions opportunistes

 $\Delta$ 7

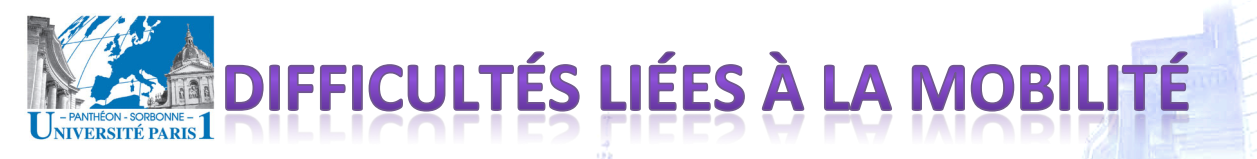

- La mobilité apportée par les nouvelles technologies apporte aussi quelques **limitations** 
	- $-$  Dispositifs aux capacités réduites
		- Mémoire, batterie, taille de l'affichage...
	- **Réseaux'sans'fils'peu'fiables**''
		- Bande passante limitée, déconnexions fréquentes, 'anomalies', sécurité...
	- **Environnement'peu'approprié'aux'modes'** d' interaction traditionnels

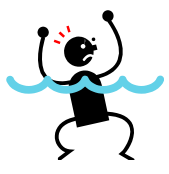

• Bruit, luminosité, manque de clavier/souris...

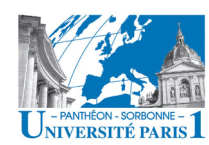

**Ergonomie des dispositifs et des applications** 

**LES LIMITAT** 

- Exemples :
	- Usage d'un téléphone dans un métro en heure de pointe
	- Entrée d'un long texte sans clavier
	- Téléchargement''avec'une'connexion'faible'
	- Visualisation d'un site en flash sans avoir un navigateur qui le supporte

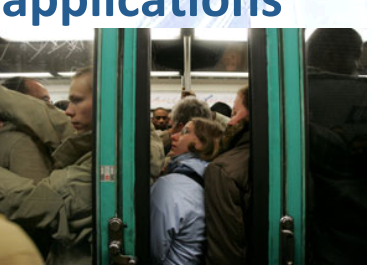

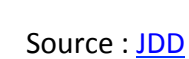

Source: mattt.org

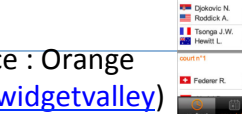

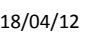

 $\frac{18}{18}$   $\frac{1}{18}$   $\frac{1}{18}$  Source: Orange

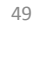

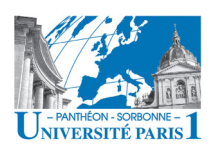

**DIFFICULTÉS LIÉES À LA MOBILI** 

- **Limitations** technologiques
- **Complexité** des applications
	- Manque des modèles et des méthodologies appropriés
- **Acceptation** des utilisateurs
	- **Ergonomie''**
	- **Respect'de'la'vie'privé''**
- Accès à distance aux données et aux services propres à l'entreprise
	- **Intégra3on**'au'sein'des'SI'
	- $-$  Rendre la bonne information, les bons services, au bon **moment**

18/04/12' 51'

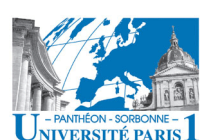

- FFICULTÉS LIÉES À LA MOBIL
- **Acceptation** des utilisateurs
- **Respect de la vie privée** 
	- L'**usage**'d'un'smartphone'reste'très'**personnel'**
	- Beaucoup'de'**données'personnelles'**y'sont'stockées''
		- **75%**'déclarent'y'stocker'des'**photos/vidéos'**(considérées' comme gênantes par 31%)
		- **40%**'déclarent'y'garder'des'**données'à'caractère'secret'** (digicode, code PIN, code bancaire...)
	- $-$  **Évolution** dans la **perception** du téléphone portable
		- **46%**'déclarent'avoir'intérêt'à'y'garder'des'**données' médicales** (54% chez les + 50 ans)
		- **38%**'déclarent'avoir'intérêt'à'y'avoir'un'**mode'de'payement'** sans contact

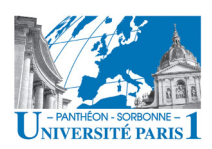

**DIFFICULTÉS LIÉES À LA MOBILI** 

- **Complexité** des applications
	- $-$  Adaptation aux *limitations* physiques
	- **Hétérogénéité**'des'architectures'
	- $-$  **Adaptation au contexte d'utilisation**
- **Hétérogénéité** des'architectures'
	- Pas d'homogénéité entre les fabricants
		- Apple iPhone, Google Android, Windows Mobile...
	- Pas de plateforme unique de développement
		- Objective-C, Java Android, Java ME, C#...

18/04/12' 53'

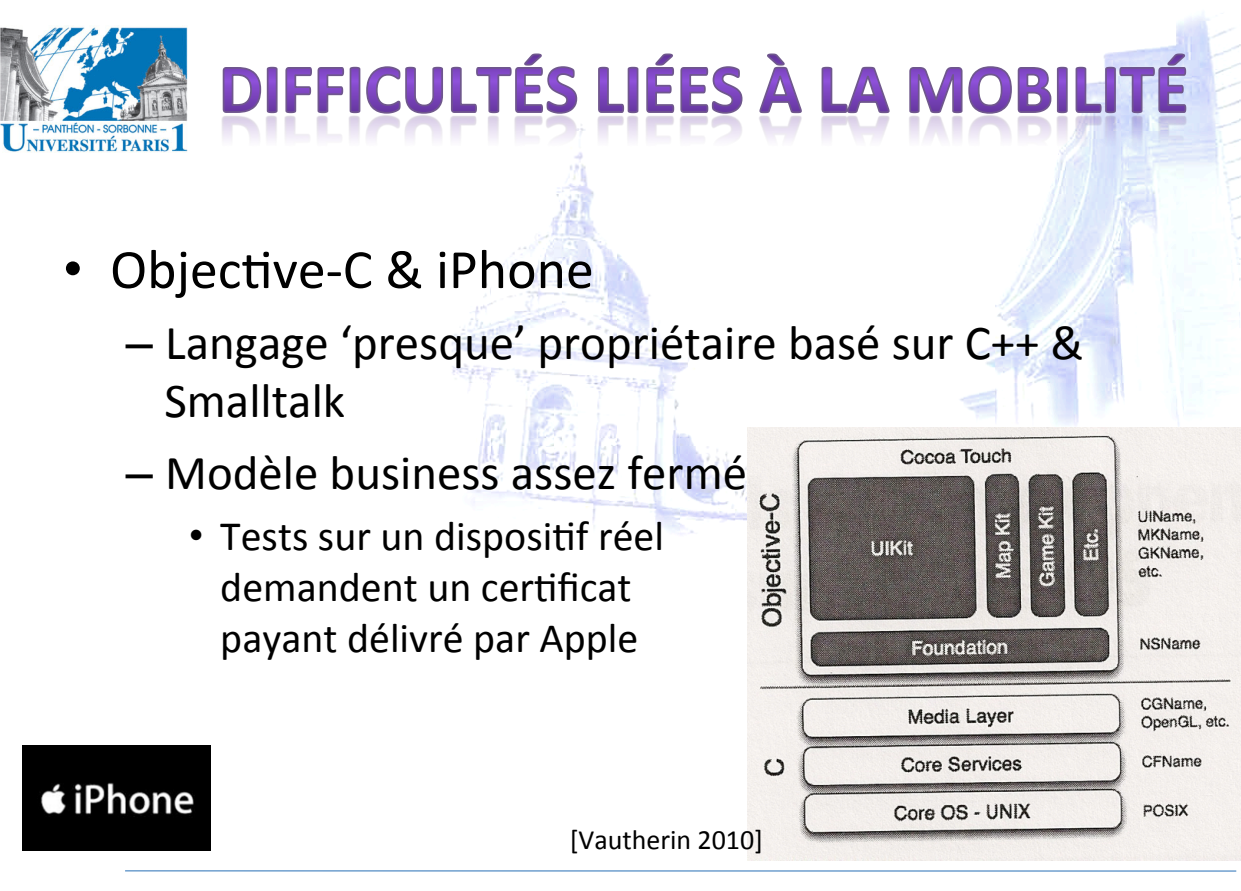

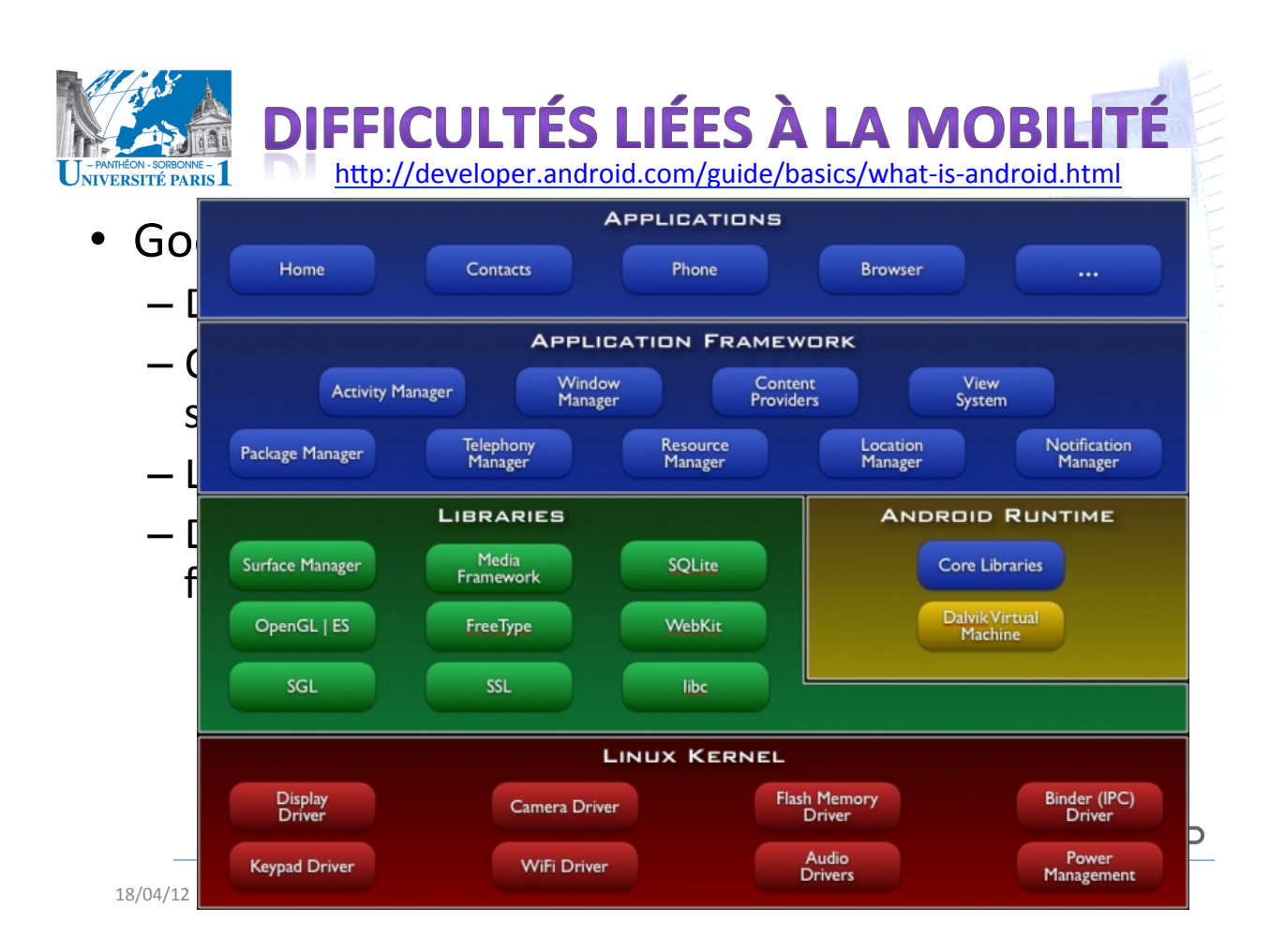

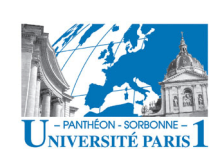

# **DIFFICULTÉS LIÉES À LA MOBILIT**

- Développement multi-plateforme difficile
- Solution **limitée** 
	- Machi
	- Différe
	- (MIDP – Accès'difficile'aux'fonc1ons'propres'à'un'disposi1f'

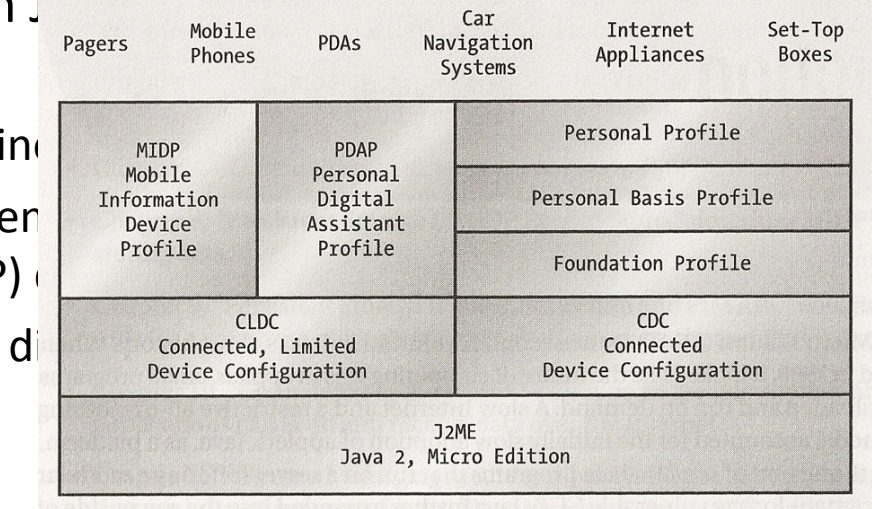

Larger

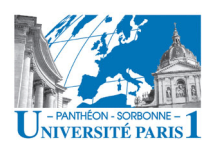

• Comment'rendre'le'**bon'service'**au'**bon'moment'?'**

**DIFFICULTÉS LIÉES À LA MOBILITÉ** 

- La **pertinence** varie en fonction de la situation – Important ici et maintenant, insignifiant ailleurs
- Les besoins varient en fonction de la situation – Utile au bureau, inutile à l'extérieur
- La technologie qui s'adapte à l'utilisateur, pas le contraire
	- Passer'2h'à'configurer'son'téléphone'est'inacceptable''

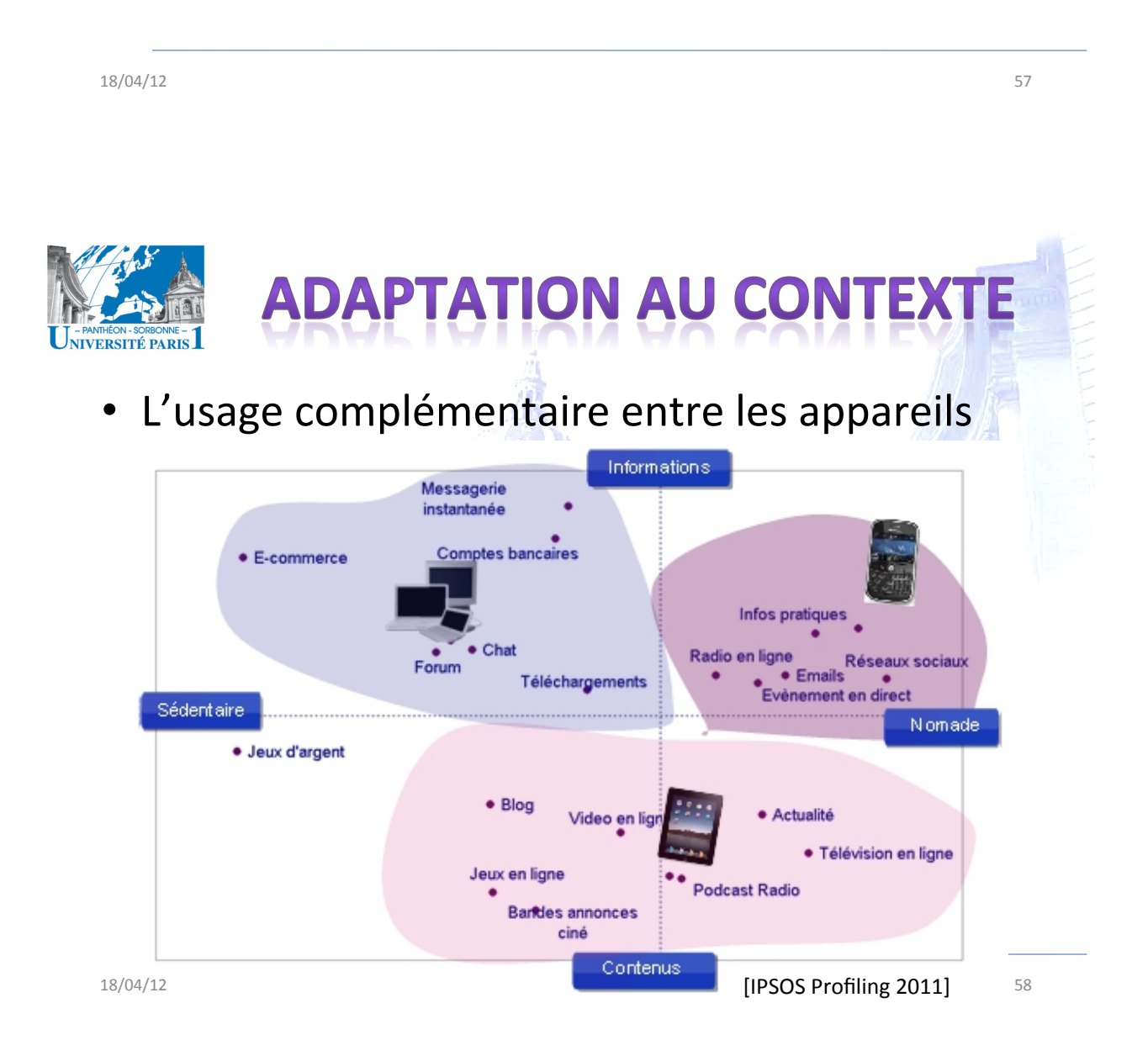

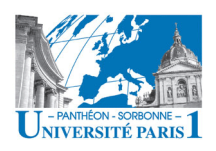

**ADAPTATION AU CONTEXTE** 

- Les utilisateurs souhaitent davantage d'adaptation
	- Applications « invisibles » demandant moins d'interaction
	- Applications capables de « découvrir » les informations qui leur faut
- Adaptation au contexte
	- Capacité d'une application à percevoir l'environnement qui entoure l'utilisateur et à s'adapter en conséquence
	- Application sensible au contexte

18/04/12

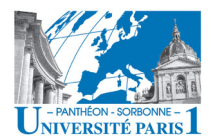

# **ADAPTATION AU CONTEX**

Sensibilité au contexte d'utilisation

Contexte : tous les éléments d'information qui peuvent être utilisés pour caractériser la situation d'une entité lors de l'interaction entre l'utilisateur et le système (Dey 2001)

- Applications qui adaptent ...
	- Le contenu fourni
	- La présentation de ce contenu
	- Leur comportement
- ... au contexte d'utilisation

 $59$ 

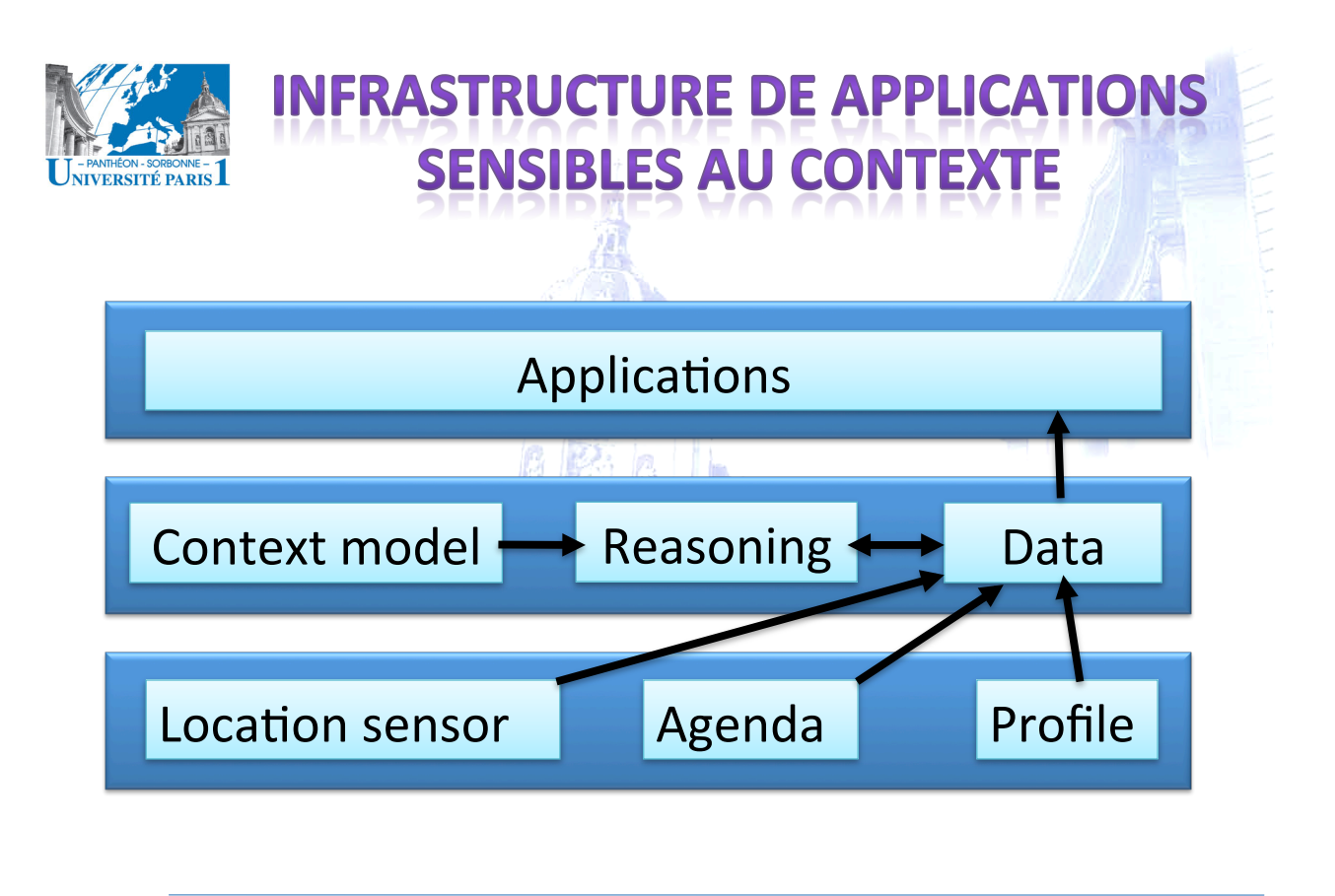

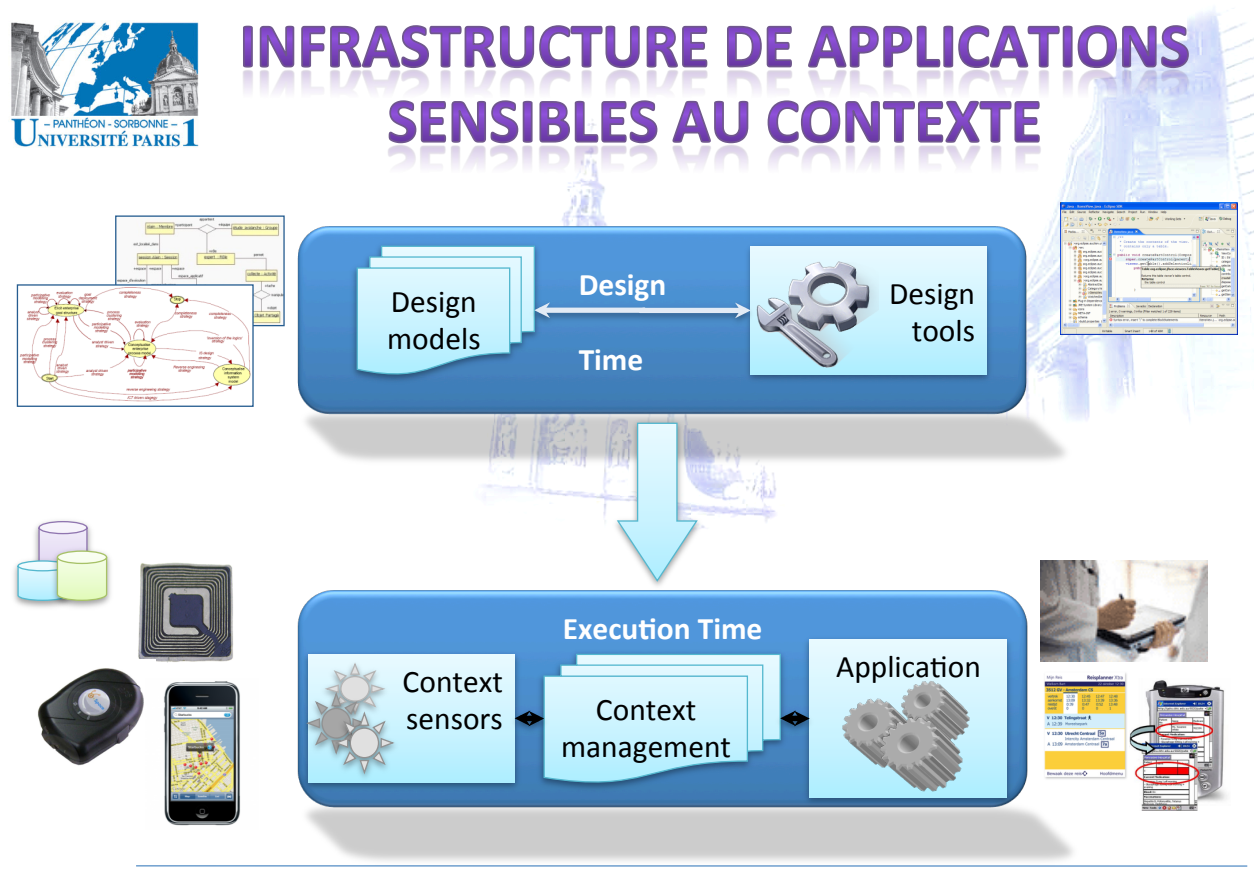

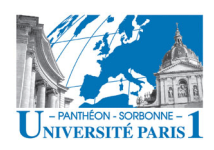

# **PRÉSENTATI**

### **Contenu'prévisionnel''**

- **Introduction** 
	- $\checkmark$  Motivations
	- $\checkmark$  Définition de collecticiel
	- $\checkmark$  L'informatique ubiquitaire
	- $\checkmark$  Taxonomies TCAO
- Les défis de la coopération
	- $\checkmark$  Groupware et BPR
	- $\checkmark$  Aspects sociaux et humains
	- $\checkmark$  Défis liés à la mobilité
	- Défis techniques
- Les fonctionnalités d'un collecticiel
	- Modèle'de'trèfle'
	- Les 5 fonctionnalités
	- La'sécurité''
	- $-$  La conscience de groupe
	- Le Web, plateforme ubiquitaire'
		- Coopération sur le Web
		- La'mouvance'Web'2.0'
- Workflow''
	- Définitions
		- Éléments de modélisation
		- Éléments'd'un'workflow

18/04/12 Manuele Kirsch Pinheiro - CRI/UP1 - 18/04/12 63 mkirschpin@univ-paris1.fr

# **DÉFIS TECHNIQUES**

- Le développement des collecticiels propose un certain nombre des défis techniques
- **Complexité**'accrue''
	- Reproduction d'un espace de travail
- **Différents problèmes** à gérer :
	- Distribution des objets partagés
	- Accès'concurrents'
	- $-$  Gestion des droits d'accès
	- Communica1on'et'infrastructure'réseau'
	- $-$  Interface de communication entre les participants
	- Peu des méthodes de conception appropriées

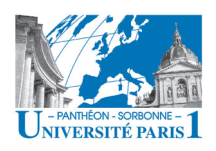

# **DÉFIS TECHNIQUES**

## **• Distribution des objets partagés**

- Les informations sont réparties sur différents sites
- $-$  Il faut garantir la distribution et l'accès aux données
- Disponibilité et tolérance aux pannes

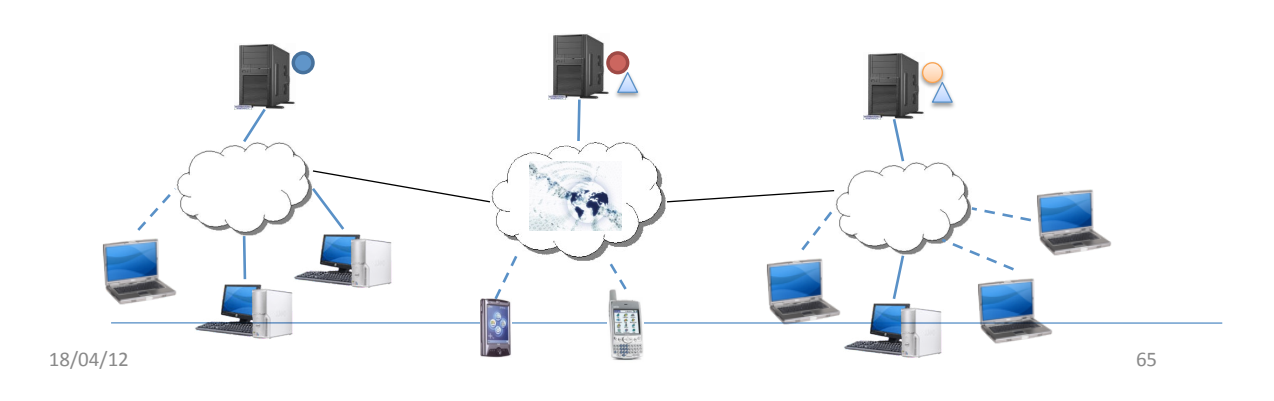

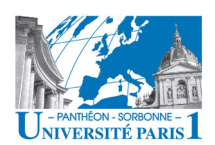

## **DÉFIS TECHNIQUES**

### • **Accès'concurrents'**

- Plusieurs utilisateurs accèdent aux mêmes données
- L'accès peut être **concurrent** et même simultané
- La **cohérence** des données doit être garantie malgré l'accès concurrent

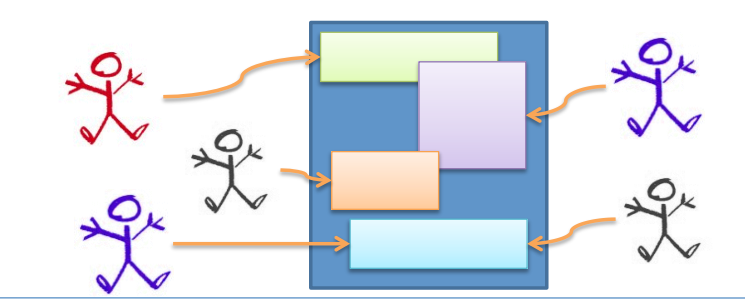

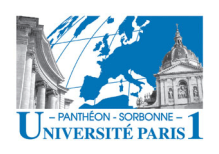

# **DÉFIS TECHNIQUES**

## **• Gestion des droits d'accès**

- L'accès aux informations est souvent contrôlé
- Tous les utilisateurs n'ont pas les mêmes droits
- Sûreté des données : le système doit garantir accès uniquement à ceux qui en ont le droit

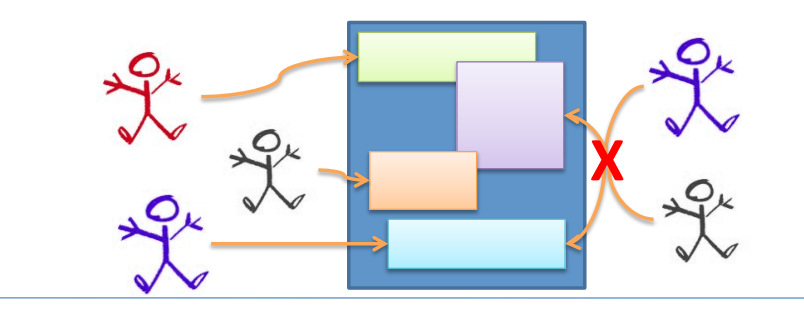

18/04/12' 67'

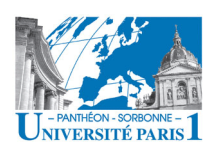

## **DÉFIS TECHNIQUES**

## **• Communication et infrastructure réseau**

- Gestion de la connexion les différents "sites"
- Gestion de l'hétérogénéité des réseaux et de la mobilité des utilisateurs
- Transfert des données / informations / événements

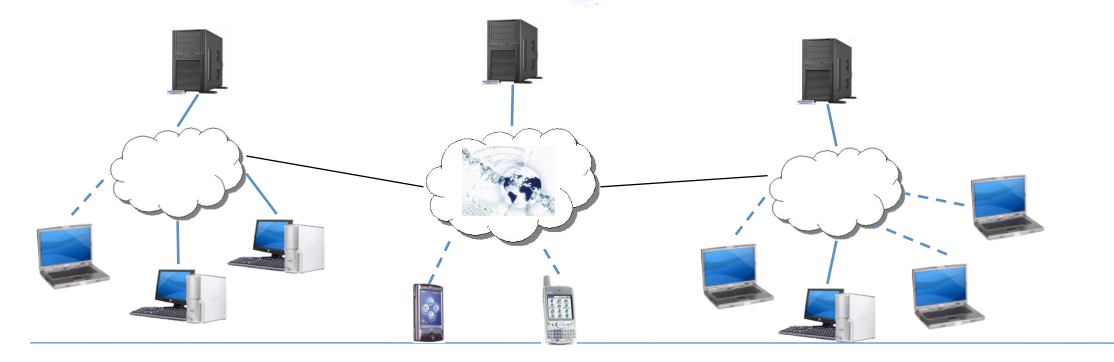

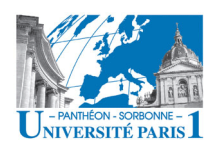

# **DÉFIS TECHNIQUES**

- **Interface de communication entre les participants** 
	- L'interface du collecticiel est souvent le seul lien entre les utilisateurs
	- La communication et la coopération se font à travers'l'interface''
	- La (re)construction d'un espace de travail se fait par cette interface

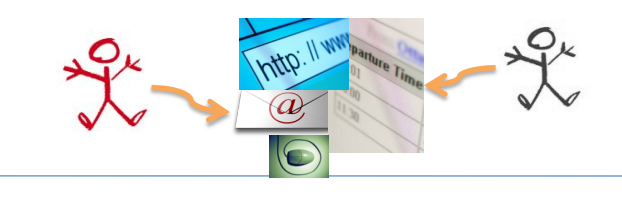

18/04/12' 69'

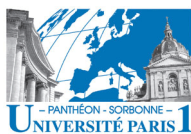

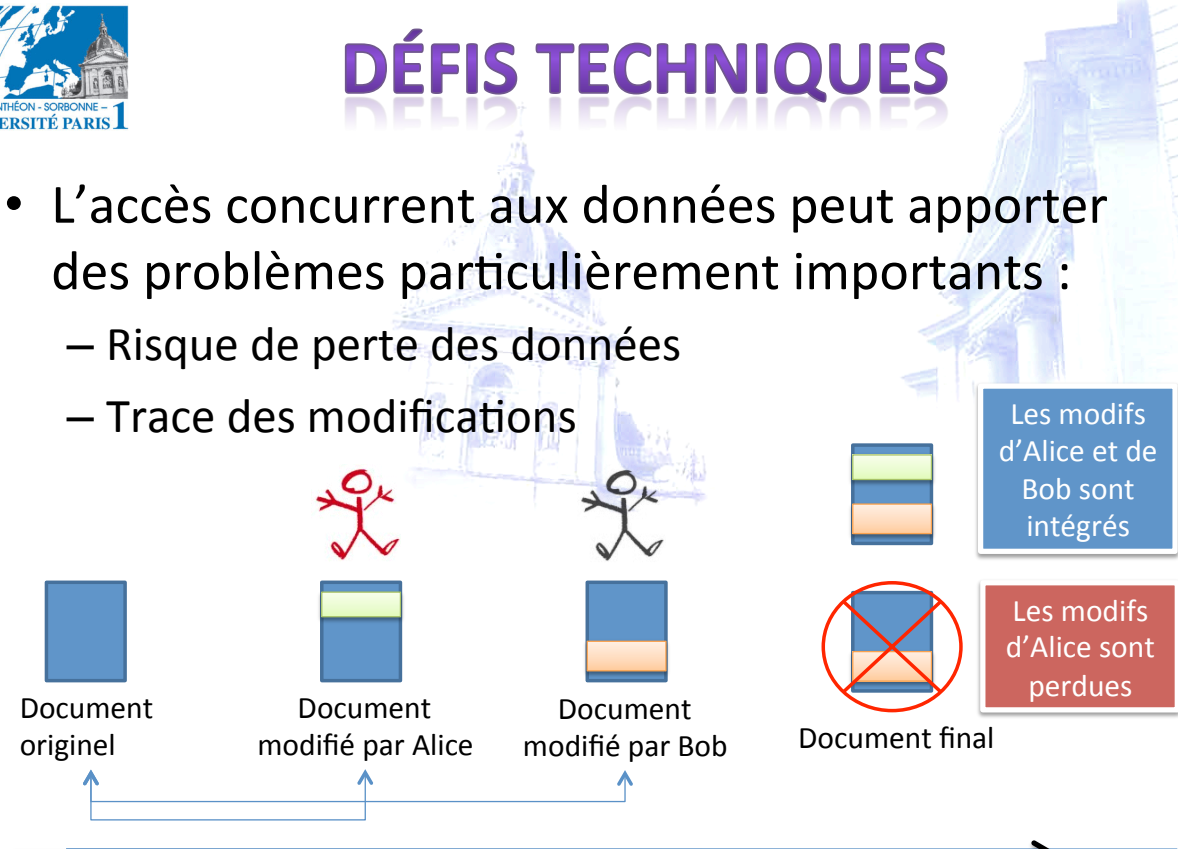

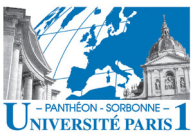

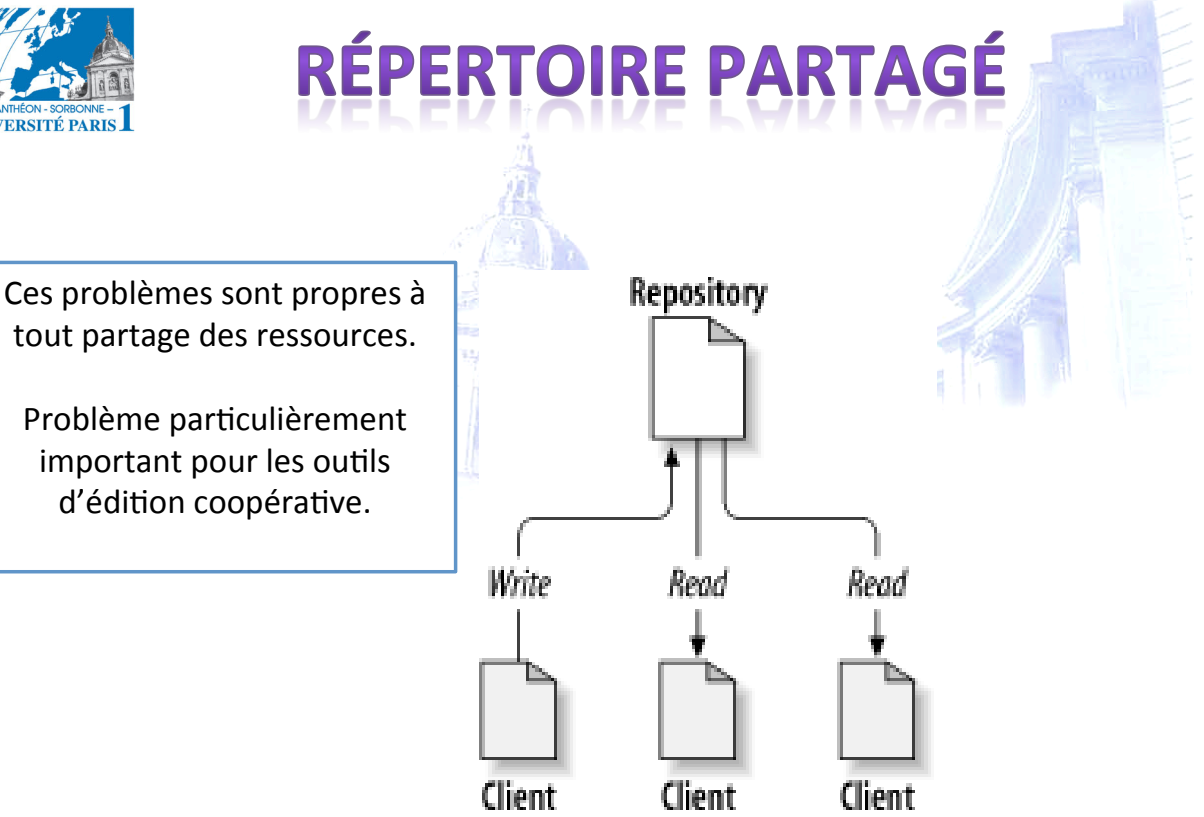

18/04/12 **http://svnbook.red-bean.com/en/1.5/** 71

NIVERSITÉ PARIS

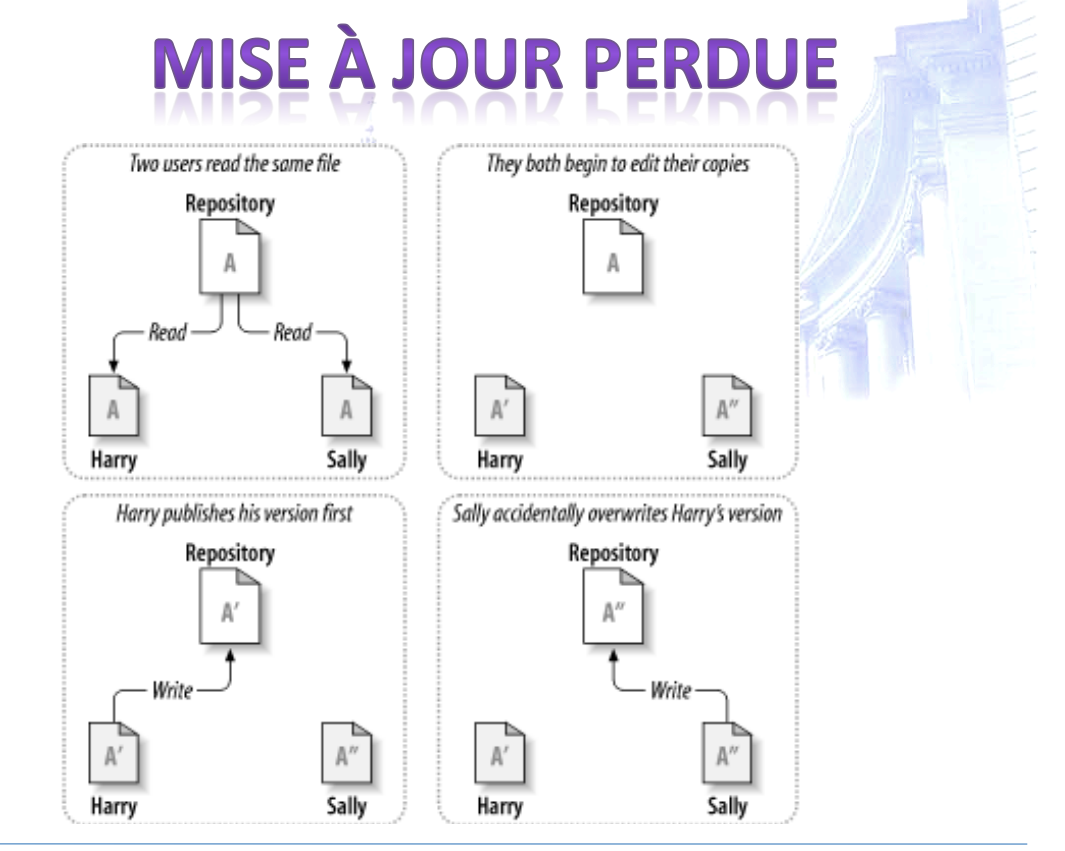

18/04/12 **http://svnbook.red-bean.com/en/1.5/**
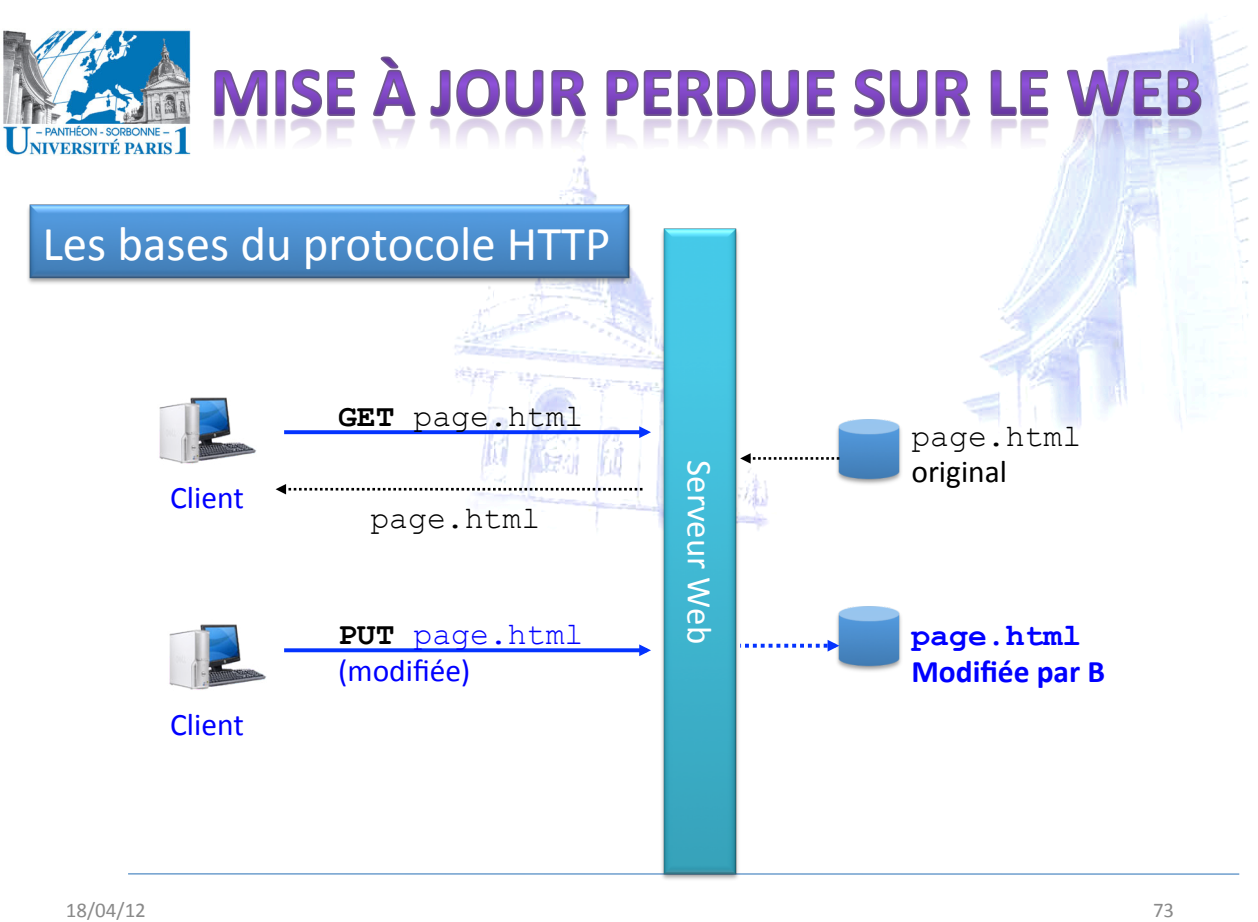

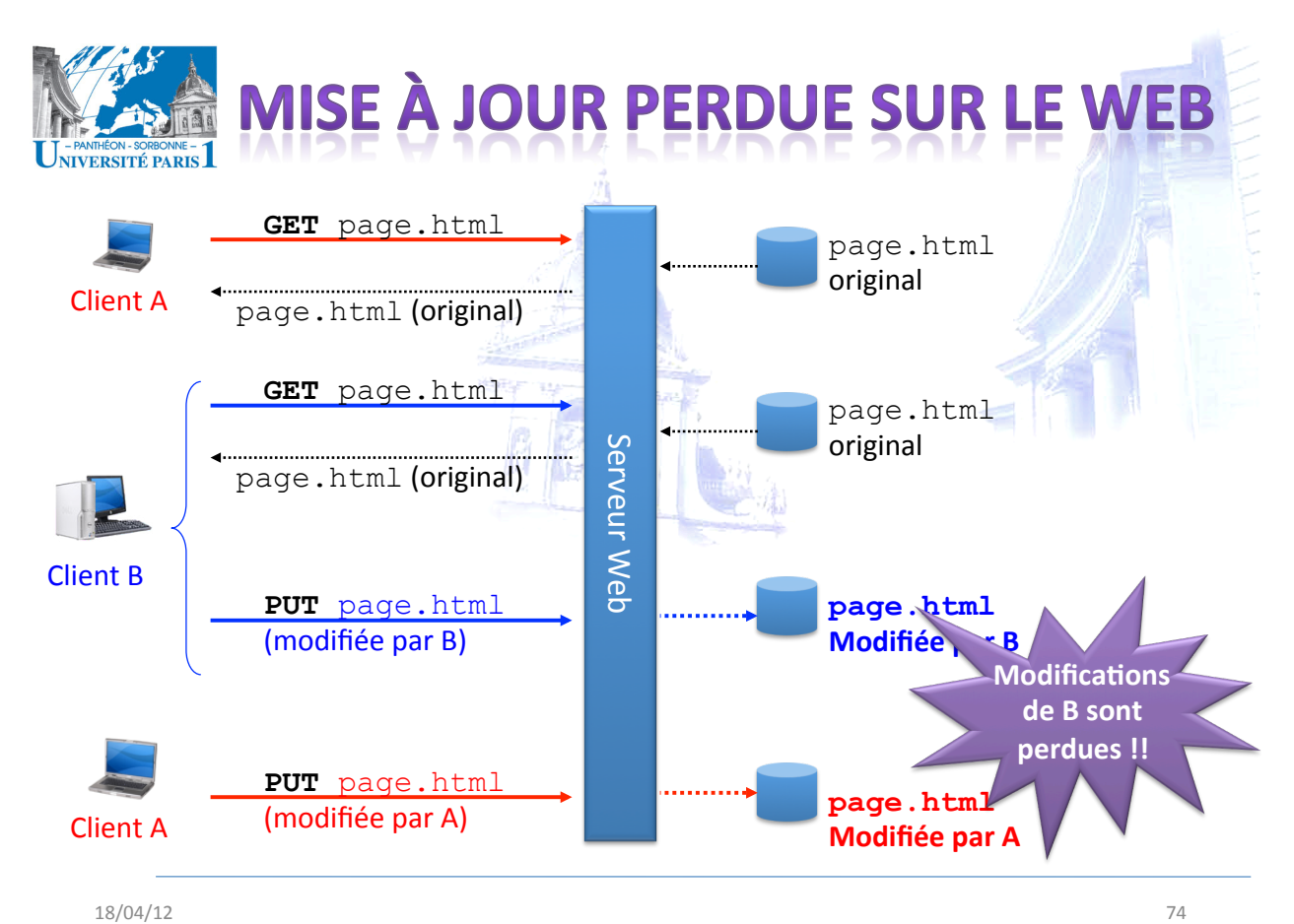

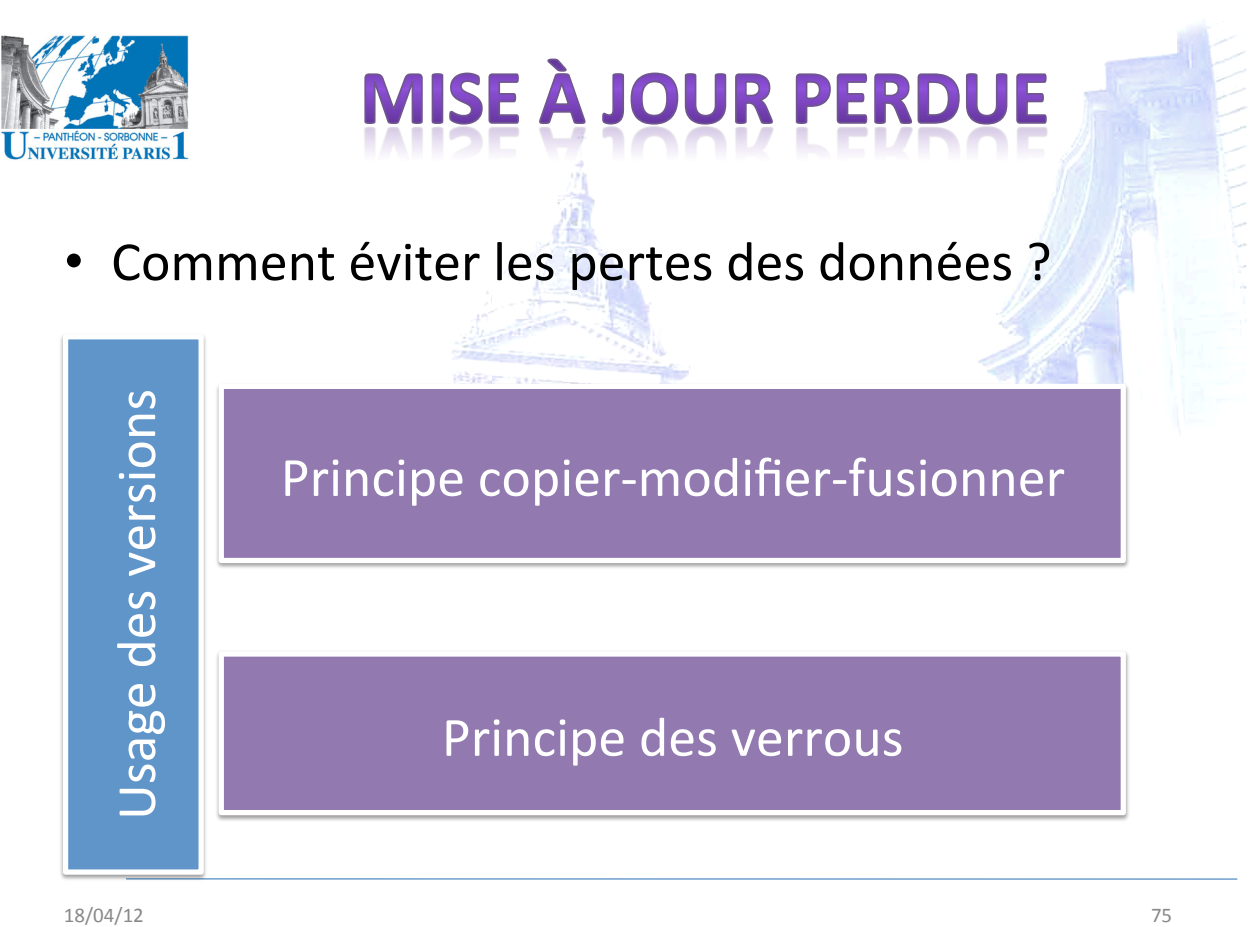

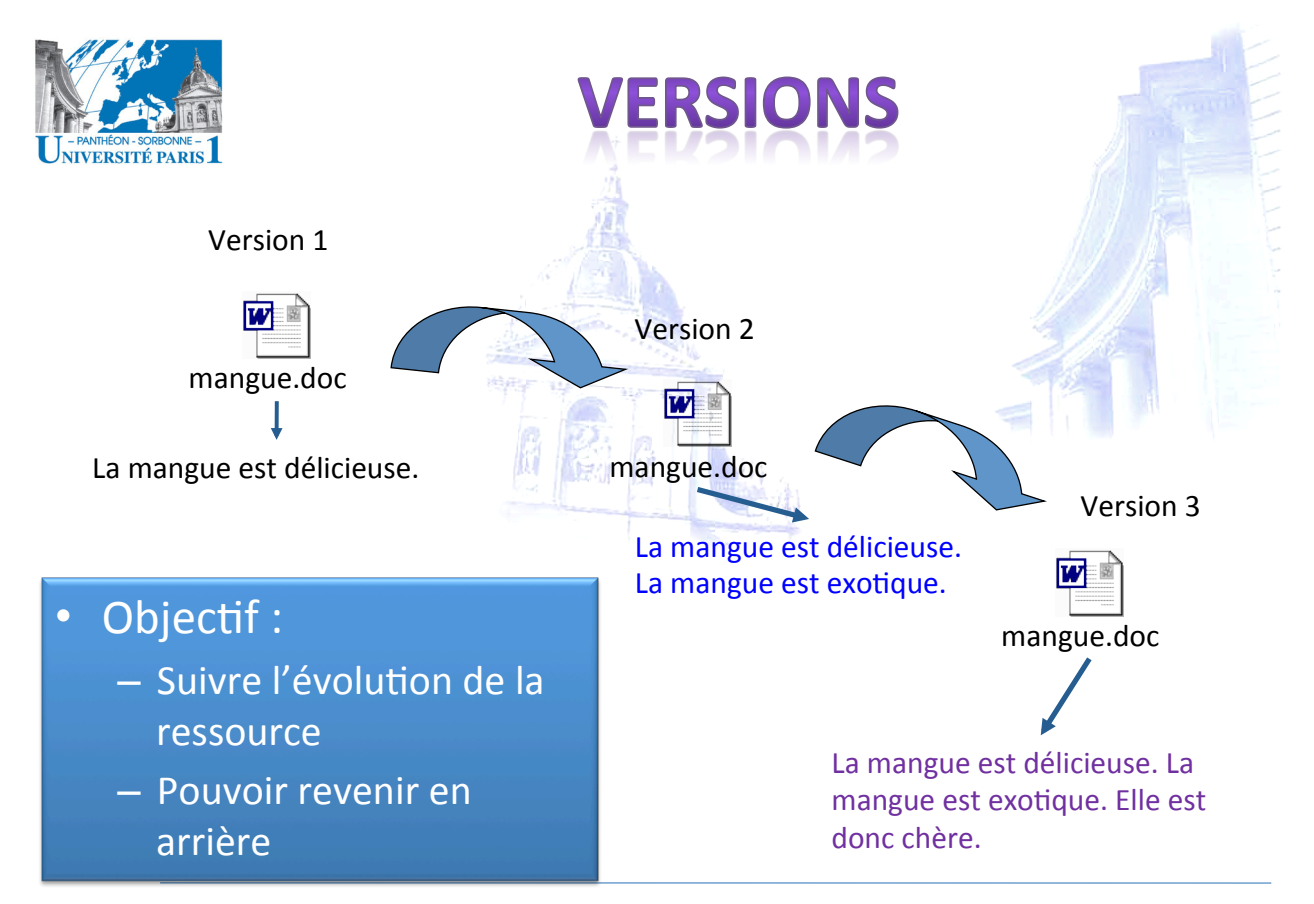

18/04/12' 76'

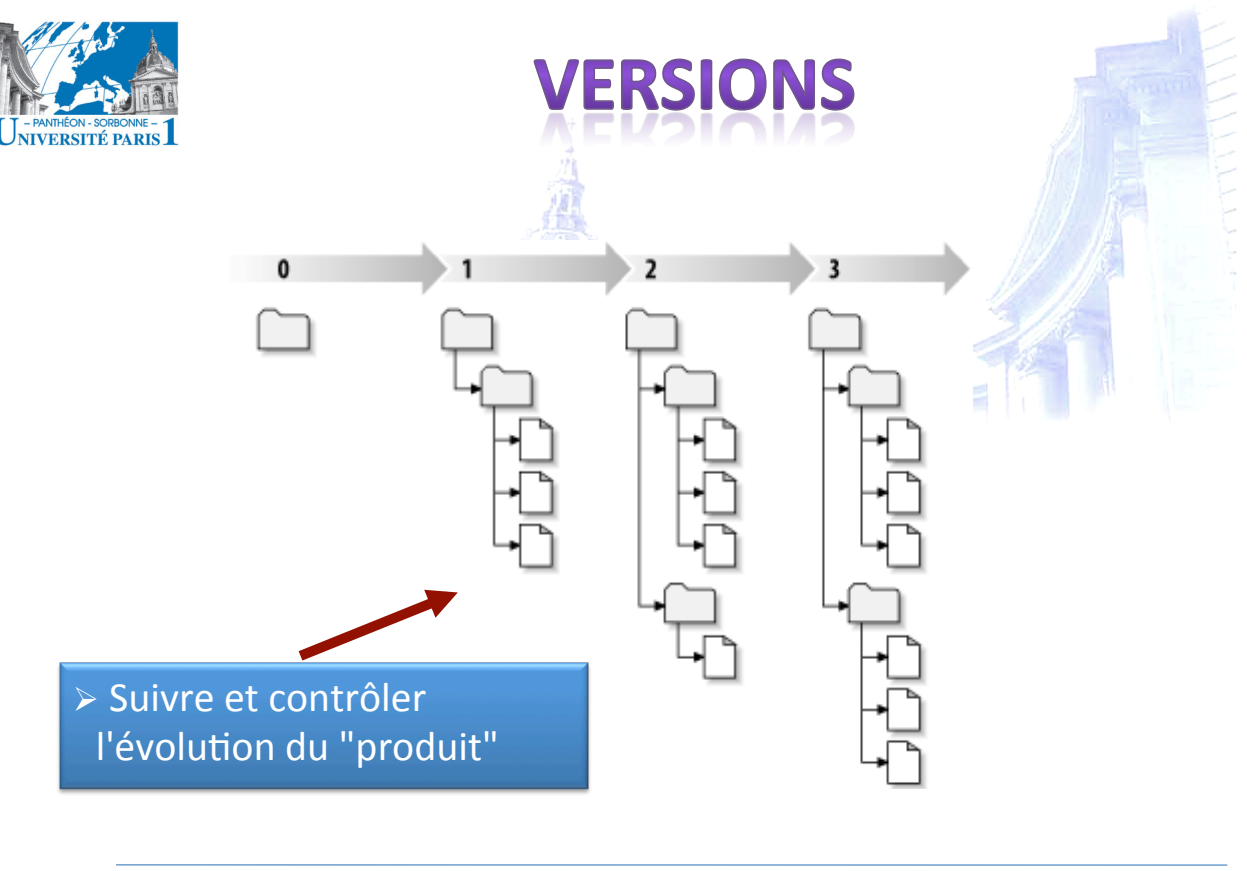

18/04/12

NIVERSITÉ PARIS

http://svnbook.red-bean.com/en/1.5/

## **PRINCIPE DES VERROUS**

- Objectif  $\bullet$ 
	- Contrôler l'accès simultané à une ressource
- Principe
	- Un utilisateur voulant modifier une ressource bloque celle-ci
	- Personne d'autre peut modifier la ressource tant que celle-ci reste bloquée
- Problème
	- Sérialisation des interactions
	- Limite à la coopération

 $77$ 

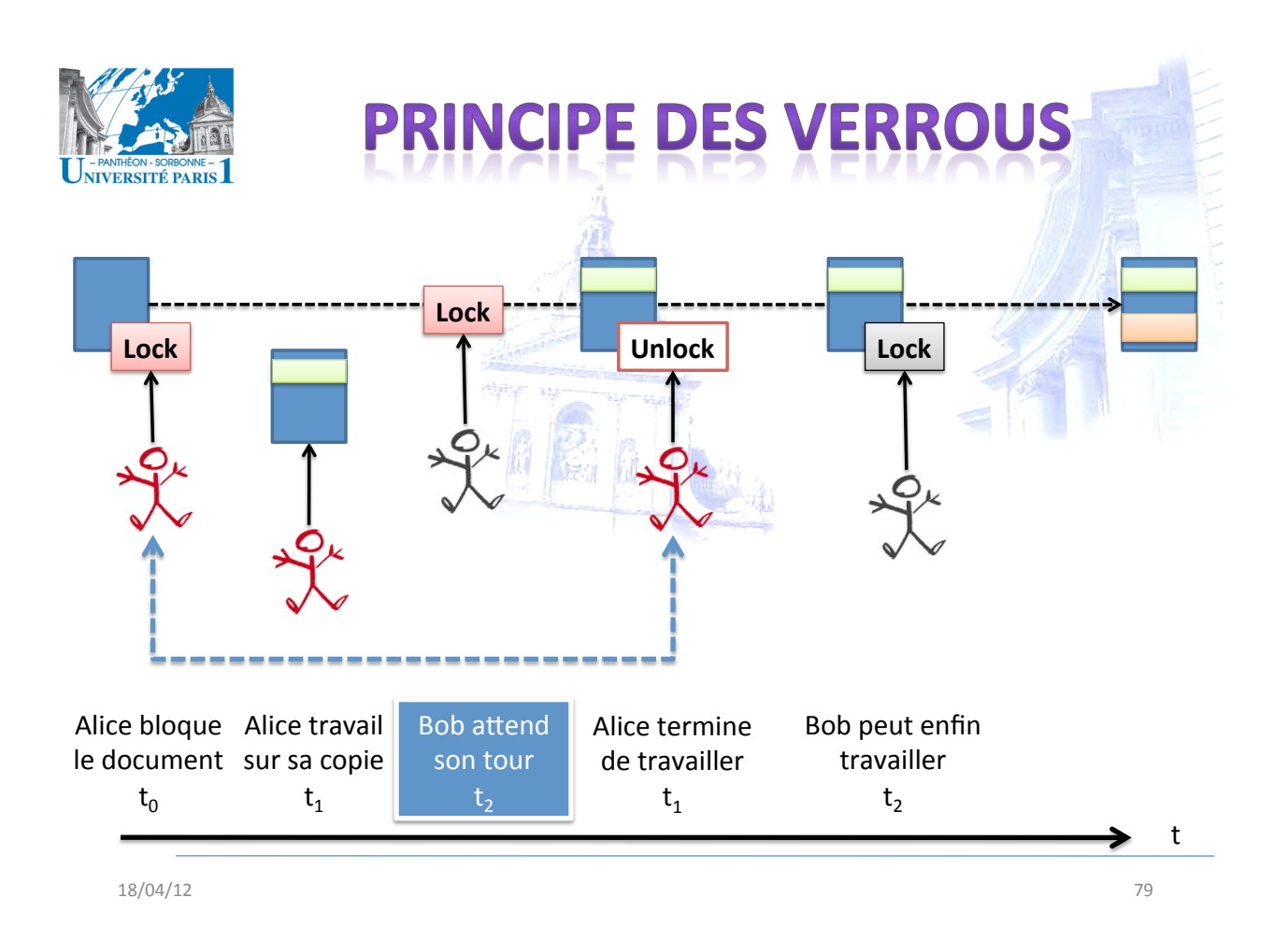

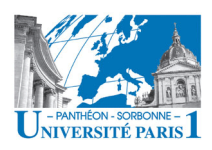

## **PROTOCOLE WEBD**

- Extension du protocole HTTP/1.1
	- Ajout des nouvelles méthodes, propriétés, en-têtes...
- · But : rédaction des documents sur le Web
- · Usage : filesystem sur le Web
- · Verrouillage par les méthodes LOCK / UNLOCK
	- LOCK : un verrou est associé à une ressource
	- UNLOCK : le verrou est levé
- Famille des protocoles
	- WebDay : rédaction
	- DeltaV : versions

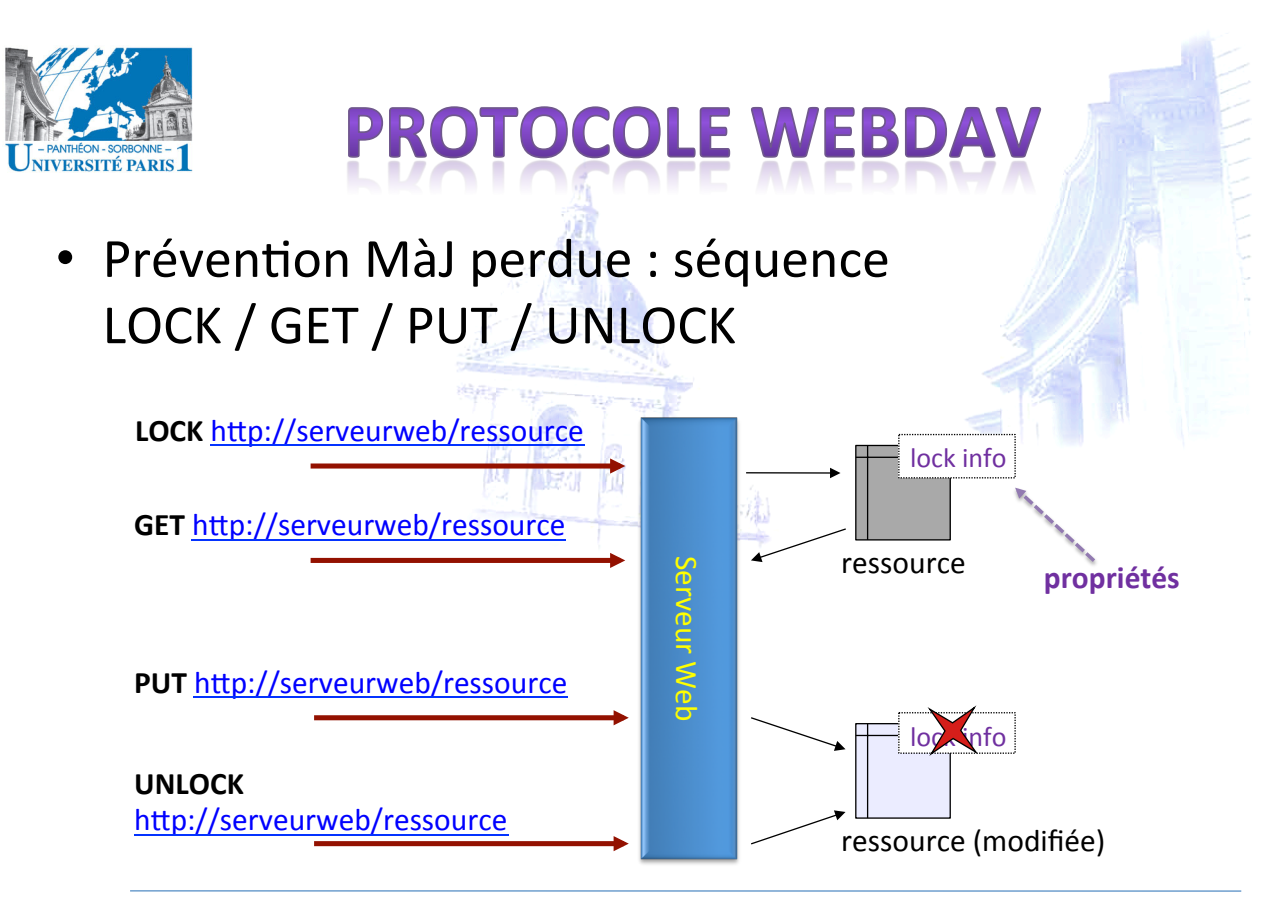

29/01/07 81

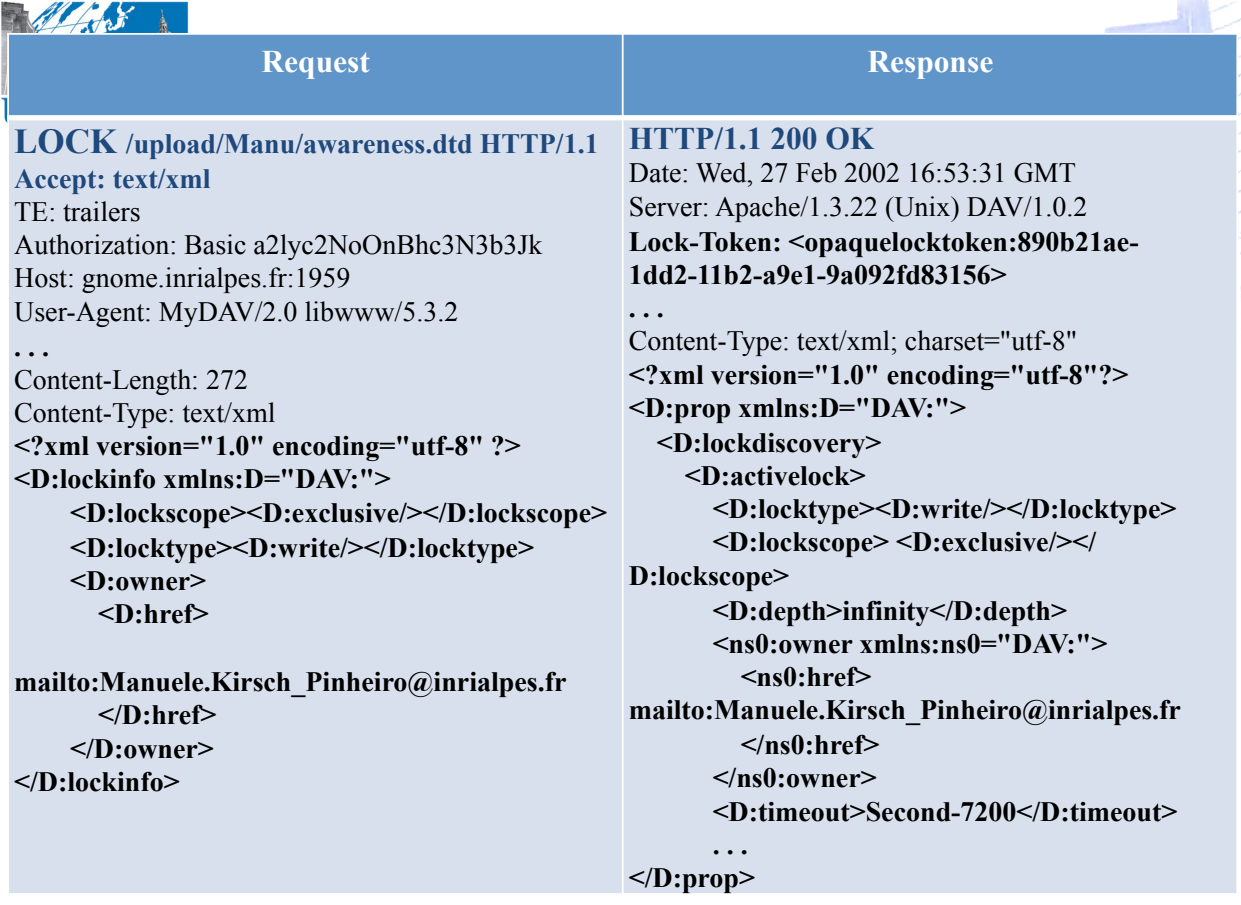

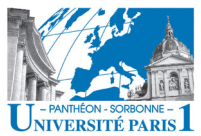

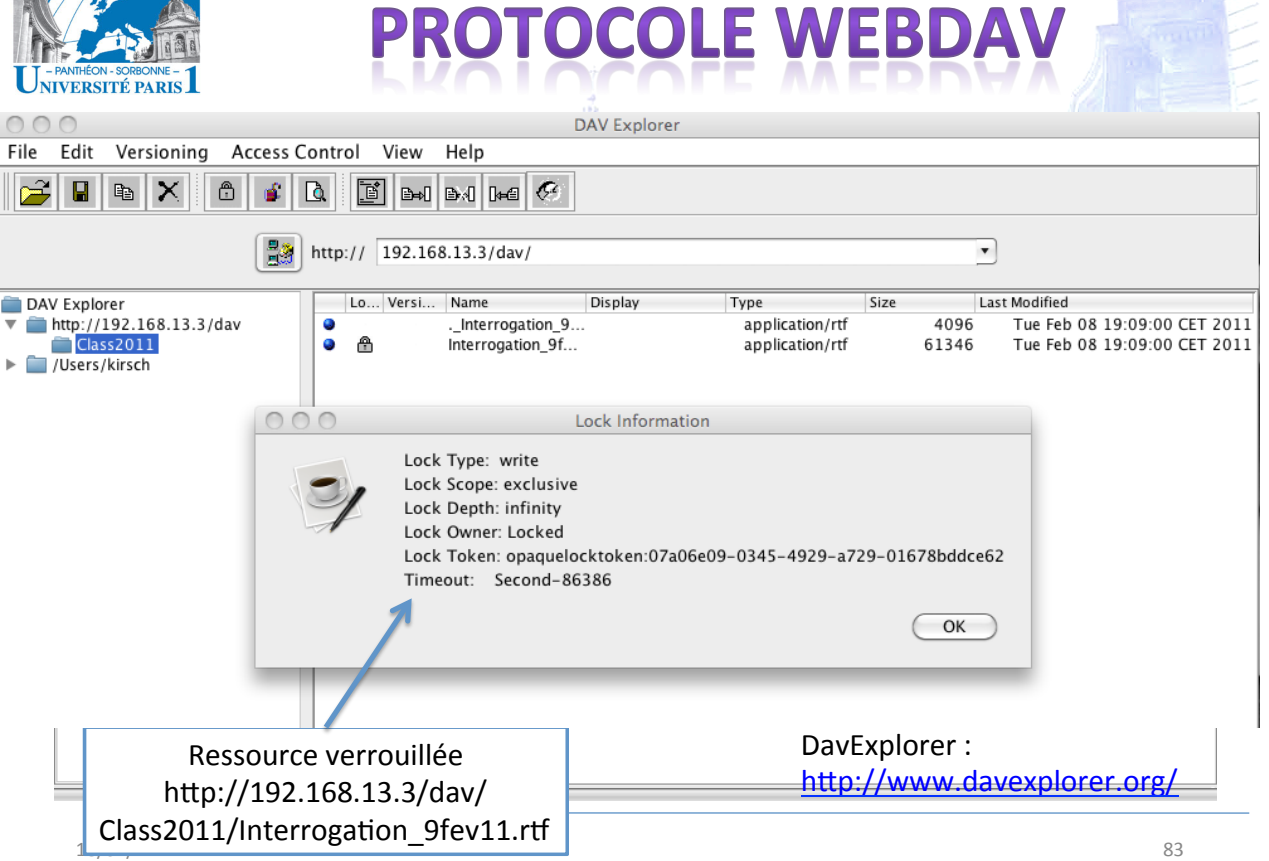

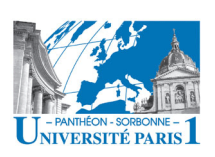

# **WEBDAV: PROBLÈMES**

- La séquence LOCK/GET/PUT/UNLOCK n'est pas obligatoire'
	- Mise'à'jour'perdue'peut'toujours'se'produire'

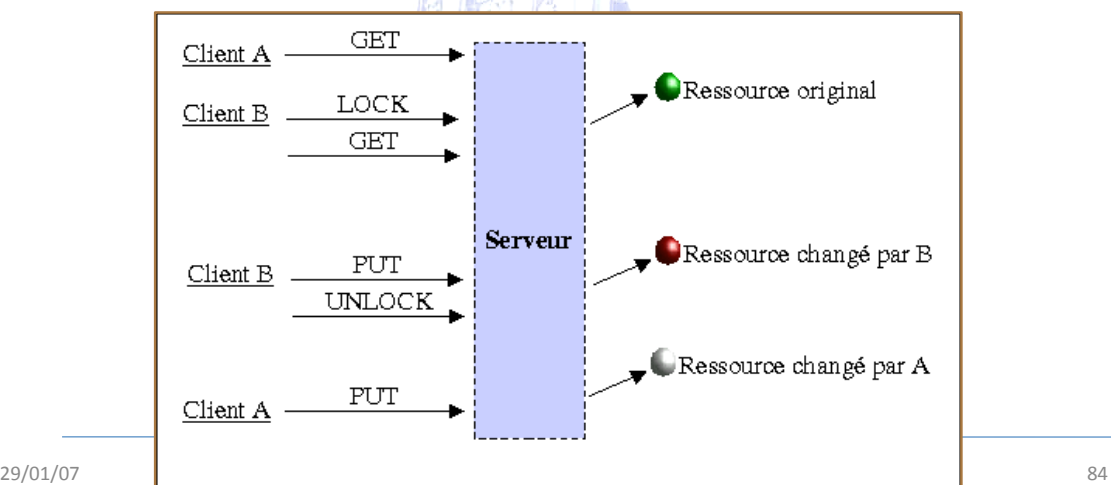

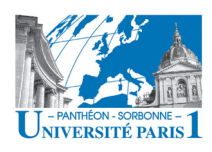

# **WEBDAV: PROBLÈMES**

- Le protocole gère uniquement la communication client - serveur
- L'accès aux ressources et aux propriétés n'est pas défini par le protocole WebDAV
	- **Contrôle'd'accès'**extérieur'au'protocole'
	- $-$  L'identification d'un verrou accessible aux autres
	- Propriétés publiques
- Chaque application est libre pour gérer l'interface utilisateur et l'usage du protocole

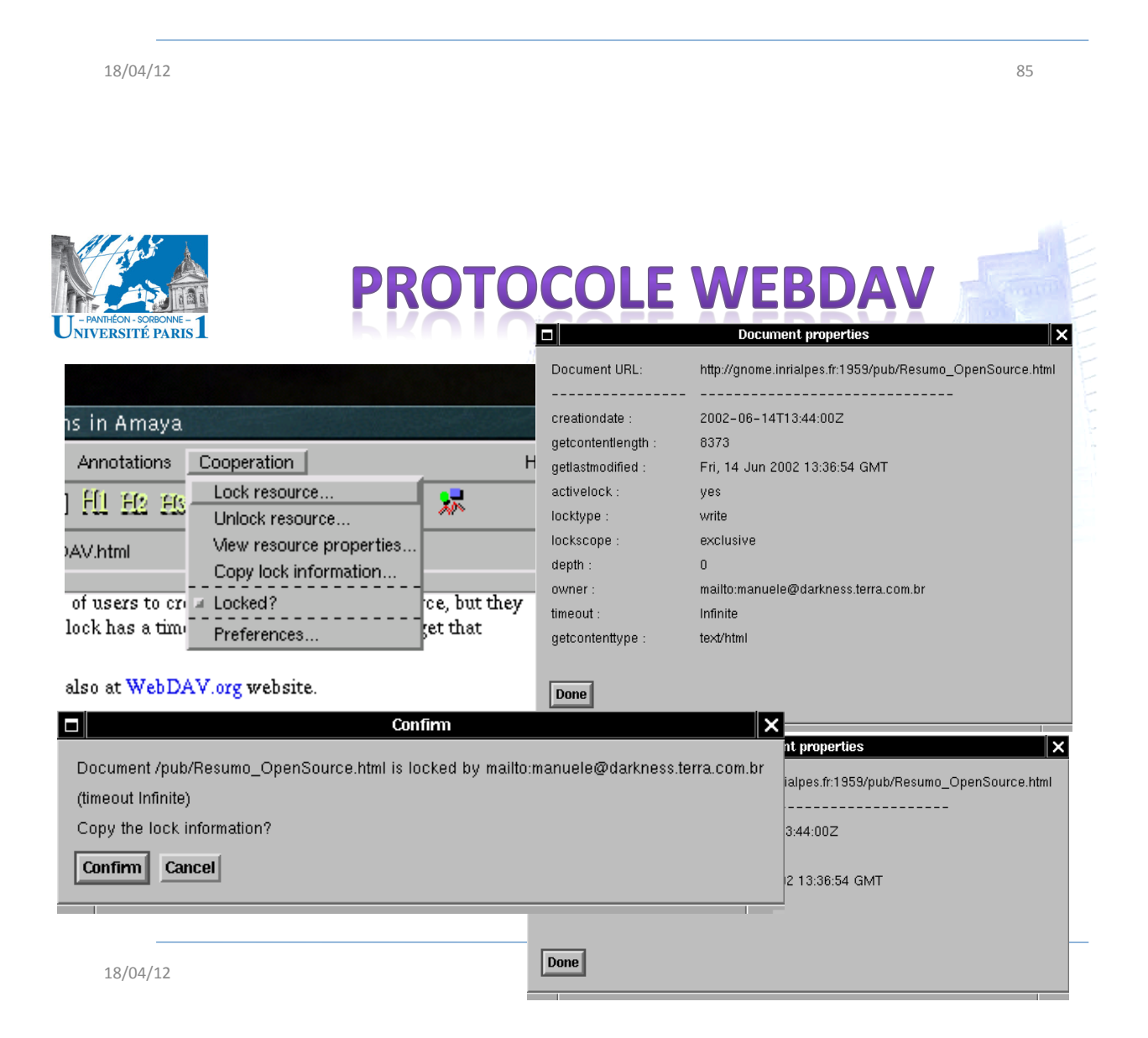

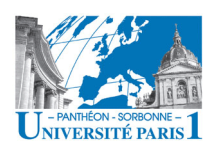

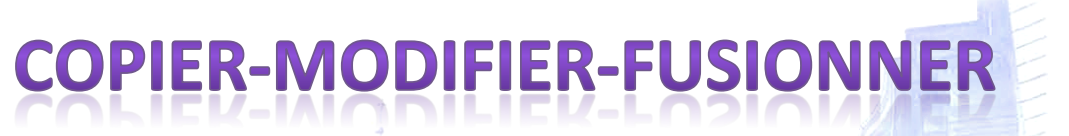

- **Principe**:
	- Chaque'auteur'fait'une'**copie'local''**
	- Chaque'auteur'**modifie**'sa'copie'local'
	- La copie au serveur est mise à jour
	- Les'modifica1ons'sont'**fusionnées'**
- **Avantages**':'
	- Permet la modification de la ressource par plusieurs utilisateurs dans un même intervalle de temps
	- Possibilité de travail « off-line »
- **Problème**:
	- Possibilité'des'conflits'lors'de'la'fusion'''

18/04/12 87's and the state of the state of the state of the state of the state of the state of the state of the state of the state of the state of the state of the state of the state of the state of the state of the state

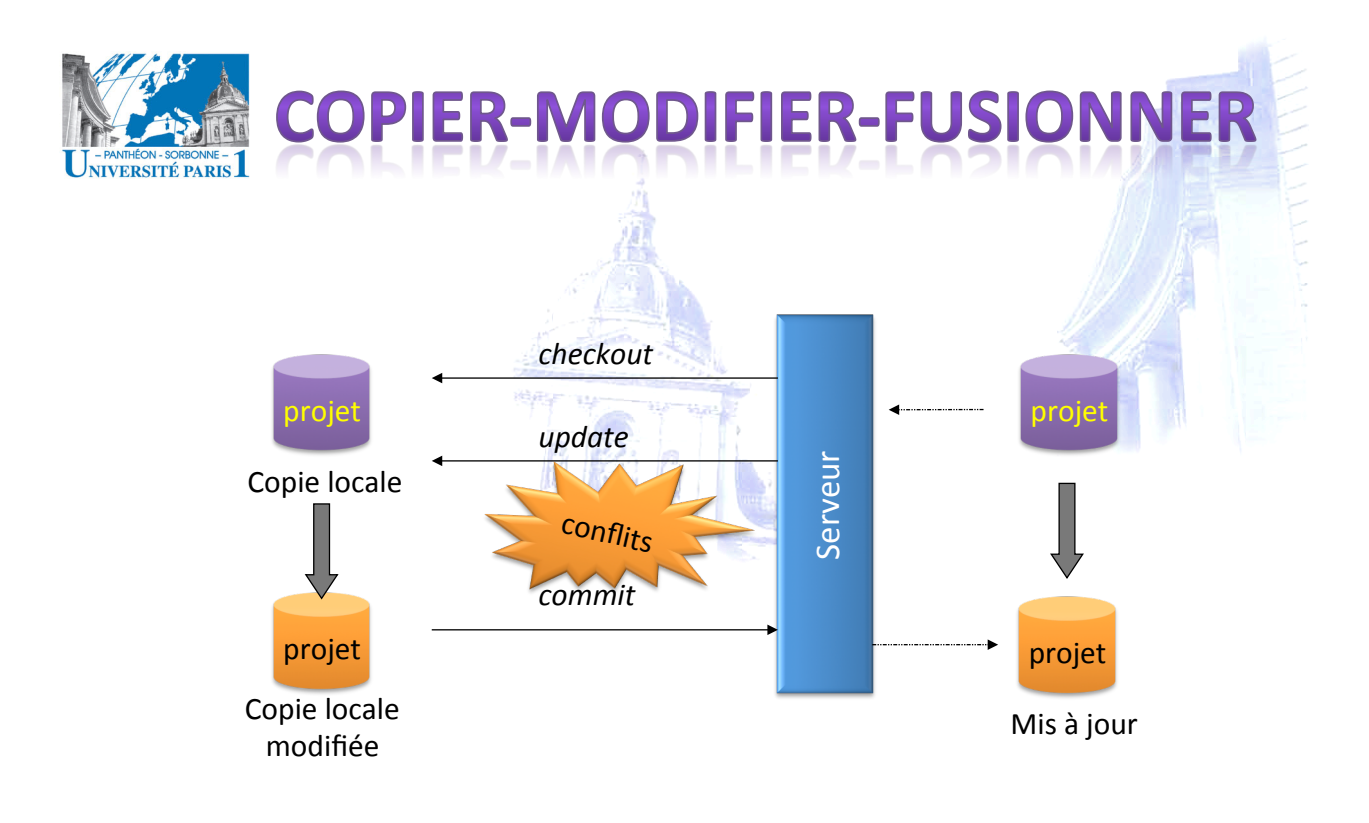

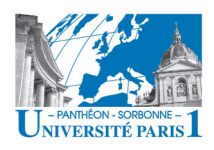

# **CONFLITS**

### • Un conflit se produit lors que la fusion de deux versions n'est pas possible (sûre)

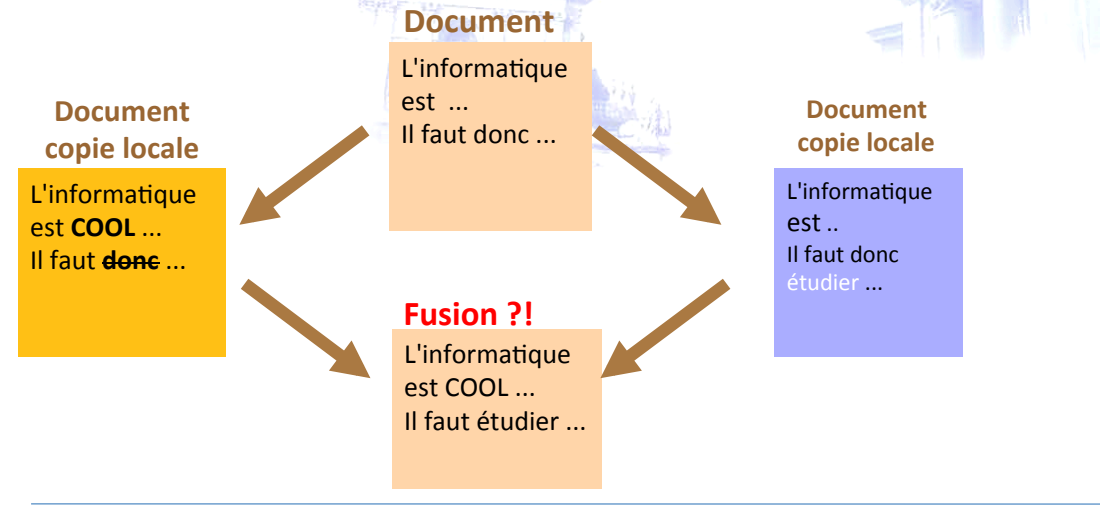

18/04/12 89

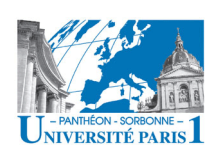

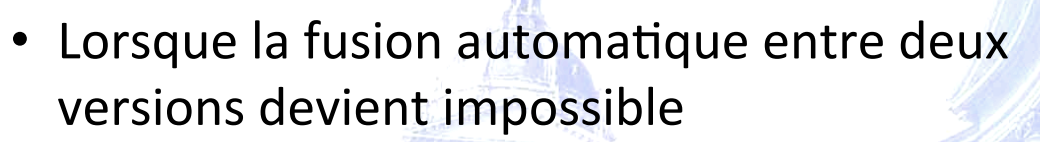

– Deux modifications différentes sur la même partie

**CONFLITS** 

```
Select: (p) postpone, (df) diff-full, (e) edit,
       (h) elp for more options : d
  - .svn/text-base/sandwich.txt.svn-base
                                           Tue Dec 11 21:33:57 2007
+++ .svn/tmp/tempfile.32.tmp Tue Dec 11 21:34:33 2007
00 - 1 + 1, 500-Just buy a sandwich.
+Go pick up a cheesesteak.
+Bring me a taco!
+>>>>>>> .r32
```
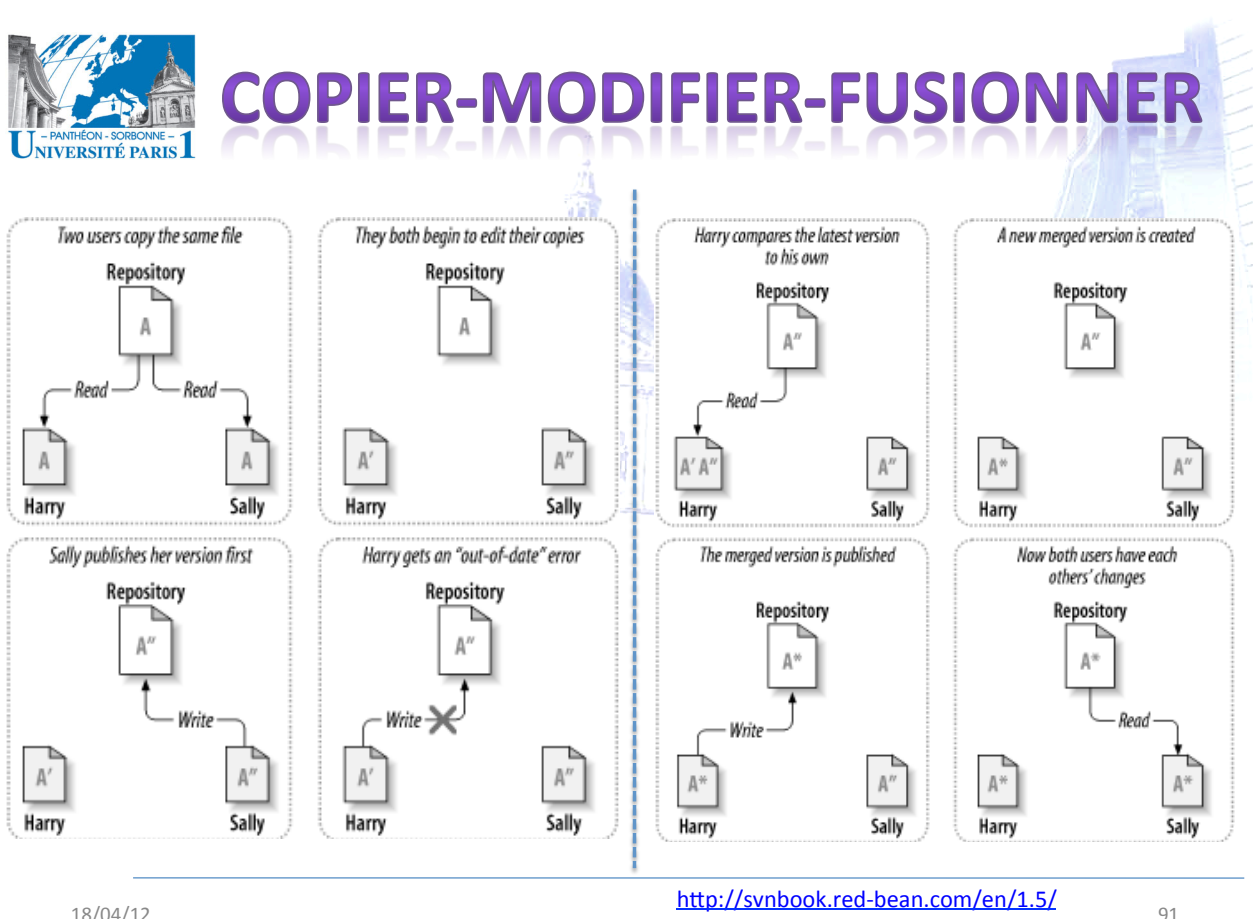

18/04/12

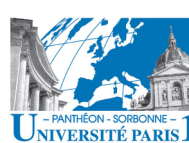

**OUTILS DE GESTION DE VERSIONS** 

- Plusieurs outils proposent l'usage de versions et<br>l'application du principe de copier-modifier- $\bullet$ fusionner
	- L'usage des verrous reste optionnel
- · l'ancêtre : CVS
	- Concurrent Versions System
- Le jeune : Subversion (SVN)
	- La publication des modifications est atomique
	- Les métadonnées sont versionnées
- $\cdot$  Le dernier  $\cdot$  GIT
	- Système de dépôts répartis
	- Proposé pour supporté le développement du kernel Linux

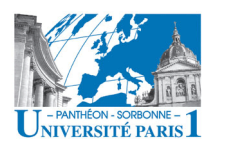

### **CVS & SVN : caractéristiques et limitations**

#### – **Système'centralisé''**

- Tout l'historique est enregistré uniquement sur le serveur'
- Impossible de connaître l'historique sans être connecté

**OUTILS DE GESTION DE VERSIONS** 

• La perte du serveur implique la perte de l'historique et des versions précédentes

#### **– Historisation des méta-données**

- Uniquement sur SVN
- Le ré-nommage et le déplacement des ressources sans perdre'l'historique'

18/04/12' 93'

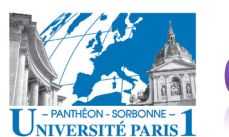

### **ILS DE GESTION DE VERSIONS**

### **GIT: caractéristiques & limitations**

#### $-$  Système réparti

- L'historique est garder localement
- Commit local 圈

#### $-$  Synchronisation avec un serveur pas obligatoire

- Git pull / push
- Un utilisateur peut oublier de partager ses modifications avec les autres
- Différentes configurations de serveurs possibles
- Gestion des branches facilitée

### **• GIT: caractéristiques & limitations**

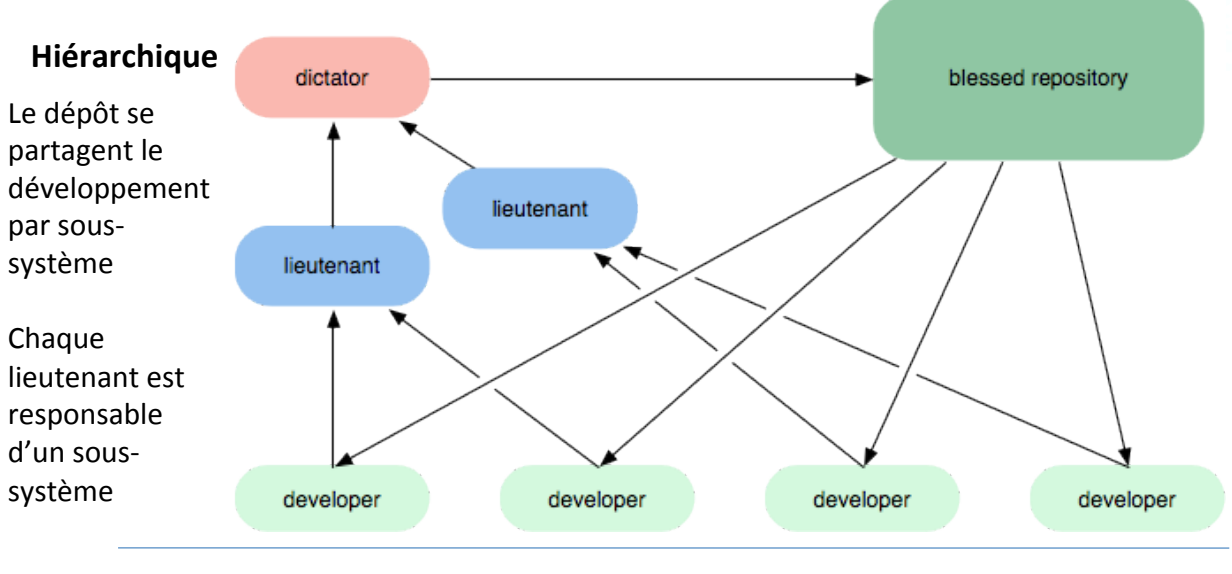

**OUTILS DE GESTION DE VERSIONS** 

18/04/12 Source : http://fr.whygitisbetterthanx.com/#any-workflow 95

**FANTHEON - SORBONNE –<br>IVERSITÉ PARIS** 

#### **Contenu'prévisionnel''**

- **Introduction** 
	- $\checkmark$  Motivations
	- $\checkmark$  Définition de collecticiel
	- $\checkmark$  L'informatique ubiquitaire
	- $\checkmark$  Taxonomies TCAO
	- $\checkmark$  Groupware et BPR
- Les défis de la coopération
	- $\checkmark$  Aspects sociaux et humains
	- $\checkmark$  Défis liés à la mobilité
	- $\checkmark$  Défis techniques
- Les fonctionnalités d'un collecticiel
	- Modèle'de'trèfle'
	- Les 5 fonctionnalités
	- La conscience de groupe
	- La'sécurité''
	- Le Web, plateforme ubiquitaire'
		- Coopération sur le Web
		- La mouvance Web 2.0
- Workflow''

**PRÉSENTATION** 

- Définitions
- Éléments de modélisation
- Éléments'd'un'workflow

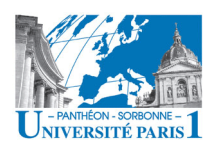

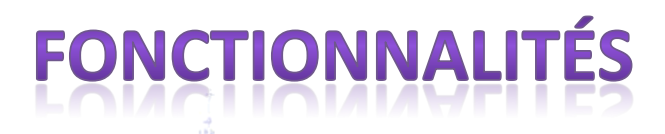

- Les dimensions de la coopération : Modèle du trèfle
- La mise en place d'une véritable coopération met en relief 3 fonctionnalités, voir 3 dimensions, majeures :
	- Comment produire ensemble ?
	- Comment se communiquer ?
	- Comment se coordonner?
- Pas de production sans communication ni coordination entre les membres du groupe

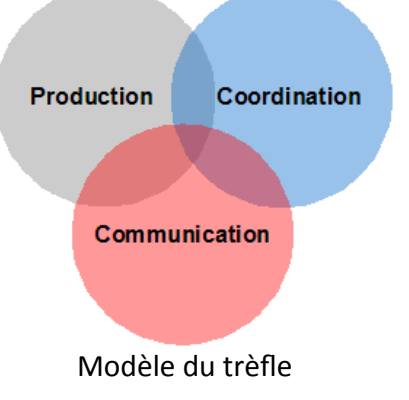

 $Q7$ 

18/04/12

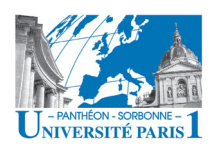

# **FONCTIONNAL**

- The 5 functions [Andriessen2002]
	- Collaboration technologies appears to serve 5 functions that may be parts of complex groupware systems
		- Communication tools: make communication between geographically distributed people easy
		- Information sharing tools and consulting tools: make access to remote data sources easy and fast
		- Collaboration tools : improve teamwork (co-authoring facilities, group decision support...)
		- Coordination tools: coordination of distributed teams, tools to synchronize the work processes (group calendars. workflow systems...)
		- Tools to support social encounters: socializing at a distance

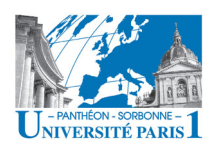

# **FONCTIONNALI**

- Plusieurs problèmes doivent être traités par les système de groupware
	- Partage des ressources
		- √Mise à jour perdue
	- Conscience de groupe
		- · Mémoire de l'organisation
		- · Mécanismes de group awareness
	- Sécurité & droits d'accès
		- Authentification & autorisation

18/04/12

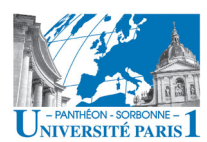

# **LA NOTION DE RÔLE**

- Les rôles dénotent la structure interne du groupe (hiérarchie)
- Sociologie des organisations
	- Un groupe est une forme d'organisation
	- Un groupe existe dans le cadre d'organisations
	- Le fonctionnement d'un groupe ne lui est pas inhérent mais découle de contraintes internes et externes

 $QQ$ 

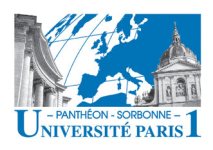

## **FICAL OU HORIZONTA**

#### **Organisation vertical**

- Plusieurs de niveaux hiérarchiques
- Flexibilité réduite
- Plus de rigidité
- · Rôles prédéfinis bien établis

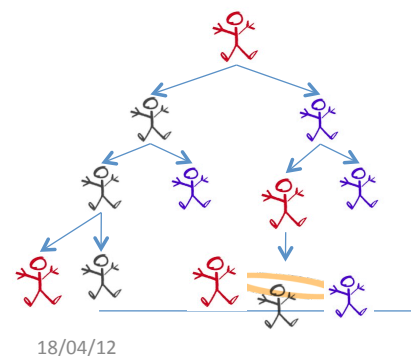

#### **Organisation horizontal**

- Moins de niveaux hiérarchiques
- Plus de flexibilité dans les interactions

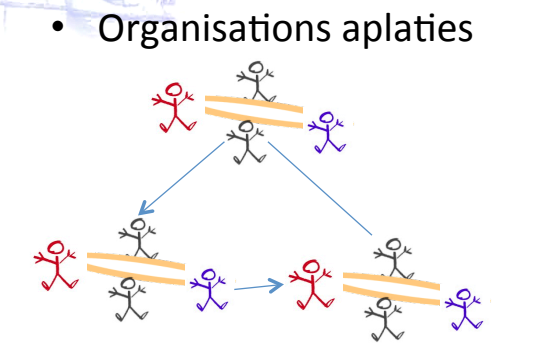

 $101$ 

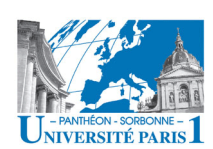

## **GROUP AWARENESS**

- Le fait d'être attentif aux collègues et à leurs activités joue un rôle capital pour que le travail soit plus fluide et naturel [Gutwin 2002]
- Savoir ce qui se passe dans le groupe est essentiel pour une meilleure coordination du groupe
	- Éviter le travail en double
	- Éviter les incohérences
	- Éviter les problèmes d'intégration
	- Éviter / gérer les conflits

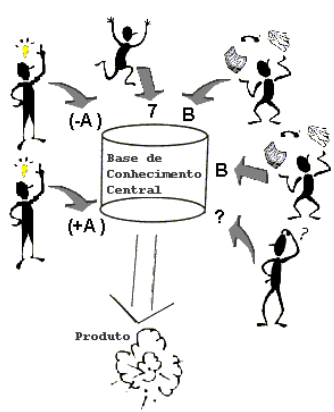

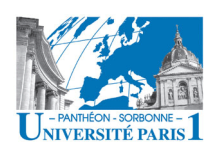

- · Lors d'un interaction synchrone qui s'effectue dans un même lieu, il est facile de savoir que font nous collègues
- Mais comment le savoir lors qu'on est asynchrone ou géographiquement distribué ?
- · Notion de group awareness ou conscience de groupe

```
18/04/12
```
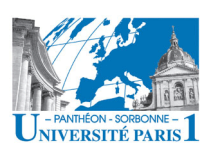

## **GROUP AWARENESS**

- **Awareness:** 
	- Concept large, souvent ambigu, qui n'a de sens que lorsqu'il fait référence à la conscience que quelqu'un a de quelque chose [Liechti 2000]
- Définition de Group Awareness [Dourish 1992]:
	- Connaissance qu'un utilisateur a à propos de son groupe, de ses collèques et de leurs activités
	- Contexte pour les activités individuelles
	- Garantir que les contributions individuelles soient pertinentes
	- Évaluer les actions individuelles par rapport aux objectifs et à la progression du groupe

 $103$ 

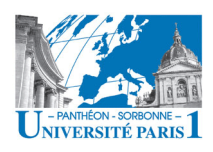

- La notion de conscience de groupe ne se limite pas au **contenu** des **contributions**, mais elle touche également leur significat pour le **groupe**'dans'son'ensemble'
- La conscience de groupe est un support clé à la coopération
	- Percevoir, reconnaître et comprendre les activités des autres sont des conditions nécessaires à l'interaction humaine

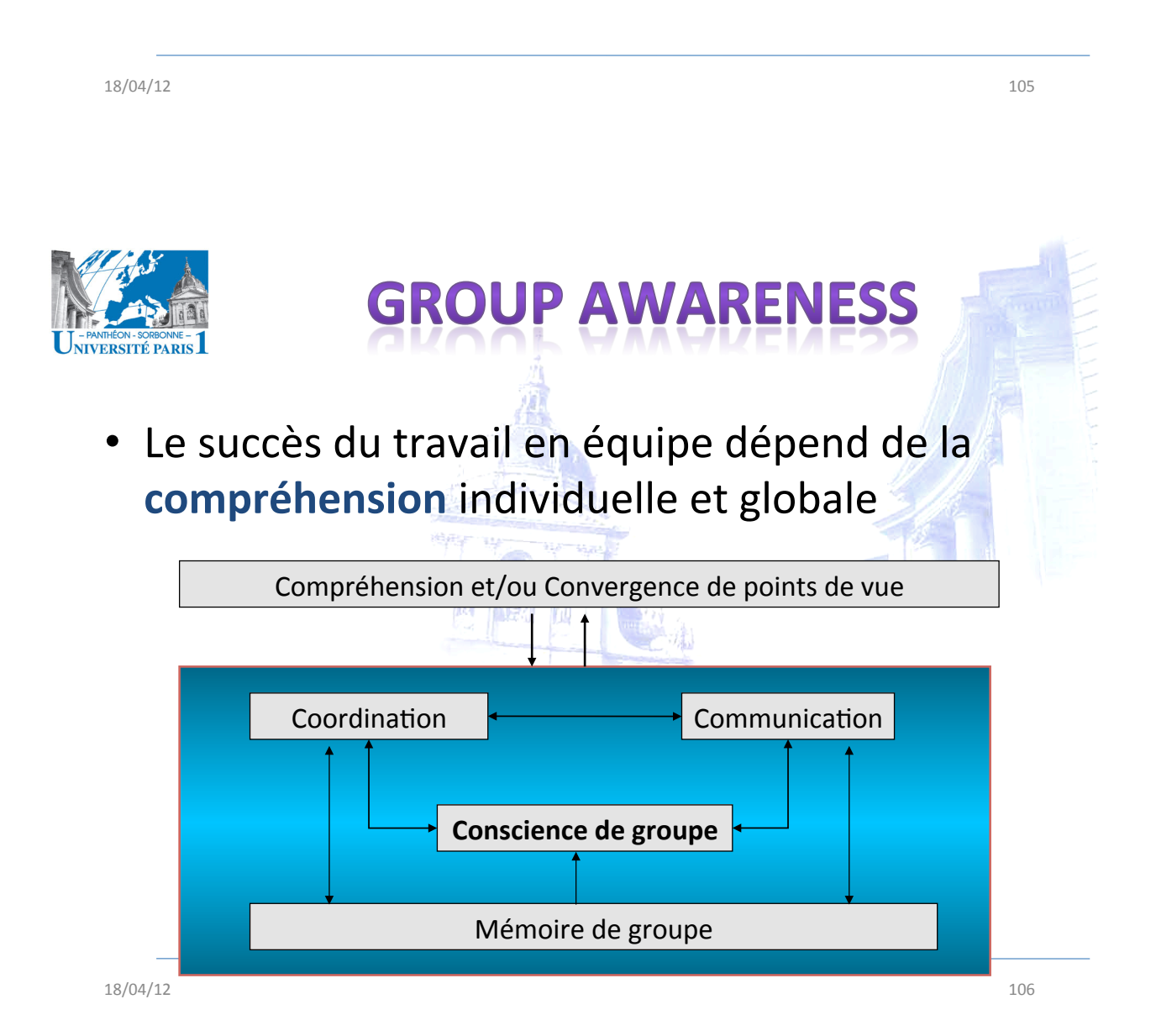

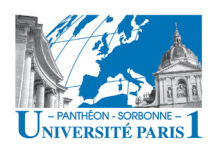

- · Si on résumait ?
	- Connaissance relative au groupe et à ses activités passées, présentes et futures
	- En aidant la compréhension des activités réalisées par les autres membres du groupe, on enrichit le contexte des activités individuelles
- $\cdot$  Ft comment ?
	- Les collecticiels doivent fournir cette information
	- Mécanismes de conscience de groupe

18/04/12

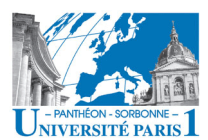

## **GROUP AWARENESS**

- · Les mécanismes de conscience de groupe contribuer à transforment des interactions irrégulières en une performance consistante et perceptible sur la durée
- . Ils garantissent un retour d'information sur le travail en groupe
- Ce retour d'information n'est pas toujours pertinent pour la tâche en cours mais contribue à rendre chaque utilisateur conscient des activités du groupe
- La pertinence de l'information dépend de plusieurs aspects :
	- Rôle du collaborateur au sein de l'équipe
	- Contexte de travail et contexte du collaborateur

 $107$ 

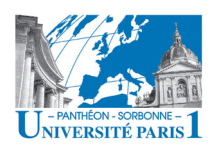

- Avantages :
	- Fluidité du travail
	- Prévention des interactions contradictoires
	- Prévention des problèmes d'intégration
- · Problèmes
	- Surcharge cognitive
	- Respect de la vie privée

18/04/12

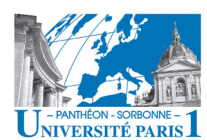

## **GROUP AWARENESS**

#### **Surcharge cognitive**  $\bullet$

- L'utilisateur est confronté à un grand nombre d'informations à traiter
- L'utilisateur est noyé par l'excès d'information
- La perception des informations ne doit pas demander plus d'attention que le travail lui-même

#### Respect de la vie privée

- Protection des informations privées
- Conflit entre l'observabilité et le besoin de cohésion du groupe
- Implications
	- Filtrage
	- Visualisation
	- Contrôle de la distribution

 $109$ 

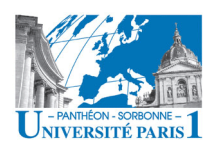

### · Couplage de l'interface

- Interaction faiblement couplée
- Interaction fortement couplée

#### . WYSIWIS (What You See Is What I See)

- Présentation de l'espace de travail est partagée par tous
- Vue unique

#### · WYSIWIS relâché

- Un décalage entre l'action d'un utilisateur et sa perception par les autres est possible
- Certaine indépendance entre les vues
- WYSIAWIS (What You See Is Almost What I See)

18/04/12

111

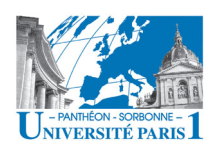

# **GROUP AWARENESS**

Plusieurs type d'information de conscience de groupe :

#### - Activity awareness

• Connaissance sur les activités liées au proiet, aussi bien pendant qu'entre les meetings

#### - Availability awareness

- Connaissance de la disponibilité (pour la communication) des autres membres du groupe
- Process awareness
	- Connaissance sur l'état d'un processus
- Change awareness
	- Connaissance sur les modifications apportées aux objets partagés
- Workspace awareness
	- Connaissance sur l'espace de travail, les activités qui y sont réalisées et les personnes qui y participent

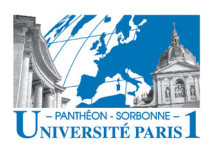

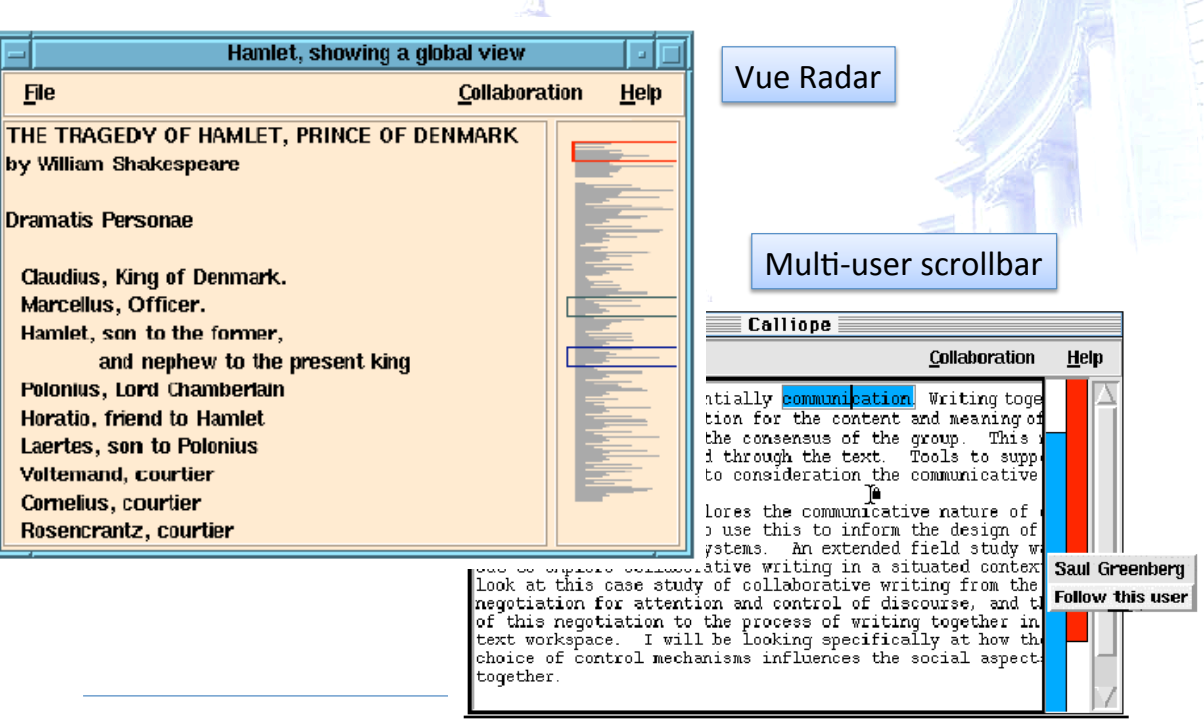

18/04/12' 113'

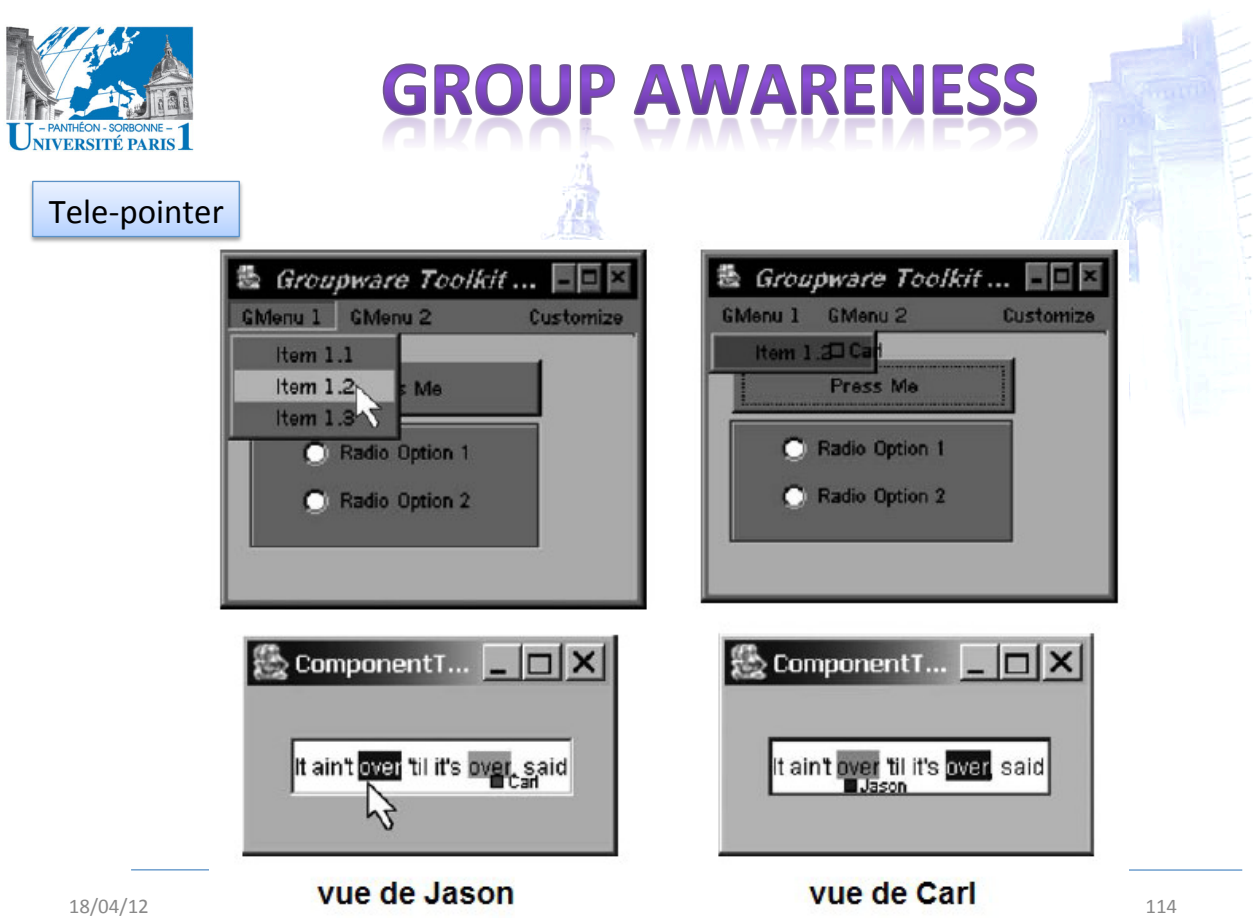

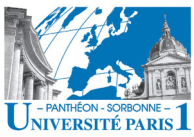

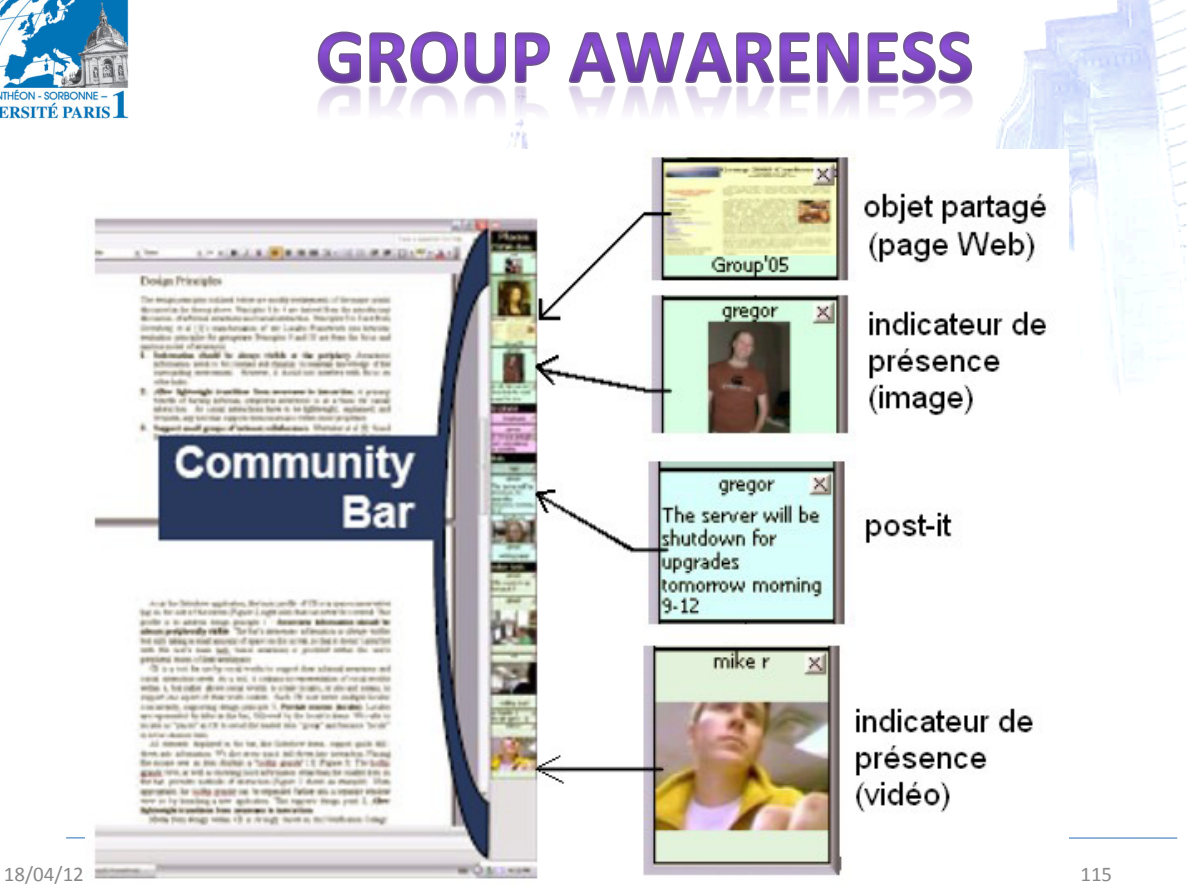

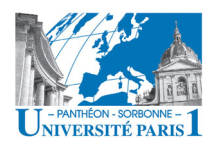

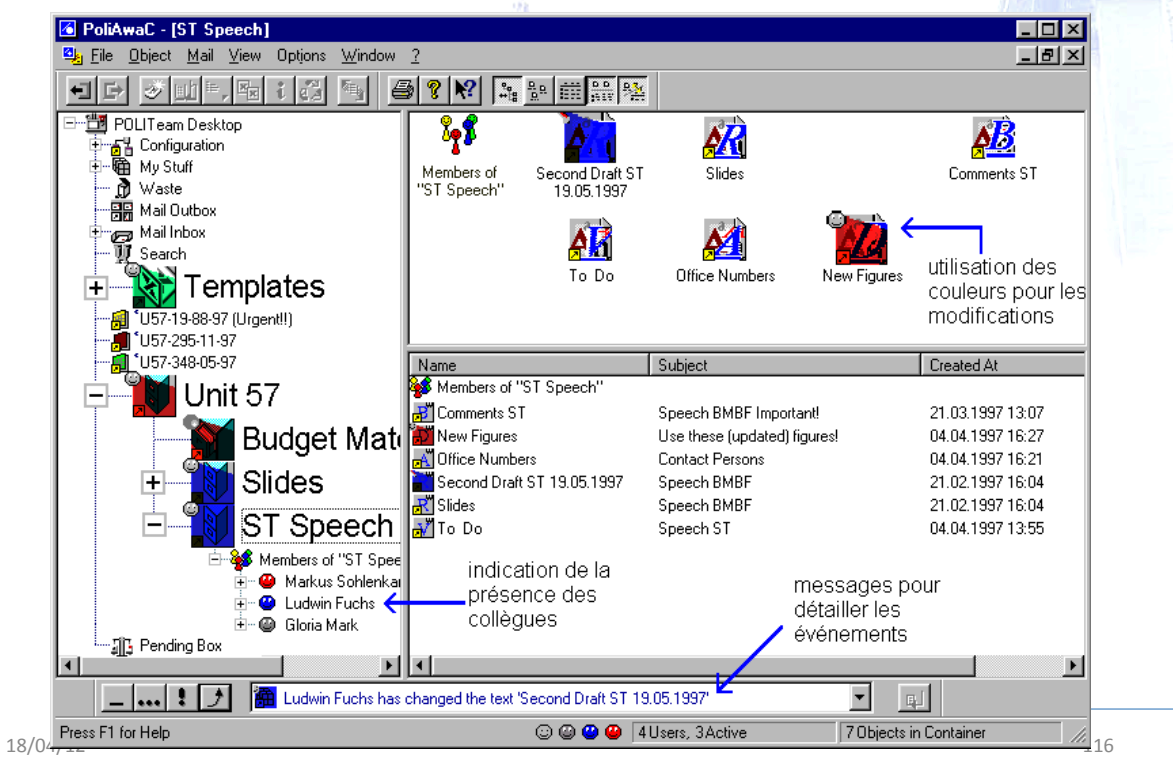

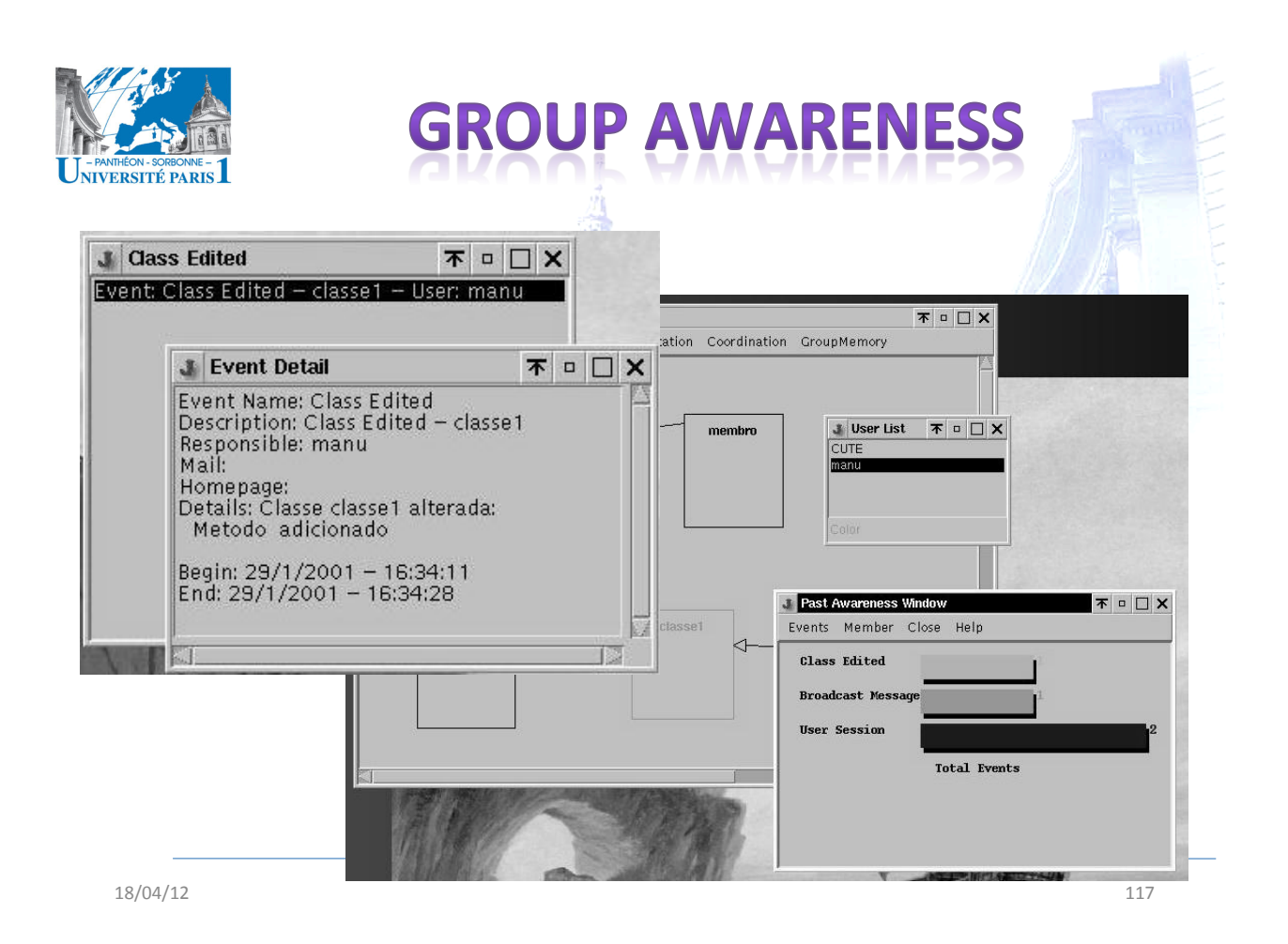

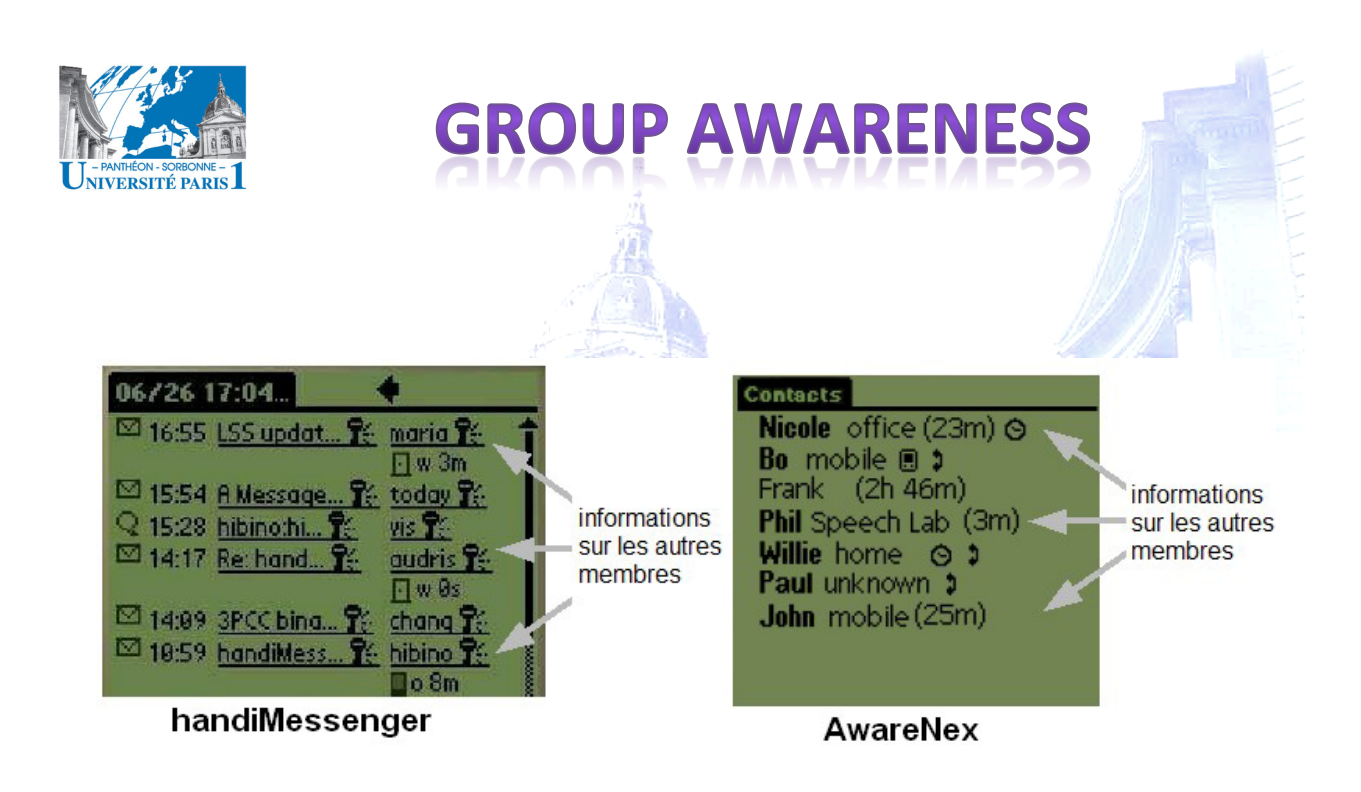

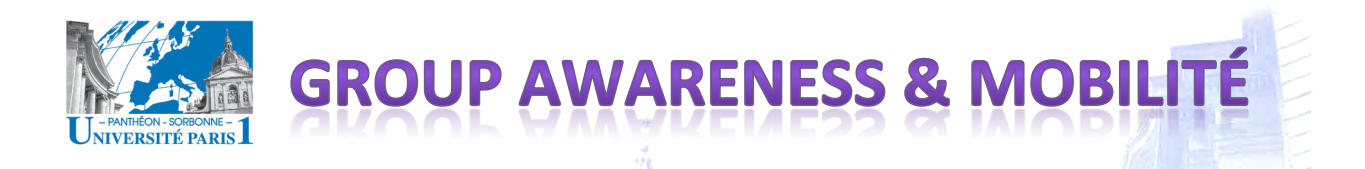

- Le nomadisme implique une perte de contact – Perte de contact avec le groupe, les collègues – Perte du sentiment d'appartenance au groupe
- Les'**mécanismes'de'conscience'de'groupe'** deviennent encore plus essentiels
- Les mécanismes existants ne sont pas forcément adaptés
	- $-$  La **pertinence** d'une information change en fonction du **contexte** d'utilisation

**PRÉSENTAT** 

 $-$  Les mécanismes de **visualisation** contraints aux capacités des *dispositifs* mobiles

18/04/12' 119'

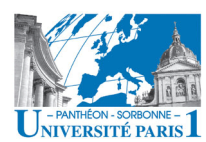

#### **Contenu'prévisionnel''**

- **Introduction** 
	- $\checkmark$  Motivations
	- $\checkmark$  Définition de collecticiel
	- $\checkmark$  L'informatique ubiquitaire
	- $\checkmark$  Taxonomies TCAO
	- $\checkmark$  Groupware et BPR
- Les défis de la coopération
	- $\checkmark$  Aspects sociaux et humains
	- $\checkmark$  Défis liés à la mobilité
	- $\checkmark$  Défis techniques
- Les fonctionnalités d'un collecticiel
	- √ Modèle de trèfle
	- $\checkmark$  Les 5 fonctionnalités
	- $\checkmark$  La conscience de groupe
	- La'sécurité''
	- Le Web, plateforme ubiquitaire'
		- Coopération sur le Web
		- La'mouvance'Web'2.0'
- Workflow''
	- Définitions
	- Éléments de modélisation
	- Éléments'd'un'workflow

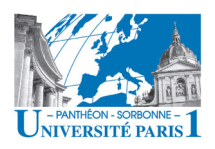

# SÉCURITÉ & DROITS D'ACCÈS

### Dimensions de la sécurité :

#### - Authentification:

- · S'assurer qu'un utilisateur est bien celui qu'il prétend être
- Savoir avec qui on collabore  $\rightarrow$  connaissance du groupe

#### - Autorisation:

- · Vérifier au'un utilisateur authentifié à le droit de faire une opération
- · Souvent basée sur la notion de rôles
- Les droits d'une personne ayant ce rôle
	- Opérations et ressources

18/04/12

# SÉCURITÉ & DROITS D'ACCÈS

### Authentification

- Différentes méthodes permettent d'authentifier un utilisateur
- Plusieurs technologies disponibles
- $-$  Authentification à 2 niveaux :
	- Niveau de l'application
		- Politique applicable à chaque application de manière indépendante
	- Niveau de l'organisation
		- Politique d'authentification commune aux différentes applications

121

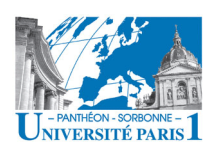

# SÉCURITÉ & DROITS D'ACCÈS

- Définition d'un politique commune passe par la centralisation des bases d'utilisateurs
- Utilisation possible du protocole LDAP
- LDAP: Lightweight Directory Access Protocole
	- Protocole'ouvert'd'accès'à'un'Annuaire''
	- Adaptation de la norme X.500 à TCP/IP
	- Les'annuaires'sont'des'bases'de'données' spécialisées dans la recherche de l'information, pas dans le traitement

18/04/12' 123'

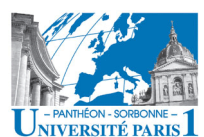

# SÉCURITÉ & DROITS D'ACCÈS

- Annuaire'**LDAP'**
	- *Hiérarchique* et'dynamique'(structure'et'contenu)'
	- $-$  Évolutif : on peut facilement ajouter des informations à un objet d'un annuaire
- Un annuaire permet de stocker des données
	- Organisées selon des classes particulière
	- Souvent, un annuaire de personnes et bien d'autres choses''
		- données personnelles (carnet d'adresses, photos, etc.)
		- données d'identification
		- certificats...

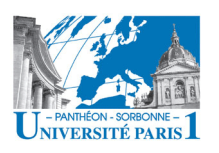

# SÉCURITÉ & DROITS D'ACCÈS

Nommage unique des objets

- RDN : Relative Distinguished

- DN : Distinguished Name

Le DN se construit par

concaténation

#### **LDAP**

- · Hiérarchie de classes : - DIT (Directory Information Tree)
- Les entrées de l'annuaire sont des objets
	- DSE : Directory Service Entry

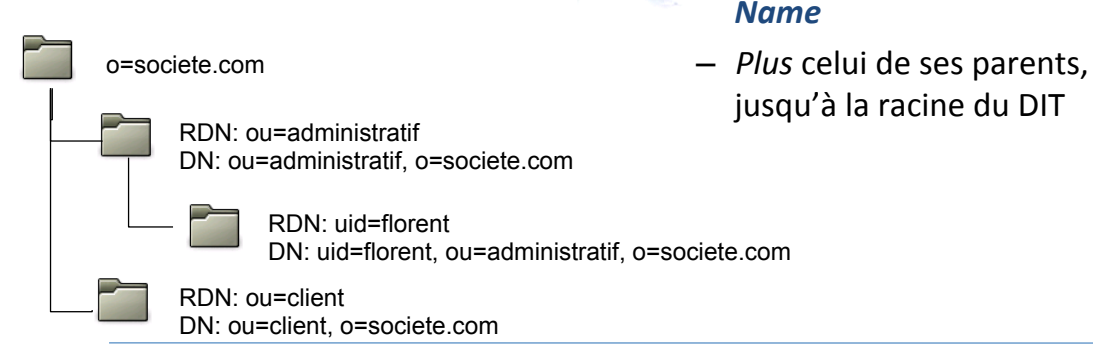

18/04/12

125

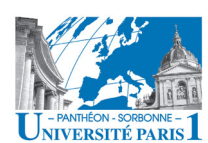

# SÉCURITÉ & DROITS D'ACCÈS

### Autorisation

- Identifier ce que peut faire un membre du groupe
- Souvent lié aux responsabilités dans le groupe

#### - Notion de rôle

- · Leader, coordinateur...
- · Le rôle qu'on joue dans un groupe indique
	- Les droits et les responsabilités
	- Les actions qu'on peut (ou doit) réaliser dans le groupe
- Un fort indicatif des informations dont on a besoin pour jouer correctement le rôle

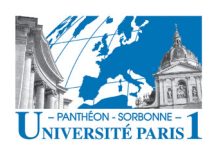

### · Un accès ubiquitaire peut compromettre la sécurité

**SÉCURITÉ & UBIQUITÉ** 

· Risques liés à l'accès réseau

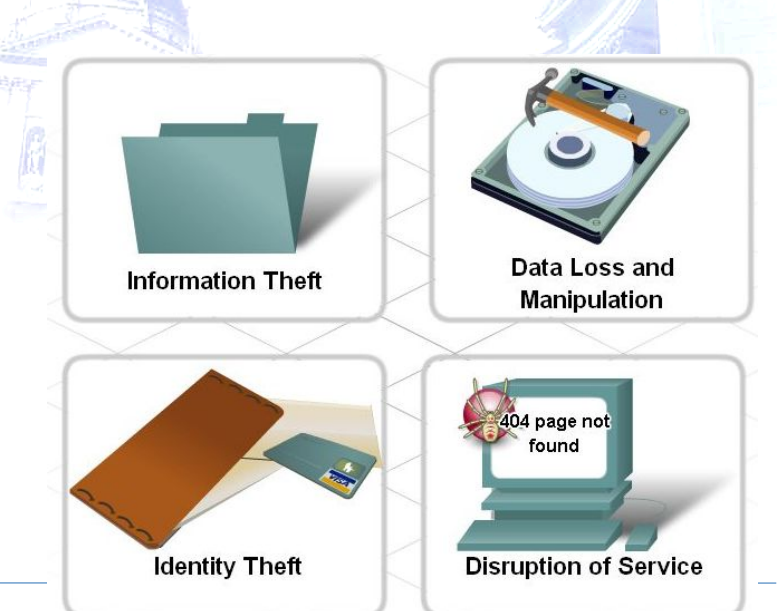

18/04/12

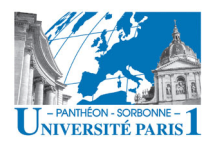

# **SÉCURITÉ & UBIQUITÉ**

- Comment assurer aux membres mobiles l'accès aux ressources de l'équipe ?
- · Différentes solutions sont possibles, à différents niveaux :
	- Firewall
	- $-VPN$

 $\ddotsc$ 

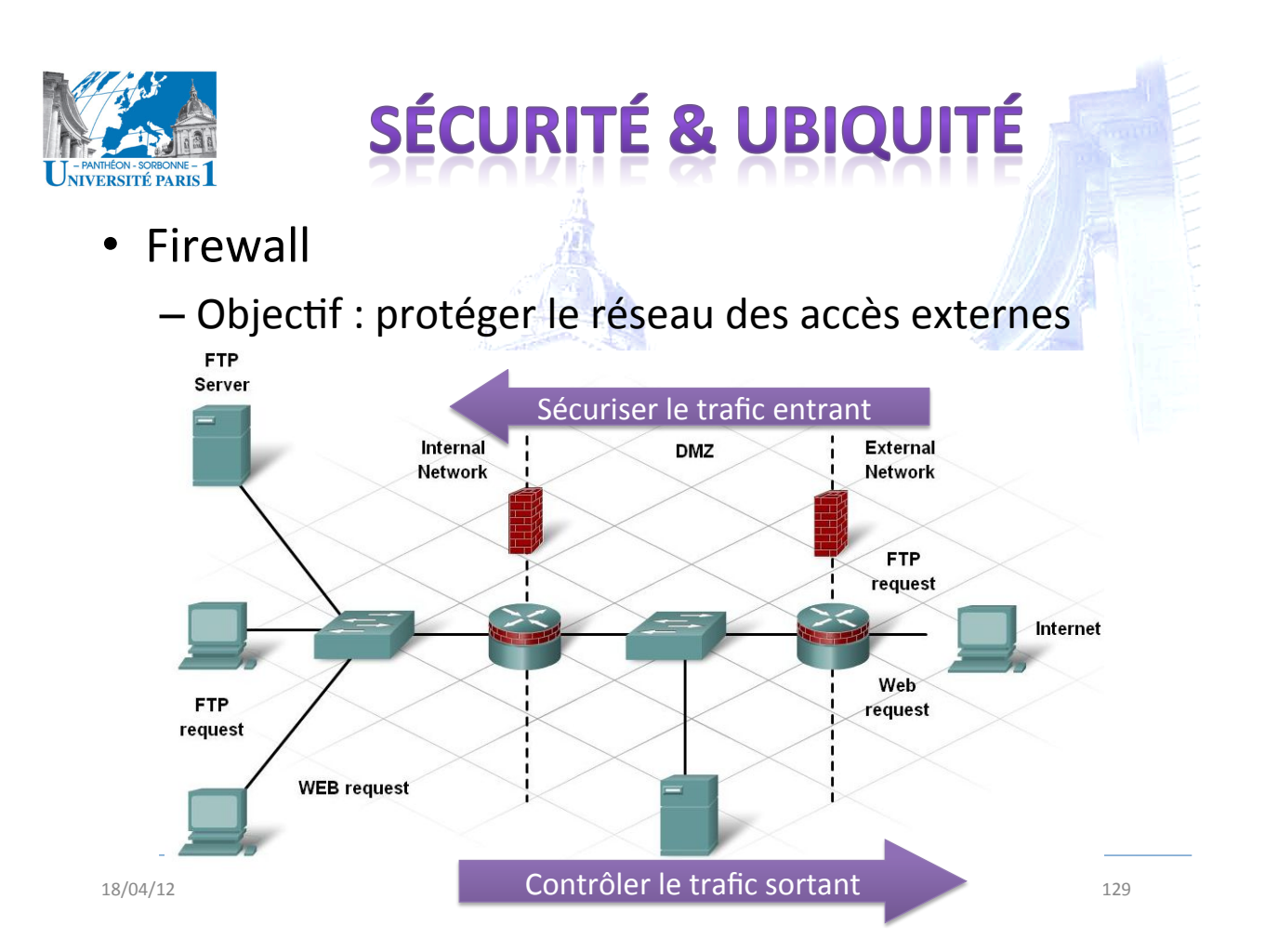

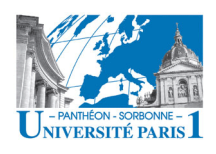

# SÉCURITÉ & UBIQUITÉ

### • VPN : Virtual Private Network

- Accéder au réseau comme si on était à l'intérieur

- · A Virtual Private Networks (VPN) creates a private connection, or network, between two endpoints
- Create a private network over a public network infrastructure while maintaining confidentiality and security

[cisco.netacad.net]

- Pouvoir travailler à distance en garantissant la sécurité du réseau

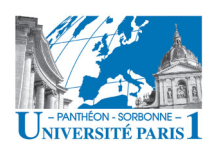

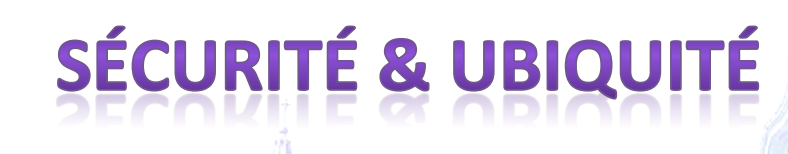

- Un VPN peut se construire à différents niveaux de la pile TCP/IP:
	- Niveau 3 Réseaux (IP) : IPSEC
		- Tunnel sur IP
		- Cryptographie sur le protocole IP
		- Tout les paquets transportés sont cryptographiés
		- Native sur iPhone

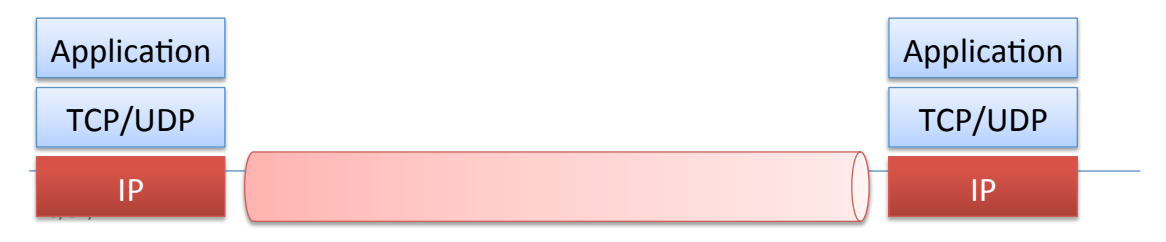

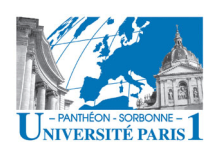

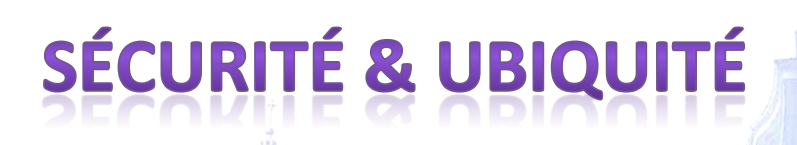

Un VPN peut se construire à différents niveaux de la pile TCP/IP :

– Niveau 4 – Transport (TCP): TLS / SSL

- Chaque application ouvre un tunnel pour ses données
- Tunnel application  $\leftrightarrow$  application
- OpenVPN : implémentation ouverte
	- Création d'une interface virtuelle

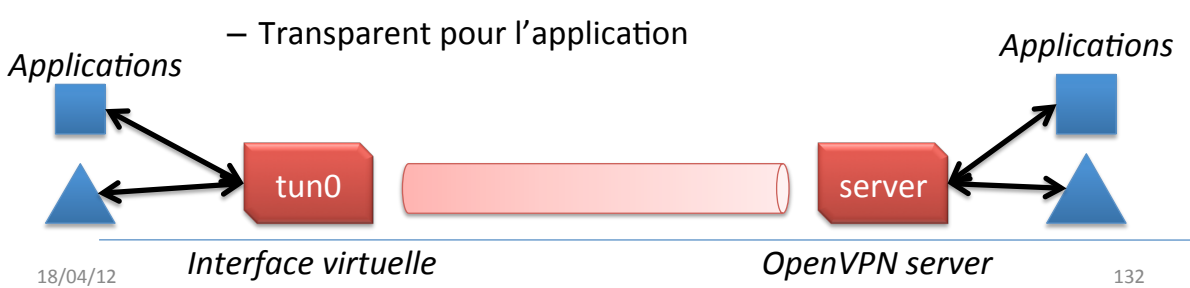

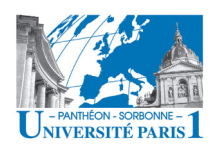

# **PRÉSENTATIO**

#### **Contenu'prévisionnel''**

- **Introduction** 
	- $\checkmark$  Motivations
	- $\checkmark$  Définition de collecticiel
	- $\checkmark$  L'informatique ubiquitaire
	- $\checkmark$  Taxonomies TCAO
	- $\checkmark$  Groupware et BPR
- Les défis de la coopération
	- $\checkmark$  Aspects sociaux et humains
	- $\checkmark$  Défis liés à la mobilité
	- $\checkmark$  Défis techniques
- Les fonctionnalités d'un collecticiel
	- $\checkmark$  Modèle de trèfle
	- $\checkmark$  La sécurité
	- $\sqrt{ }$  La conscience de groupe
- Le Web, plateforme ubiquitaire'
	- Coopération sur le Web
	- La'mouvance'Web'2.0'
- Workflow
	- Définitions
	- Éléments'de'modélisa1on'
	- Éléments'd'un'workflow

18/04/12 Manuele Kirsch Pinheiro - CRI/UP1 - 13/04/12 133 mkirschpin@univ-paris1.fr

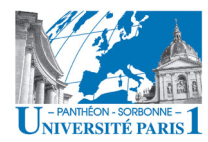

# **COOPÉRATION SUR LE WEB**

- Web en tant que plateforme de coopération
	- Largement répandu
	- **Indépendance** de plate-forme matérielle et du système d'exploitation
	- **Intégration / installation** facile
		- Pas de logiciel à ajouter
	- Accès par différents clients
		- **Hétérogénéité''**

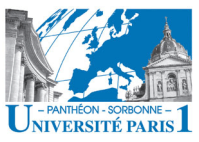

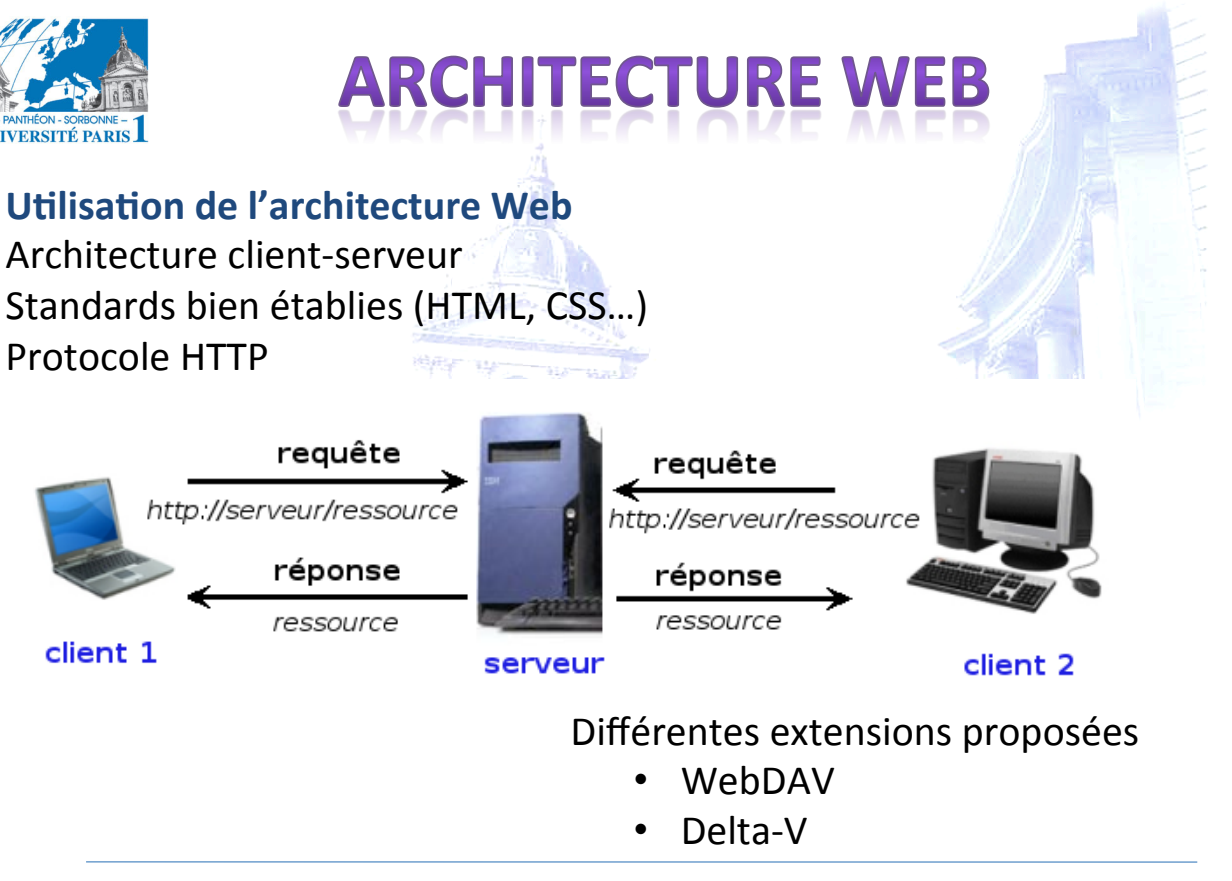

18/04/12' 135'

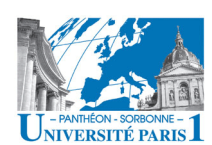

# **COOPÉRATION SUR LE WEB**

- Web en tant que plateforme de support
	- Usage'de'protocoles'de'base'du'Web'et'des' clients Web (browser)
- Fonctionnalités propres à la coopération à charge de l'application
	- WebDAV et Delta-V restent peu utilisés
	- Majorité des systèmes intègre des mécanismes propriétaires
		- Contrôle d'accès  $\rightarrow$  authentification
		- Contrôle d'accès concurrent

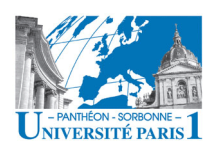

# **COOPÉRATION SUR LE WEB**

#### • Différents types d'application

#### $-$  Édition collaborative

- Objectif : édition des documents sur le Web
- **Exemples**':'AllianceWeb,'**Google'Docs'**
- **Partage'de'documents''**
	- Objectif : partage des documents au sein d'une équipe ou d'une organisation
	- **Exemple**: BSCW, "intranets"
- $-$  Système de Gestion de Contenu (Content Management **System**)'
	- Objectif: Conception et mise à jour dynamique des sites Web
- Plusieurs besoins :
	- Traitement MàJ perdue, change awareness...

18/04/12 Manuele Kirsch Pinheiro - CRI/UP1 nuele Kirsch Pinneiro - CRI/UP1 -<br>mkirschpin@univ-paris1.fr 137

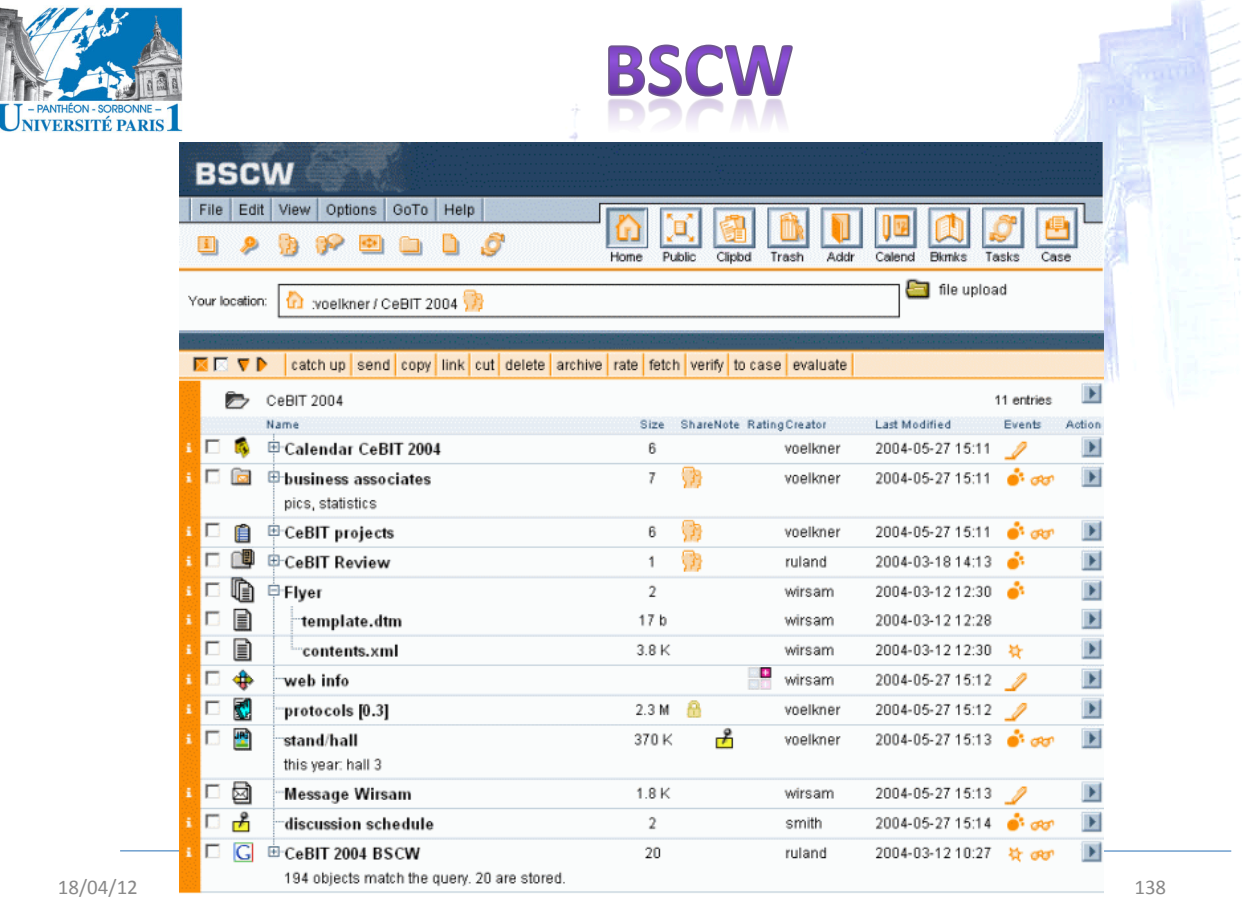

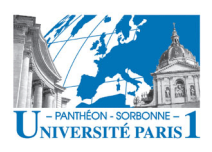

Serveur de fichiers

Extension d'un serveur Web standard'

Implémentation sur Python (server) & JS/Java (client)

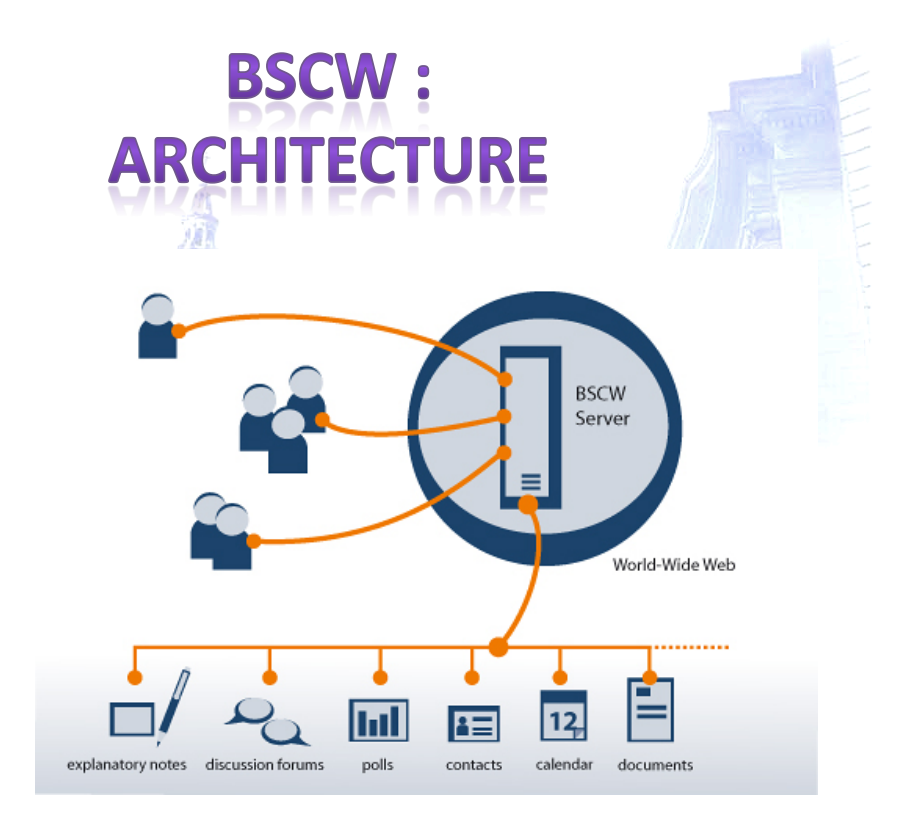

#### © www.bscw.de''

#### 139

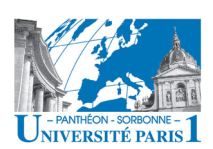

### **BSCW: ORGANISA**

- Gestion des *espaces* de travail, organisés comme des hiérarchies de dossiers.
- Les espaces de travail sont associés à des **communautés** (groupes)
- Un *utilisateur* peut appartenir à différents communautés
- Un utilisateur peut transférer de l'information de son disque local dans l'espace de travail et inversement
- Un utilisateur peut définir les droits d'accès aux documents qu'il a placés dans l'espace de travail

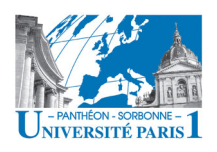

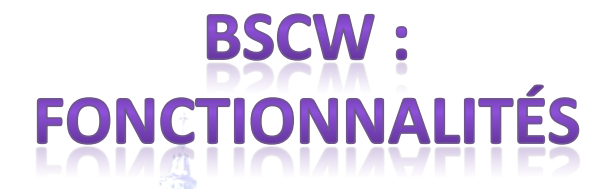

- Gestion des versions et intégration avec WebDAV
- Agenda et liste de contacts par groupe
- Notification des événements par mail
- Annotations
- Surveys (votation)
- Monitoring utilisateurs en ligne
- $\cdot$  Web 2.0
	- Tags'
	- Blog'
	- Espaces de travail en tant que communautés

18/04/12' 141'

Group'Awareness Availability awareness & NIVERSITÉ PARI Change awareness **ABSCW** File | Edit | View | Options | GoTo | Help 8 R  $\Box$  $R$   $P$   $Q$   $Q$   $Q$   $Q$  $D$   $\partial x$   $\partial$ ଛ Calend Home Comms Clipbd Trash Addr Tades Your location: (1) : westmeyer / Omed Group file upload daniels trietsch boch Dpaulsen westmeyer RRR | catch up | copy | link | cut | delete | archive | rate | fetch vify vCard to case  $\overline{\mathbf{z}}$ **B** Omed Group 8 entries shared workspace etion. Name Creator Exents П FЮ Calendar westmever group calendar **同图** Contacts westmeyer IJ **DE** best practices ் க IJ westmever **THE cash budget** Ø westmeyer ்க Tags: management **Corporate documents** westmeyer D **ID** Templates П westmever **B**  $\bigoplus$  Homepage E westmever П koch

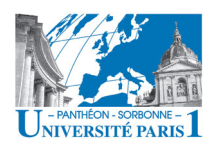

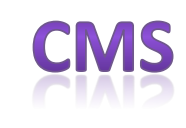

- Systèmes de gestion de contenu ou CMS (Content **Management System)** 
	- Souvent collaboratifs : équipe de développement
- · Séparation de la forme et du contenu
- Front Office x Back Office
	- Front Office : partie visible
	- Back Office : administration du site
		- Authentification et autorisations
		- · Organisation et contrôle du contenu
		- Gestion de la forme
		- Éventuellement, gestion du processus d'édition (workflow)
- Exemples: SPIP (http://www.spip.net/), Plone (http://plone.org), Typo3 (http://typo3.com), Drupal (http://drupal.org/) ...

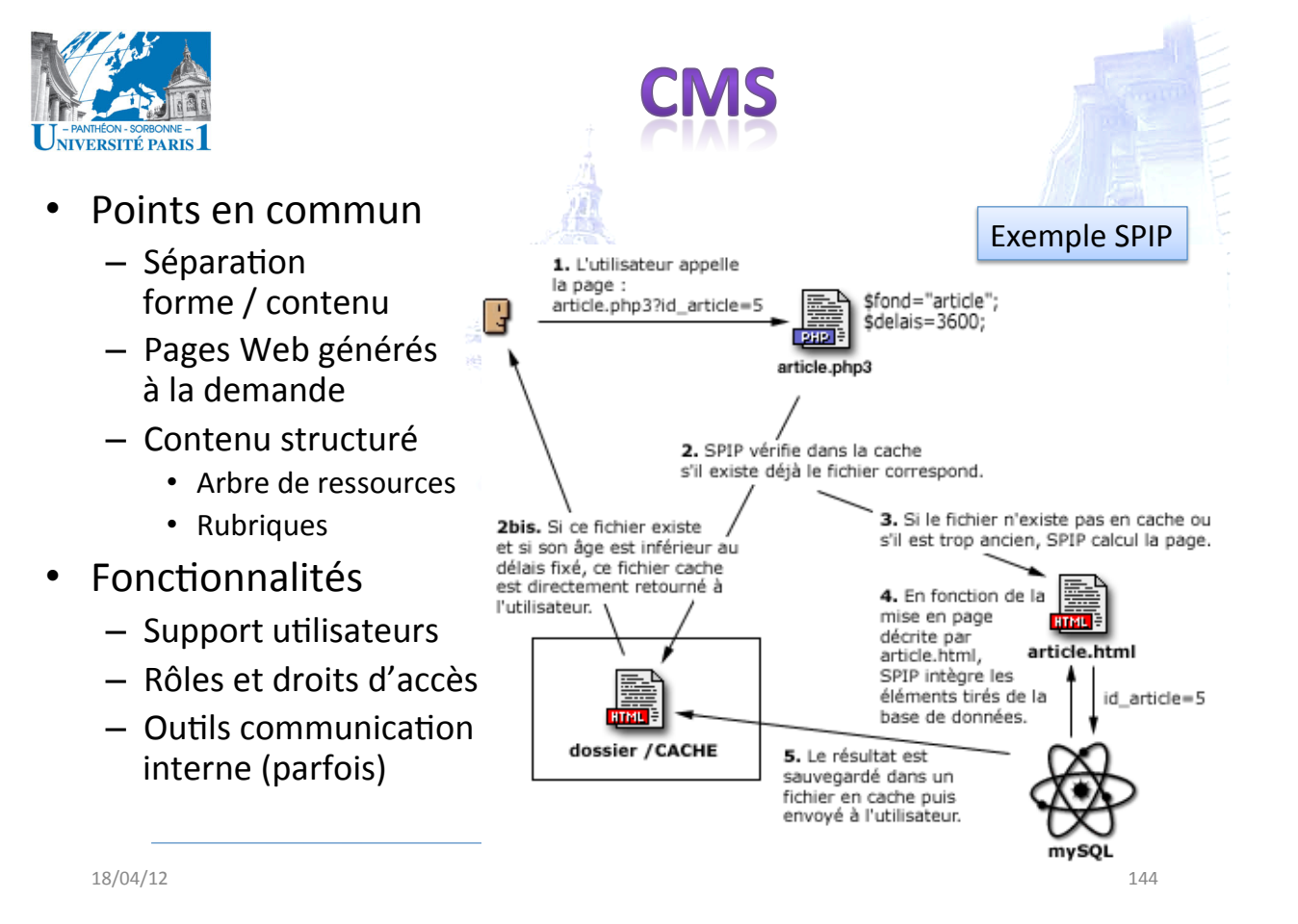
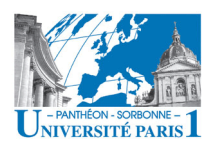

## **GOOGLE DOCS**

- **GoogleDocs (http://docs.google.com)** 
	- Édition single-user ou collaborative des documents
	- Documents : texte, tableur, présentation
	- Fonctionnalités :
		- Fusion automatique des versions
			- Support à édition synchrone et asynchrone
			- Les modifications faites par les utilisateurs sont intégrés sur le document on-line

 $145$ 

- Authentification par Google account
- Gestion des participants
	- Chaque utilisateur invite ses collègues à participer
	- Rôles possibles : propriétaire, collaborateur ou observateur
- Communication synchrone et asynchrone
- Group Awareness

 $18/04/12$ 

**GOOGLE DOCS** ERSITÉ PARIS Utilisateurs en ligne **Communication Synchrone** ch Pinheiro - 1 nail Calendar Documents Photos Reader Web mo Manuele Ki ved 2 minutes ago Saved **& Share** Oogle docs ☆ CHAPITRE 1\_Intro\_V12 (01) by Isteffene े Share Isteffenel is viewing steffenel Edit View Insert Format Tools Table Help  $\stackrel{\scriptscriptstyle 1}{\scriptscriptstyle \pm\!}$ Isteffenel is viewing  $\blacksquare$   $\blacksquare$   $\blacksquare$   $\blacksquare$   $\blacksquare$  Normal text kirschpm has opened the document. Times New Roman kirschpm has left. Isteffenel has opened the document. The condition of the Condition of the Condition of the Condition of the Condition of the Condition of the Condition of the Condition of the Condition of the Condition of the Condition of the Condition of the Condition of t Isteffenel: salut, tu vois mes modifications' Position d'un utilisateur dans le d me: chouette :) ativa o skype STP? 1. 2008). La Figure 1 présente le modèle SOA, lequ service, le client et l'annuaire des services. Le fo n service à travers une description d'interface, la service est rendu visible via son interface. Le client Commentaires : services correspondants à ses besoins. Une fois communication de service pour l'invoque Ainsi, le service est rendu visible via son interface. Le client interroge asynchrone il faut insérer une imateurir les services correspondants à ses besoins. Une fois le service Figure 1. Le modèle interface de service pour l'invoquer. OC) est avant tout [il faut insérer une image ici] -driven). Les services Figure 1. Le modèle SOA -kirschpm dans des interfaces ervice (SOC) est avant tout une façon de concevoir des systèmes image sur le triangle SOA (function-driven). Les services exécutent des fonctions implémentées

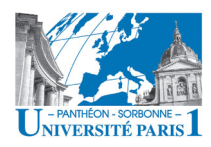

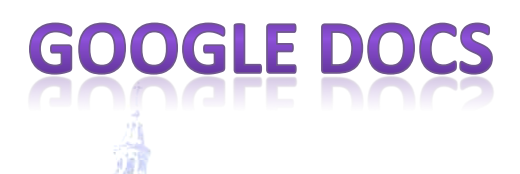

#### **Historiaue**

Identification des modifications et de leurs auteurs Versions générées de manière automatique

#### **HAPITRE 1: Introduction**

#### **CTE**

'inscrit dans le domaine de l'ingénierie des applications à base de services. teropérabilité entre applications hétérogènes, développées sur différentes iforcé l'émergence du paradigme informatique orienté service (SOC-Service

18/04/12

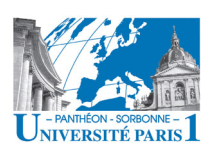

- Définition (wikipédia) :
	- « The term "Web 2.0" describes the changing trends [...] that aim to enhance creativity, communications, secure information sharing, collaboration and functionality of the web »

EB 2.0

- Tout internaute peut potentiellement devenir producteur d'informations
- Des nouveaux outils se développent rapidement grâce aux services proposés par d'autres outils

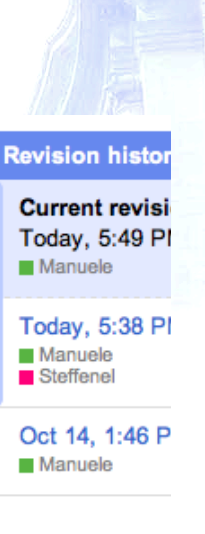

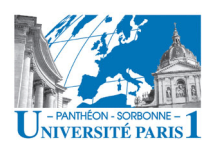

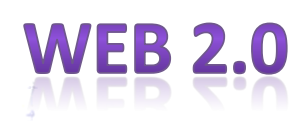

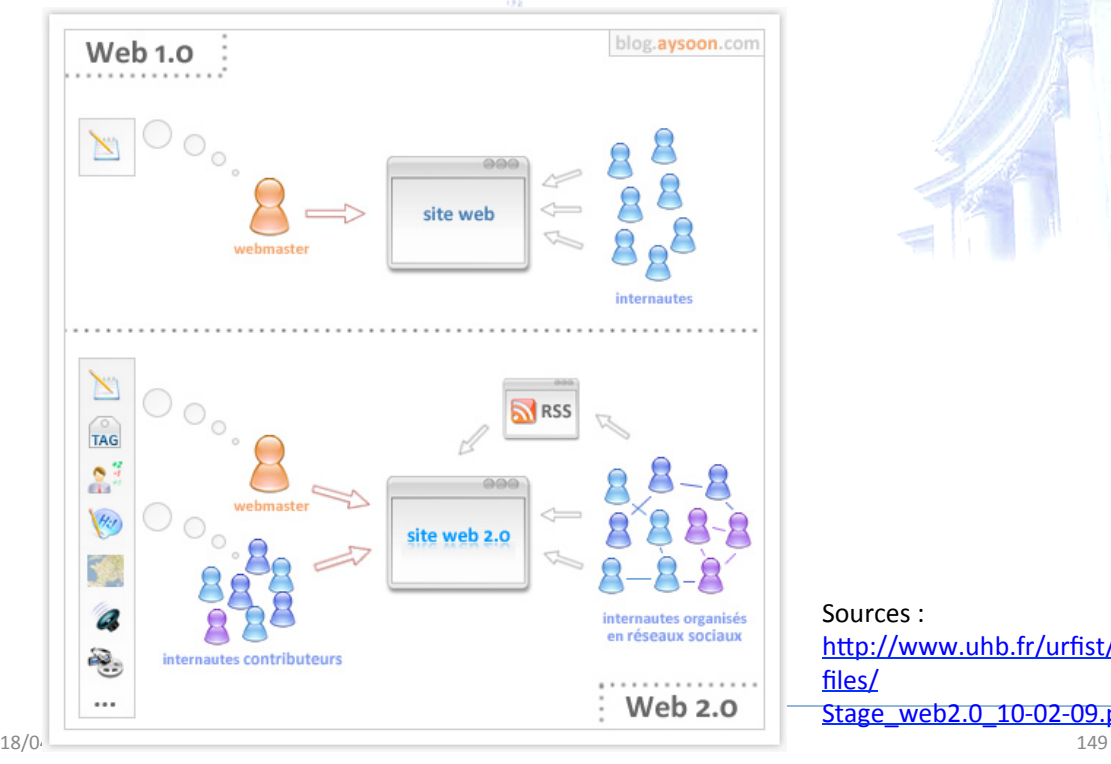

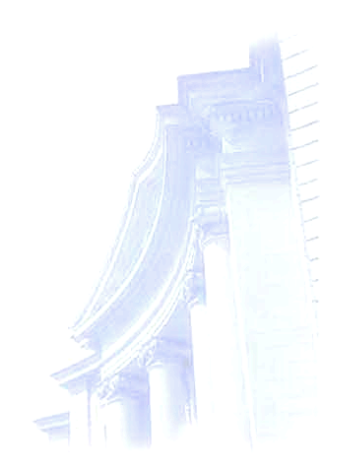

Sources: http://www.uhb.fr/urfist/ files/' Stage\_web2.0\_10-02-09.ppt

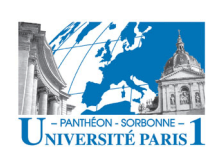

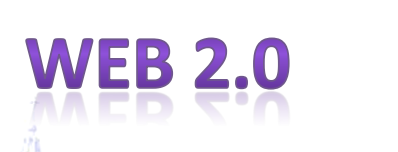

Yassin Aziz REKIK: www.bedag.ch/events/e\_participation08/Rekik.ppt

- Définitions
	- «'Services'permeEant'la'produc1on,'le'**partage**,' l'annotation et la **classification** des contenus »
	- « Services permettant de soutenir le travail collaborative » **You Tube**

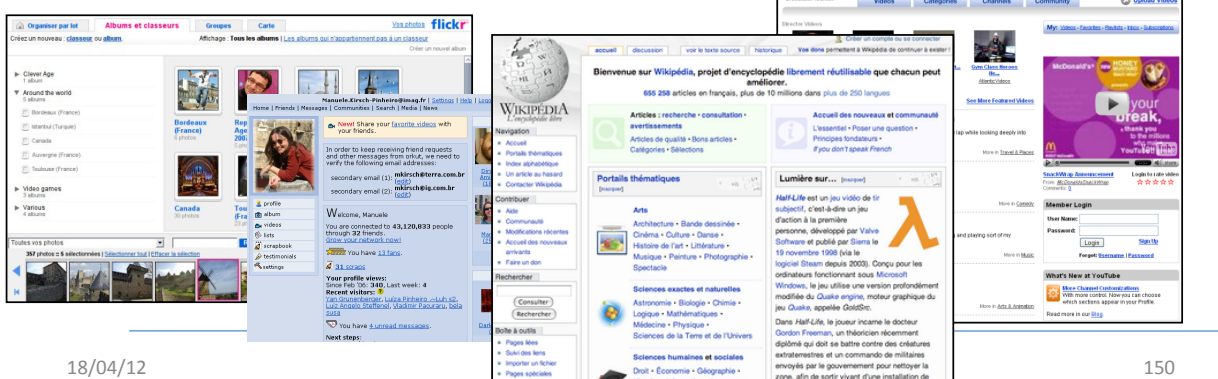

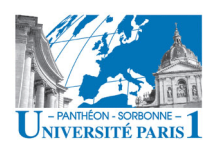

## FR 2.0

- Origine:
	- O'Reilly conference
	- http://www.oreillynet.com/pub/a/oreilly/tim/news/ 2005/09/30/what-is-web-20.html
- Principes
	- $-$  Web en tant que plate-forme de services
	- $-$  Utilisateurs en tant que co-développeurs
	- **Intelligence collective** (wikipedia, folksomies...)
	- Les'données'au'centre'
	- *Lightweight Programming Models* (**Mashup**)

18/04/12' 151'

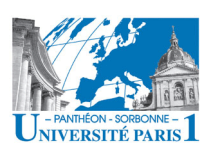

- Nouveaux usages
	- Le web est mon disque dur
	- Perméabilité perso / public (individuel / collectif)

Michel Roland

EB 2.0

http://urfist.unice.fr/IMG/ppt/ 070315web2-0 roland.ppt

- $-$  L'indexation populaire
	- Tagging
	- Folksonomies
- *User(Generated(Content(*
- $-$  *Harnessing Collective Intelligence*

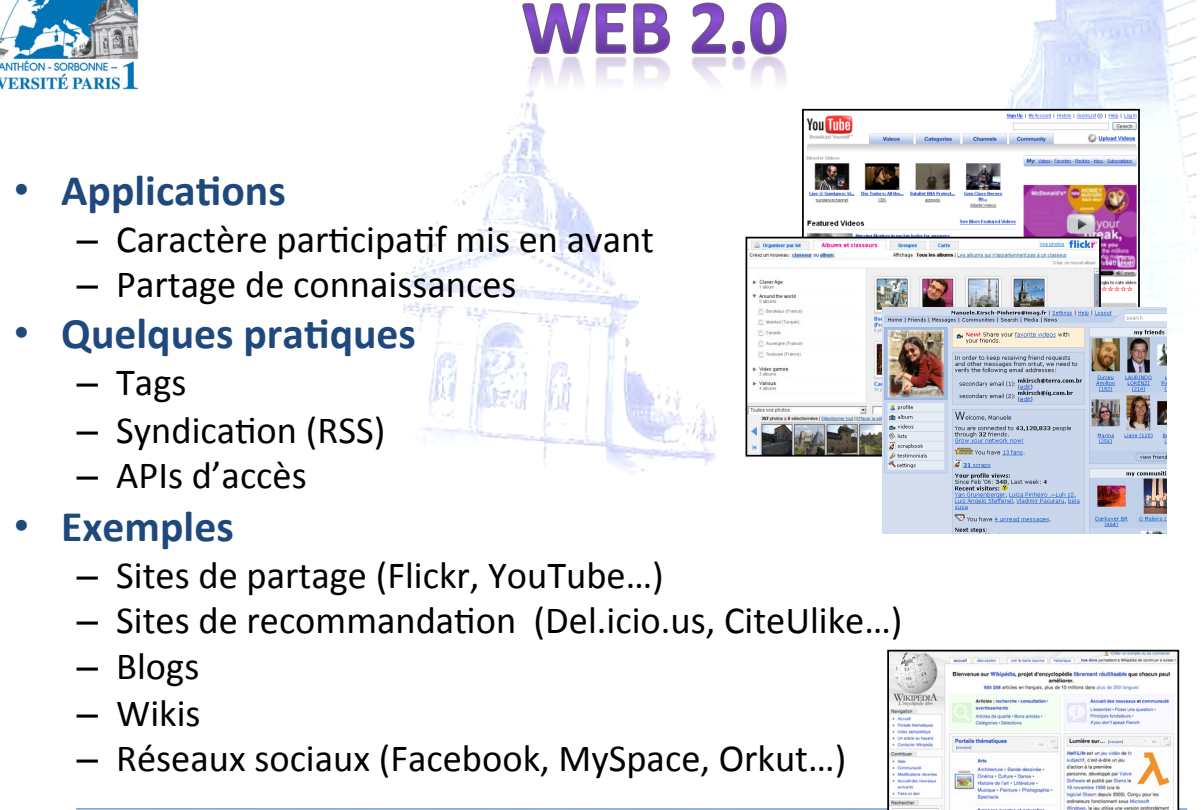

 $18/04/12$ 

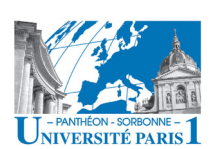

## **LES WIKIS**

- Inventé en 1993 par Ward Cunningham
- Origine du terme :
	- du'hawaiien'*wiki/wiki*':'rapide,'**informel**,'facile'
- Principe :
	- L'édition des pages se fait en ligne
	- **Tout'le'monde'peut'contribuer'**
	- $-$  Le site est construit **collectivement**

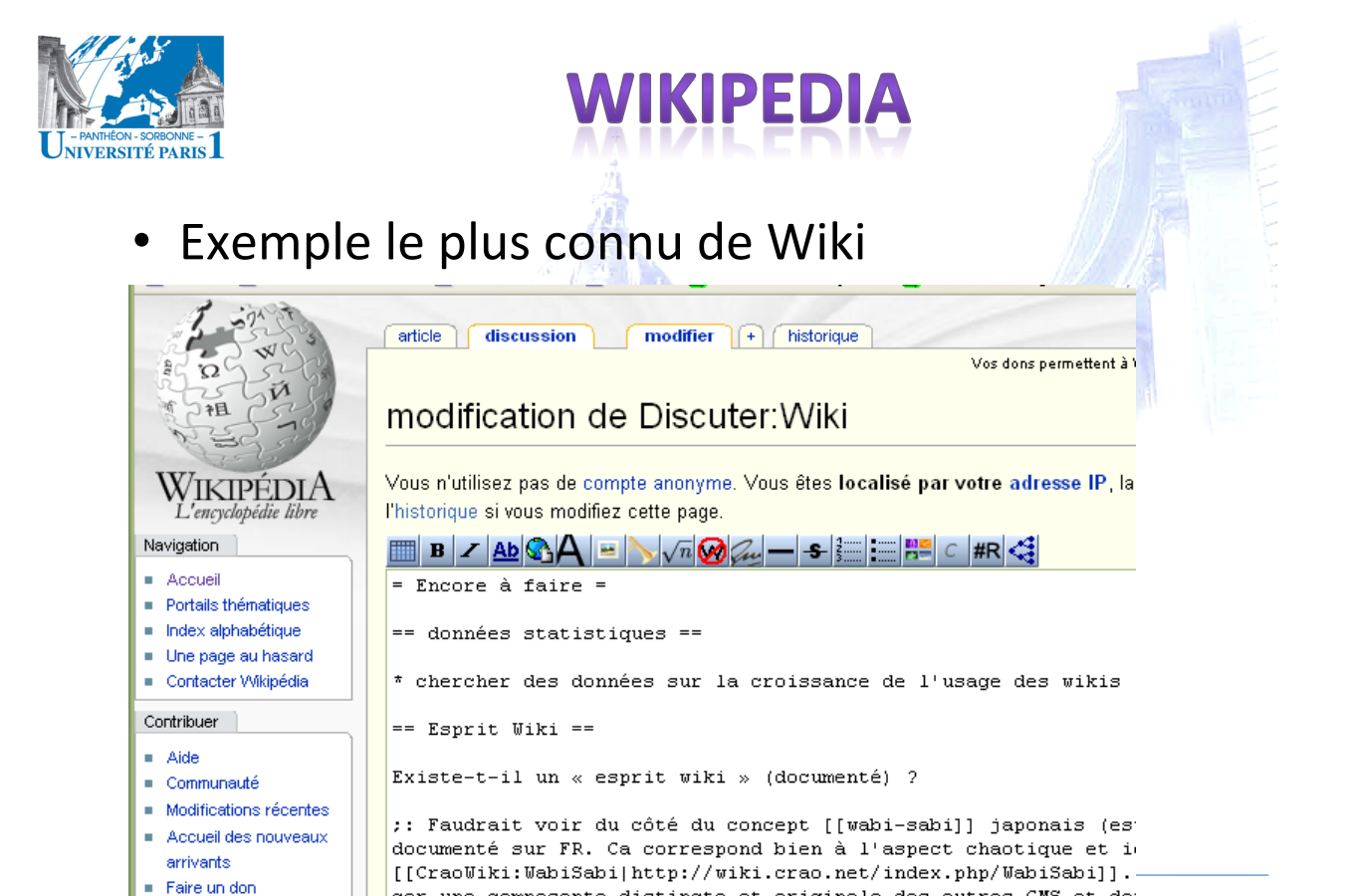

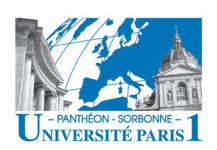

- **Édition collaborative de site** 
	- $-$  Tous les co-auteurs ont les mêmes droits (ou presque)

LES.

<sup>18</sup>/18/04/13/04 Fare und the composant distinct et originale des autres CMS et do:<br>155 fonctionnalités witi (techniques) [[Mesthall]] a un stock de l

- Édition facile (?!)
	- Accès à travers un navigateur Web
	- Syntaxe propre et simplifiée
- Syntaxe Wiki (Wikitext)
	- Beaucoup de syntaxes possibles
	- En'général'peu'de'contrainte'
	- Plus'simple'que'html'% **accessible**

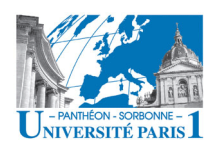

- **Point central** - Faciliter le partage de connaissances
- Avantage
	- Consolidation des échanges
	- Changement dans le mode de travail et dans la perception du travail
	- Circulation plus rapide de l'information
	- Informations sont mises à disposition même si elles sont non abouties et incomplètes
		- Responsabilisation des équipes
	- Capitalisation des connaissances

18/04/12

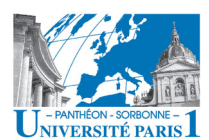

- **VEB 2.0 ET LES ENTREPRISES**
- Les outils Web 2.0 dans les entreprises [Andriole 2010]
	- Outils plus utilisés : Wikis, blogs, folksonomies
	- Usage plus fréquentes :
		- Knowledge management
		- Training
	- $-$  Aspects positifs :
		- Faible coût
	- Aspects négatifs / disappointments
		- Distraction
		- Time-consuming
		- Risque de publication d'informations sensibles
		- · Incapacité à contrôler la diffusion des informations
- L'impact réel de l'usage des outils Web 2.0 reste inconnu

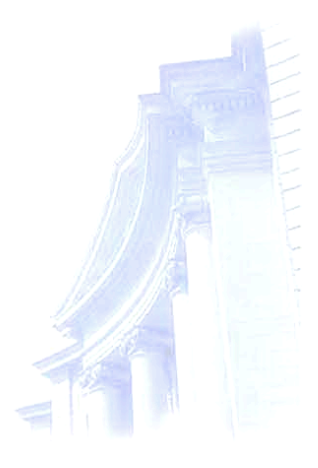

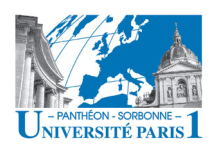

## I FS WIKIS FN

- Réalisation commune de taches rédactionnelles (documentation, rapports, etc.)
- · Suivi de projet
- Capitalisation des connaissances
	- Suivis commerciaux (propositions, contrats, etc.)
	- Données techniques
	- Méthodologie

- ...

- · Historisation de la connaissance
	- · Possibilité de rollback

18/04/12

# **LES WIKIS EN**

#### **Usage dans les organisations**

- Construction de la mémoire organisationnelle
- Contribution pour aplatir l'organisation
- Particularité : gestion de droits
	- Les droits d'édition peuvent constituer un blocage
		- · Qui a le droit d'écrire quoi et où ?
- Réticences :  $\bullet$ 
	- Efficacité personnelle X efficacité du groupe
	- Pas de perception des gains possibles à l'usage de l'outil

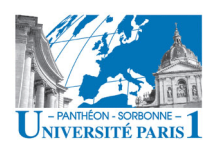

### **LA MÉMOIRE** ORGANISATIONNELLE

#### · Mémoire organisationnelle

- Messagerie, documents, fax, images, bases de données ...
- Volumes énormes, nombreuses sources, hétérogènes
- $\bullet$   $\oplus$  l'information s'accumule et engorge une entreprise, ⊕ l'entreprise est susceptible de devenir amnésique
	- Oublier qu'une information est disponible ou qu'un processus a déjà été traité

18/04/12

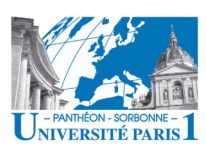

### **LA MÉMOIRE ORGANISATIONNE**

- L'amnésie peut concerner aussi bien les documents produits que l'histoire et la logique de ces documents
	- Le stockage massif de documents ne permet pas d'accéder à la logique qui a conduit à leur production
- Besoin d'une mémoire associative  $\bullet$ 
	- Suivre les documents qui reflètent la vie de l'organisation
	- Suivre le raisonnement, l'expérience et les connaissances à l'origine des documents

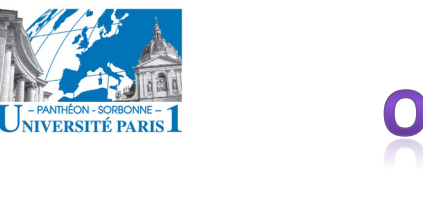

### **LA MÉMOIRE** ORGANISATIONNELLE

- **Trop d'information tue l'information !**
- **Mémoire organisationnelle**

La mémoire de l'organisation, son intelligence et son savoir doivent être pérennisés et accessibles à partir de n'importe quel point de l'entreprise

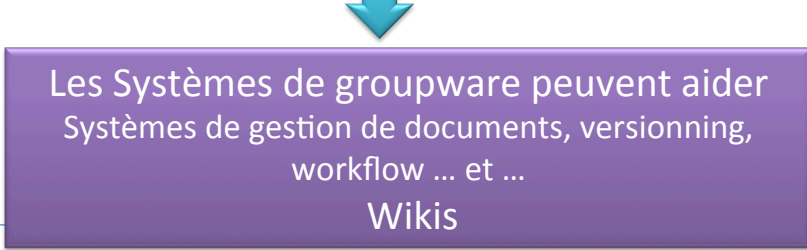

18/04/12' 163'

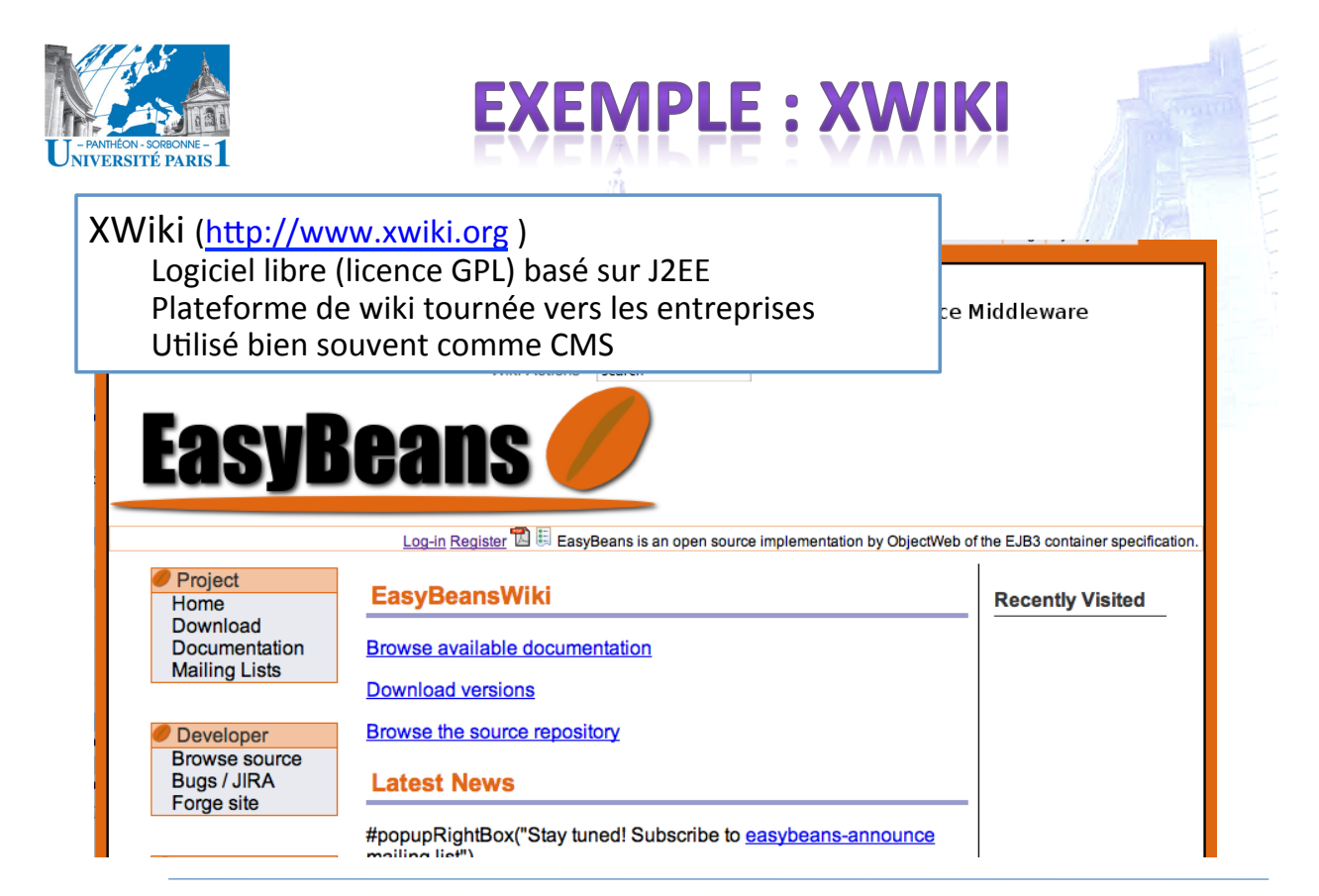

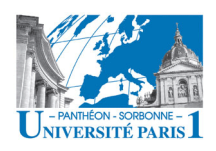

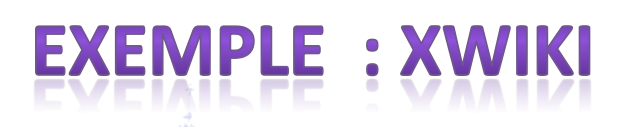

- **Fonctionnalités** 
	- Gestion fine des droits d'utilisateur
	- Intégration aux systèmes d'information (LDAP, Web Services) 真皮小
	- Extensibilité''
	- Gestion de versions, support WebDAV

18/04/12' 165'

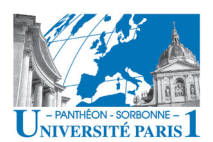

## **FXFMPI F**

- **Fonctionnalités** 
	- $-$  Gestion fine des droits d'utilisateur
	- Intégration aux systèmes d'information (LDAP, Web Services)
	- Extensibilité''
	- Gestion de versions, support WebDAV
- **Organisation par espace de travail** 
	- Ensemble de pages (répertoire)
	- **Hiérarchie arborescence** par des relations parent-fils
	- $-$  Gestion des **droits** par espace et par document
- Gestion avancée des ressources : Document Xwiki
	- Information structurée et non-structuré
		- Article de blog, album photo, fiche utilisateur...
	- Document structuré : objet d'une classe
		- Commentaires et fichiers attachés à chaque page
		- Page: données + scripts (velocity, groovy)

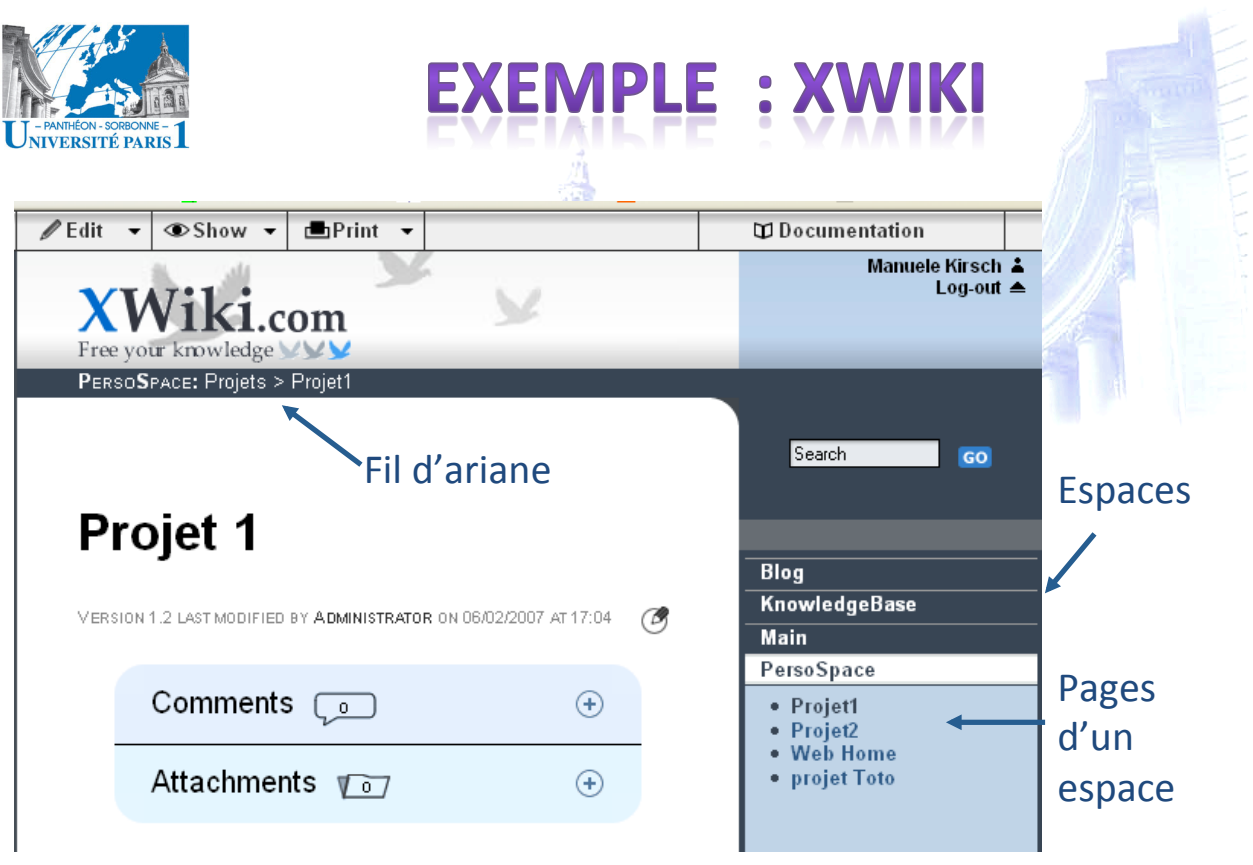

18/04/12' 167'

**EXEMPLE : XWIKI** UNIVERSITÉ PARIS Ajout d'une propriété à une r ree your knowledge your classe de documents XWIKICLASS: Welcome to the Class Editor > ProjectClass Welcome to the Class Editor  $\odot$ **WYSIWYG** Class You are editing **XWikiClass.ProjectClass**. Choose<br>a property to edit or add a property to the class. **Access Rights** P>Edit another class **V** Change Class name head **Add Property**  $\odot$  $members$  $\overline{\phantom{a}}$ Name: members Select a type  $\overline{\mathbf{v}}$ Pretty Name members **Add Property** Tooltip: Custom Display: 18/12/12' 12/2 The Contract of the Contract of the Contract of the Contract of the Contract of the Contract of

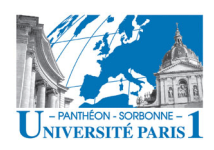

# **PRÉSENTATION**

#### Contenu prévisionnel

- Introduction
	- $\checkmark$  Motivations
	- ✓ Définition de collecticiel
	- $\checkmark$  L'informatique ubiquitaire
	- $\checkmark$  Taxonomies TCAO
	- $\checkmark$  Groupware et BPR
- Les défis de la coopération
	- $\checkmark$  Aspects sociaux et humains
	- ✓ Défis liés à la mobilité
	- ✔ Défis techniques
- Les fonctionnalités d'un collecticiel
	- √ Modèle de trèfle
	- √ La sécurité
	- $\checkmark$  La conscience de groupe
- Le Web, plateforme ubiquitaire
	- ← Coopération sur le Web
	- $\checkmark$  La mouvance Web 2.0
- Workflow
- $-$  RPR
	- Définitions
	- Éléments de modélisation
	- Éléments d'un workflow

18/04/12

Manuele Kirsch Pinheiro - CRI/UP1 mkirschpin@univ-paris1.fr

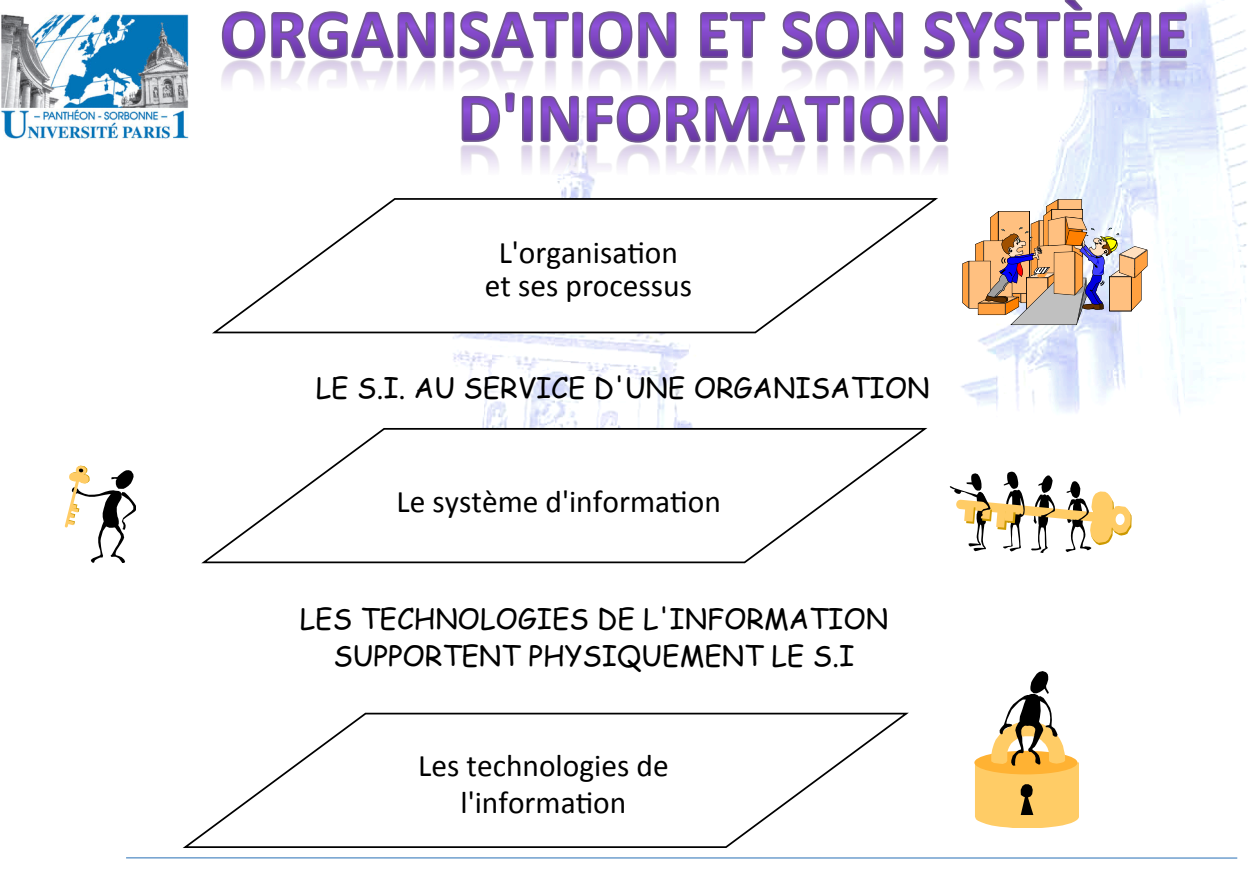

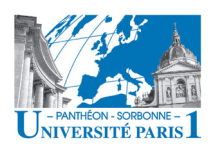

#### **BUSINESS PROCESS REENGINEERING**

- **BPR (Business Process Reengineering)** 
	- Remise en cause et remplacement des processus des organisations
	- But : processus et organisations qualitativement plus efficaces
- · La simple automatisation des activités existantes génère une faible augmentation de la productivité (GIGO: garbage-in-garbage-out)
- · Eléments clés
	- Personnalisation des produits et des services
	- Faculté de répondre à une demande qui change constamment
- Dans les entreprises, la restructuration ou la refonte des modèles en place sont parfois une question de survie

18/04/12

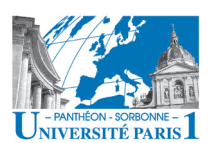

## **GROUPWARE ET**

- Restructurer pour rendre plus performante
- Remodelage complet de l'organisation autour de ses processus
	- Réduction du nombre d'étapes individuelles
- **Responsabiliser** 
	- Augmentation des responsabilités des individus pour les activités qu'ils réalisent
	- Le groupware accroît le niveau de communication et renforce les prises de décision, il met à leur disposition des bases de connaissances
- Contrôler intelligemment
	- Les technologies TCAO permettent d'automatiser (au moins en partie) les contrôles et de réduire le temps consacré à la vérification
- Mise en place de l'entreprise horizontale

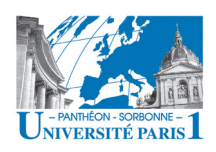

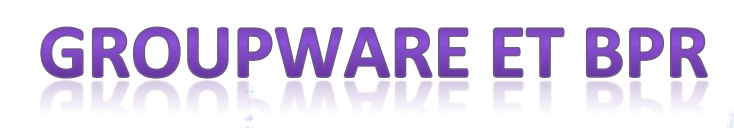

- Les collecticiels sont un levier pour le BPR
- Les collecticiels contribuent à aplatir les organisations
	- Renforcement de la coopération entre les équipes
	- Accroissement de la communication globale
	- Augmentation et amélioration de la quantité d'information accessible à tous
- Une mauvaise utilisation peut entraîner l'échec d'une tentative de restructuration
- · Plus les individus sont responsabilisés et impliqués, plus les effets de la créativité se font sentir à tous les niveaux

```
18/04/12
```
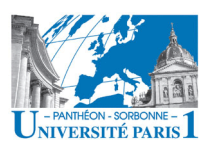

### **WORKFLOW & BPR**

Les systèmes de workflow sont aussi un levier pour le BPR

Automatisation de processus

- **Workflow** (flots de travail)  $\bullet$ 
	- Gestion informatique de l'ensemble des tâches à accomplir par différents acteurs impliqués dans un processus métier [Bessai 2007]
	- Administration, contrôle et coordination du processus
	- Workflow Management Systems
		- · Systèmes utilisés pour structurer le travail entre les individus, surtout lorsque le processus est répété et implique de multiples individus [Manheim 1998]
		- · Systèmes qui contrôlent l'exécution d'un workflow

Attention! Workflow n'est pas synonyme de groupware

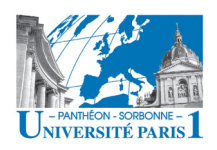

# **GROUPWARE / WORKFLOW**

- *"Le/workflow/cherche/à/automa\$ser/les/règles(formelles(en/vue/de/ restructurer les procédures métiers de l'entreprise; le groupware essaie de faciliter les interactions informelles entre les groupes en* renforçant les aspects communication, coordination et coopération du travail en équipe" (Bock, 1992)
- *"Le workflow est une technologie connexe au groupware... Les confondre/serait/de/réduire/le/concept/à/sa/dimension/d'automate/et/ ignorer la dimension humaine et organisationnelle du groupe"* (Levan, 1994)

Dans sa définition la plus générale, le groupware désigne tout système qui aide le travail coopératif : si l'on accepte cette définition, le workflow est un groupware

©'S.'Nurcan

**LES PROCESSUS DE TRAVA** NIVERSITÉ PARIS individual  $work \cdot$  synchronous group work role<sub>c</sub> T3 T4 OR  $T1$   $T2$ T9 T10 T6 AND role j T5 T8 T7 roleijk Les processus de travail **bien structurés** et asynchronous group work T7.1 T7.2 T7.3 T7.4 faiblement structurés **coexistent** dans une organisation role  $_{i}$  role i  $_{k}$  role i  $_{k}$ 

> S. Nurcan. *Main concepts for cooperative work place analysis.* Proceedings of the XV. IFIP World Computer Congress Telecooperation, 31 août - 4 sept. 1998, Vienna, Austria, p. 21-36.

#### 175

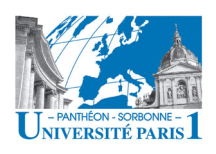

### **SYSTÈME DE GESTION DE WORKFLOW (WFMS)**

- · Système informatique qui gère un enchaînement de tâches
	- Suivant une procédure prédéfinie
	- Permettant ainsi de coordonner les activités de différentes **personnes**
	- dans le but d'atteindre un objectif (résultat) global
- Workflow: Logiciel permettant d'assister, d'automatiser et/ou contrôler
	- Travail coopératif qui implique un nombre limité de personnes devant accomplir, en un temps limité, des tâches articulées autour d'une procédure définie et ayant un objectif global

S. Nurcan

**ERSITÉ PARIS** 

# **GROUPWARE / WORKFLOW**

#### **Workflow**

- Assister, automatiser, contrôler le traitement des tâches
- Traiter les flux d'information, les séquences de tâches liés au processus de l'entreprise
- Groupware
	- Faciliter la communication au sein des équipes. sauvegarde de la mémoire organisationnelle
	- Encourager les interactions informelles et créatives dans le cadre de rapports non rigides

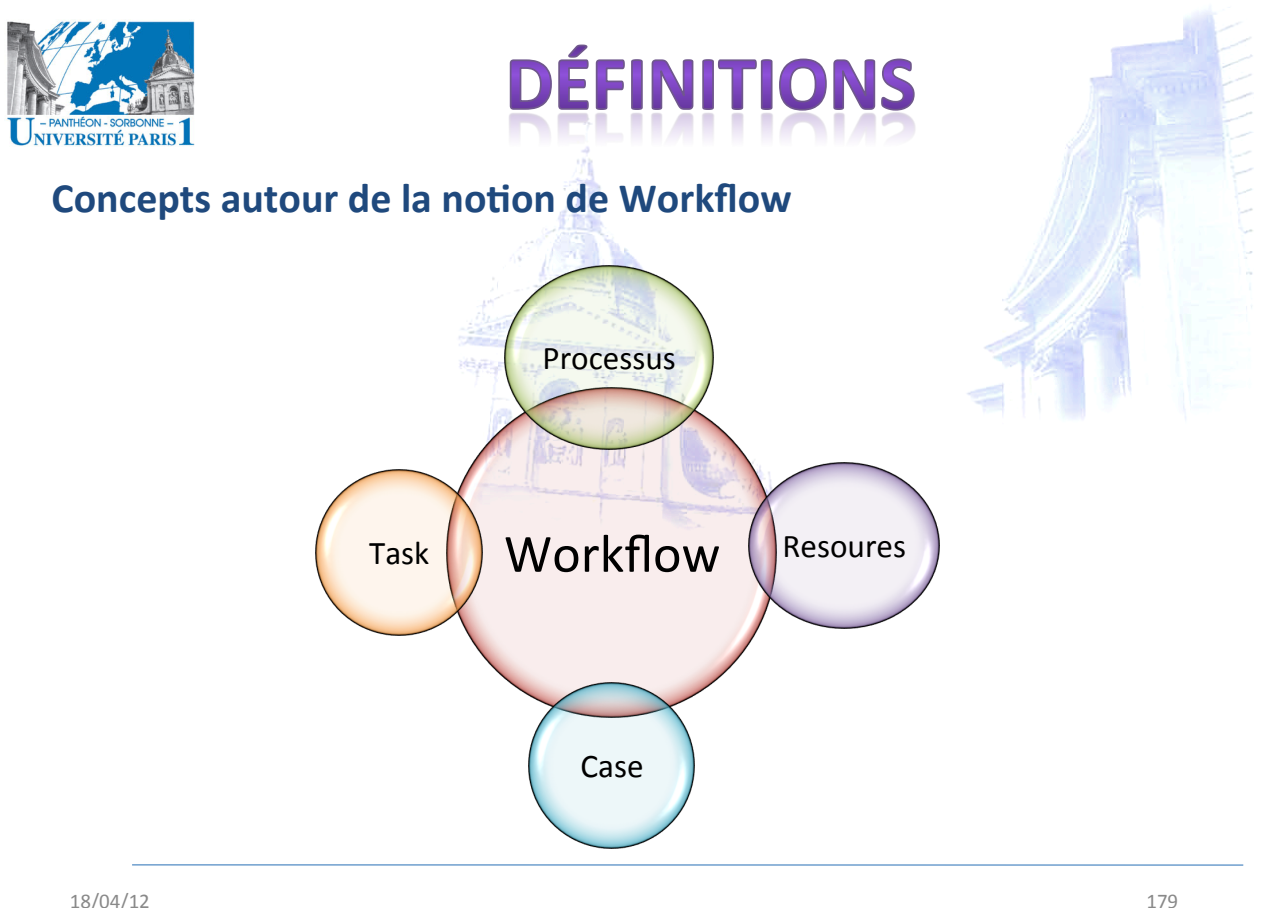

18/04/12

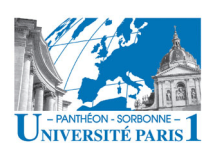

## **WORKFLOW : DÉFINITIONS**

- **Processus** 
	- Tasks that need to be carried out and a set of conditions that determine the order of the tasks (van der Aaslt, 2002)
- **Workflow** 
	- Formalisation d'un processus métier
- Workflow Management System (WfMS)
	- Système capable de gérer l'exécution d'un workflow

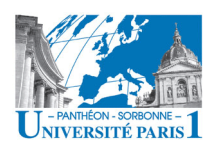

### **WORKFLOW : DÉFINITIONS**

- Une infrastructure pour l'automatisation du flux de travail  $\bullet$ 
	- "Le workflow désigne l'automatisation des processus que nous utilisons chaque jour pour faire notre *métier*. Une application de workflow automatise la **séquence** des actions, activités ou tâches que nécessite un processus de travail. Elle suit aussi l'état de chacune des *instances* du processus et *gère* le processus luimême" (Marshak, 1994)
- La coopération et la coordination sont au cœur des applications workflows
	- "L'automatisation des flux est la structure qui est appliquée qu mouvement de l'information afin d'améliorer les résultats d'un processus métier. Un logiciel d'automatisation de flux *gère* activement la coordination des activités entre les individus *impliquées dans les processus métiers généraux"* (Burns, 1994)

© S. Nurcan

*ERSITÉ PARIS* 

# **DÉFINITION DU PROCESSUS**

- La définition du processus contient toutes les informations nécessaires sur le processus afin qu'il soit exécutable par le moteur d'exécution du workflow:
	- les conditions de début et de terminaison,
	- les activités incluses et les règles de navigation entre elles
	- les participants
	- les références aux applications qui doivent être invoquées
	- la définition des données workflow pertinentes

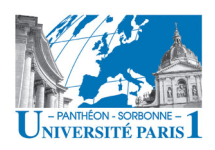

# **WORKFLOW : DÉFINITIONS**

#### • **Tâches'**

- Unité logique de travail, réalisée par une ressource
	- *Manual*: réalisée sans l'intervention d'une application
	- *Automatic*: réalisée sans l'intervention humaine
	- *Semi-gutomatic* : réalisée avec l'intervention à la fois humaine et automatisée
- Exemples de tâches :
	- Approuver un document, traiter un formulaire, imprimer un document, numériser des formulaires
- $-$  **Activité**: *performance of a task by a resource* (van der Aaslt, 2002)

18/04/12' 183'

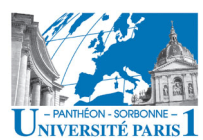

# **VORKFLOW : DÉFINITIONS**

#### • **Ressource'**

- Nom générique indiquant qui (personne, machine, groupe...) peut réaliser les tâches
- Les entités exécutantes
- **Un'acteur'est'donc'une'ressource''**
- **Rôle''**
	- $-$  *A collection of complementary skills required to perform a task* (van der Aaslt, 2002)
	- Une'**tâche**'est'normalement'**affectée'à'un'rôle'**
	- Un'**rôle**'est'**affecté'à'plusieurs'ressources**,'une' ressource peut se voir affecté différents rôles

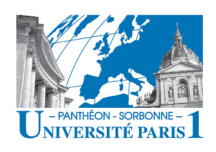

## **VORKFLOW : DÉFINITIONS**

#### • **Groupes'&'rôles'**

- Les'**tâches**'peuvent'être'associés'à'des'**ressources**'(**par3cipants)** de natures diverses : personnes, périphériques, applications
- Un rôle désigne un titre, une fonction ou une dénomination affecté(e) à un individu ou un groupe
- $-$  Un rôle est la définition d'une *intention* organisationnelle partagée par un ensemble de participants (ou groupes de participants), chacun ayant les mêmes privilèges et obligations vis à vis de l'ensemble des processus de l'organisation
- Un'**par3cipant**'(**acteur**)''peut'jouer'**plusieurs rôles**'et'un'**rôle** peut être affecté à **plusieurs participants** (acteurs)

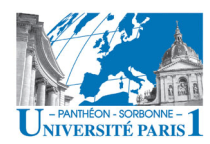

# *VORKFLOW : DÉFINITIONS*

#### • **Case**'(**produit**)'

- $-$  *One tangible "thing" that is produced or modified* (van der Aaslt, 2002)
- L'objectif primaire d'un workflow est produire / manipuler un produit
- Work'item'
	- $-$  Work item = case + task
	- Lors de son exécution, le work item devient une activé

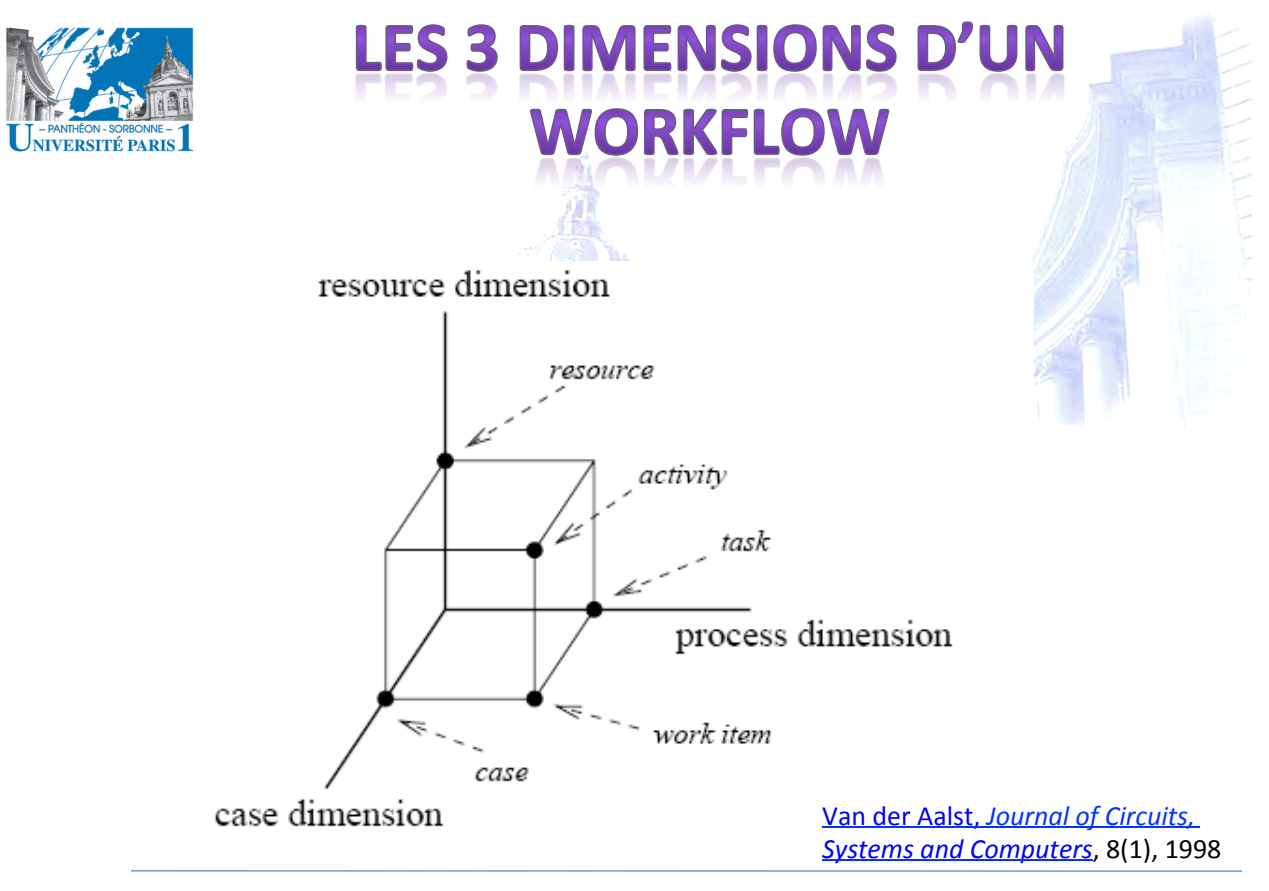

18/04/12' 187'

### **YPES DE PROCESSUS**

#### **• Processus de production**

- $-$  Automatisation des procédures directement au cœur du métier de l'organisation
- Ex.: dossiers de prêts, d'assurance, de réclamations...
- **Processus administratif** 
	- $-$  Gestion des tâches administratives répétitives
	- Ex.: approbation des dépenses, demande d'achat...
- **Processus de support** 
	- Traitement'des'tâches'associées'aux'**projets'**
	- Maintenance des moyens nécessaires pour les autres processus

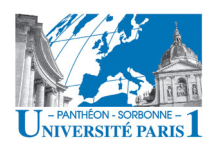

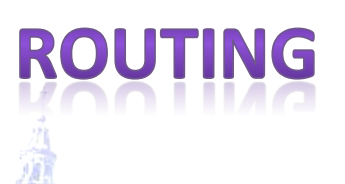

Un workflow définit des *flux* entre les participants :

- Un flux d'information, de documents ou d'instructions
- De nombreux types de **contrôle de flux** existent (routage) – **Branchements','points'de'décision','Parallélismes'**
- Les flux des tâches peuvent impliquer l'usage des *files* d'attente dans lesquelles les intervenants participent aux traitements des tâches stockées
- Les tâches qui forment le processus doivent s'exécuter dans un ordre donné

 $-$  **Routing** (routage)

18/04/12' 189'

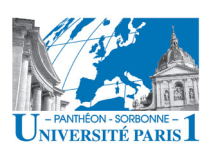

#### Types des routage

- Séquence : une activité est réalisée après l'autre, indiquant une dépendance entre elles
- <sup>-</sup> Parallèle : activités réalisées simultanément, une n'affectant pas l'autre, mais toutes nécessaires (**AND**)'
- $-$  **Sélection**: choix entre les activités (OR)
- $-$ **Itération** : lorsqu'une ou plusieurs tâches doivent se répéter

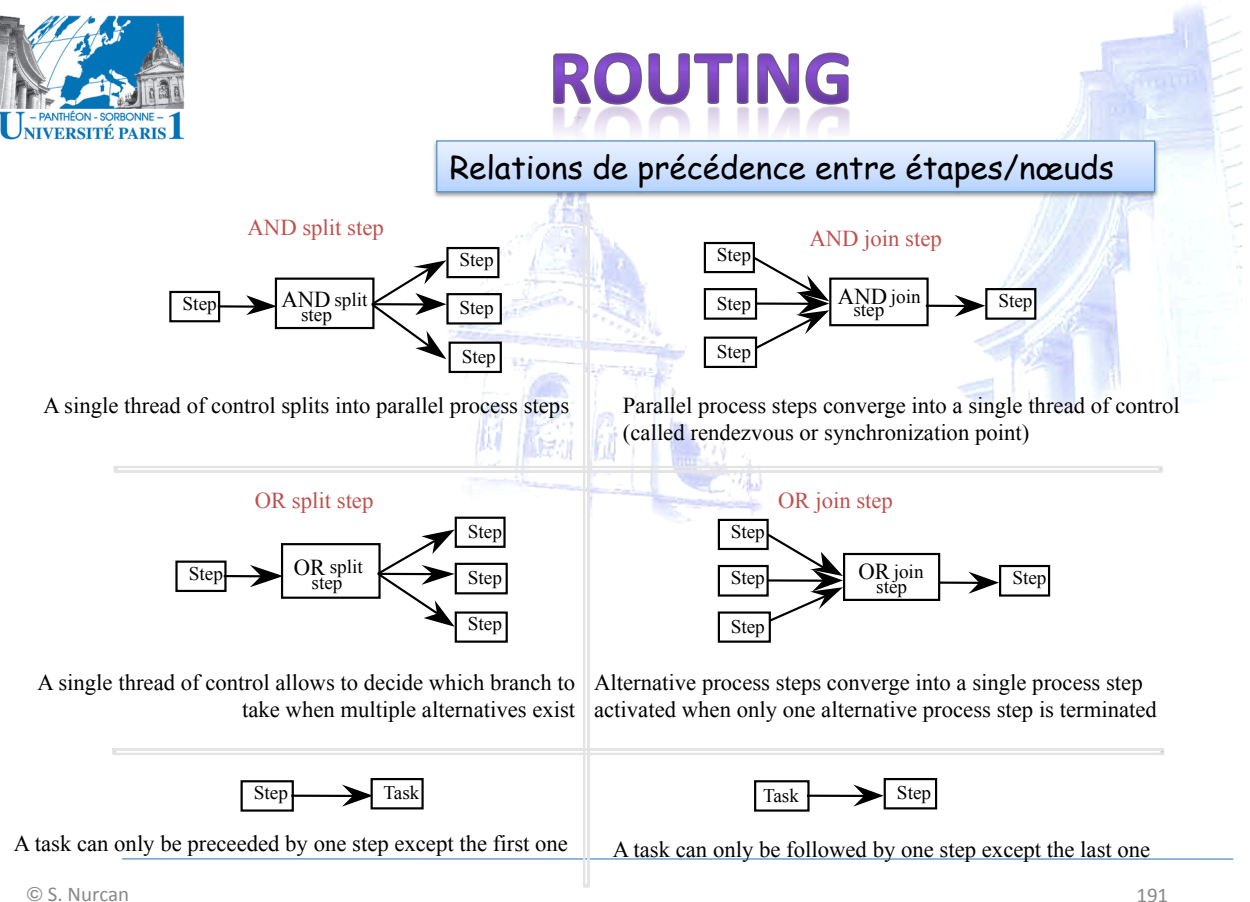

©'S.'Nurcan

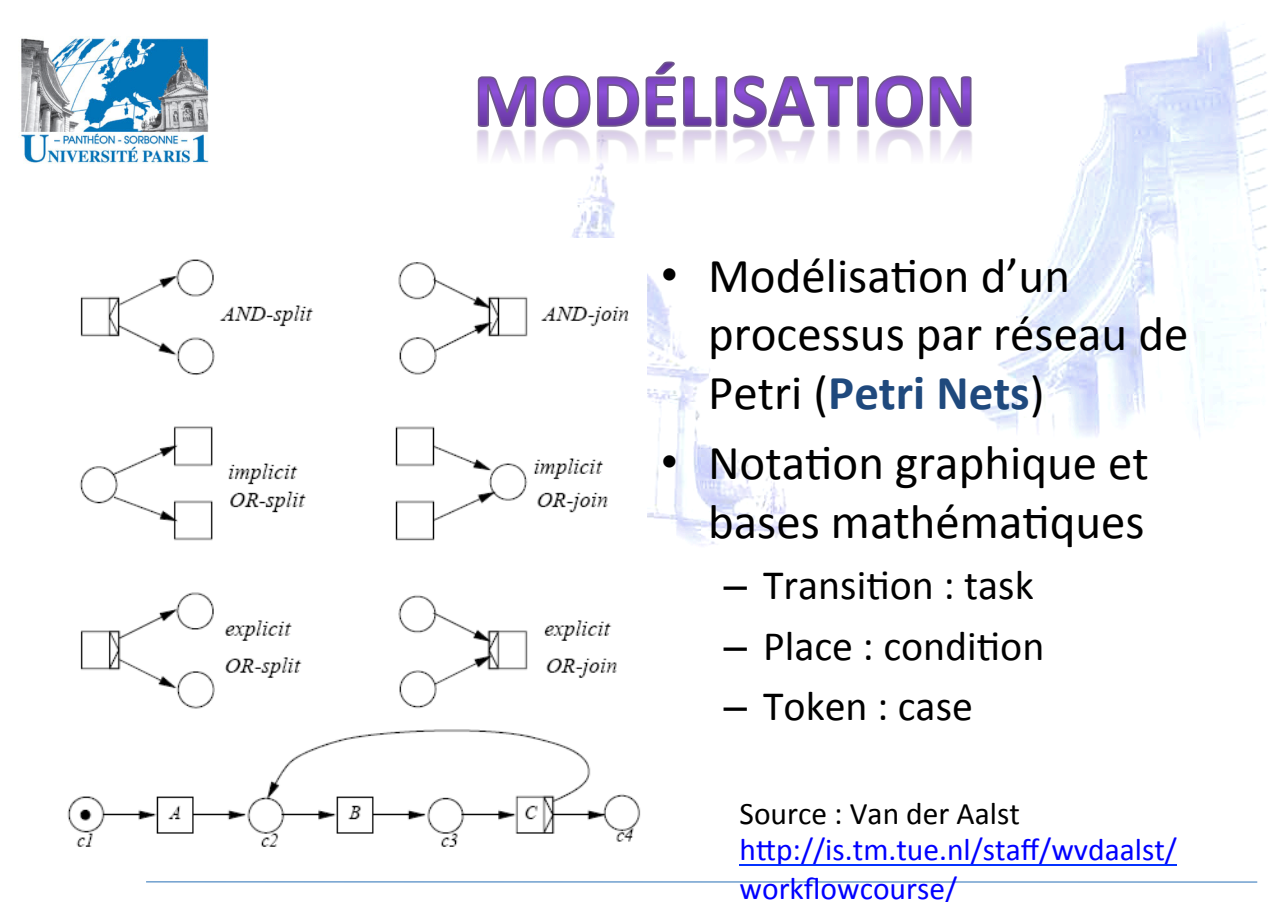

18/04/12' 192'

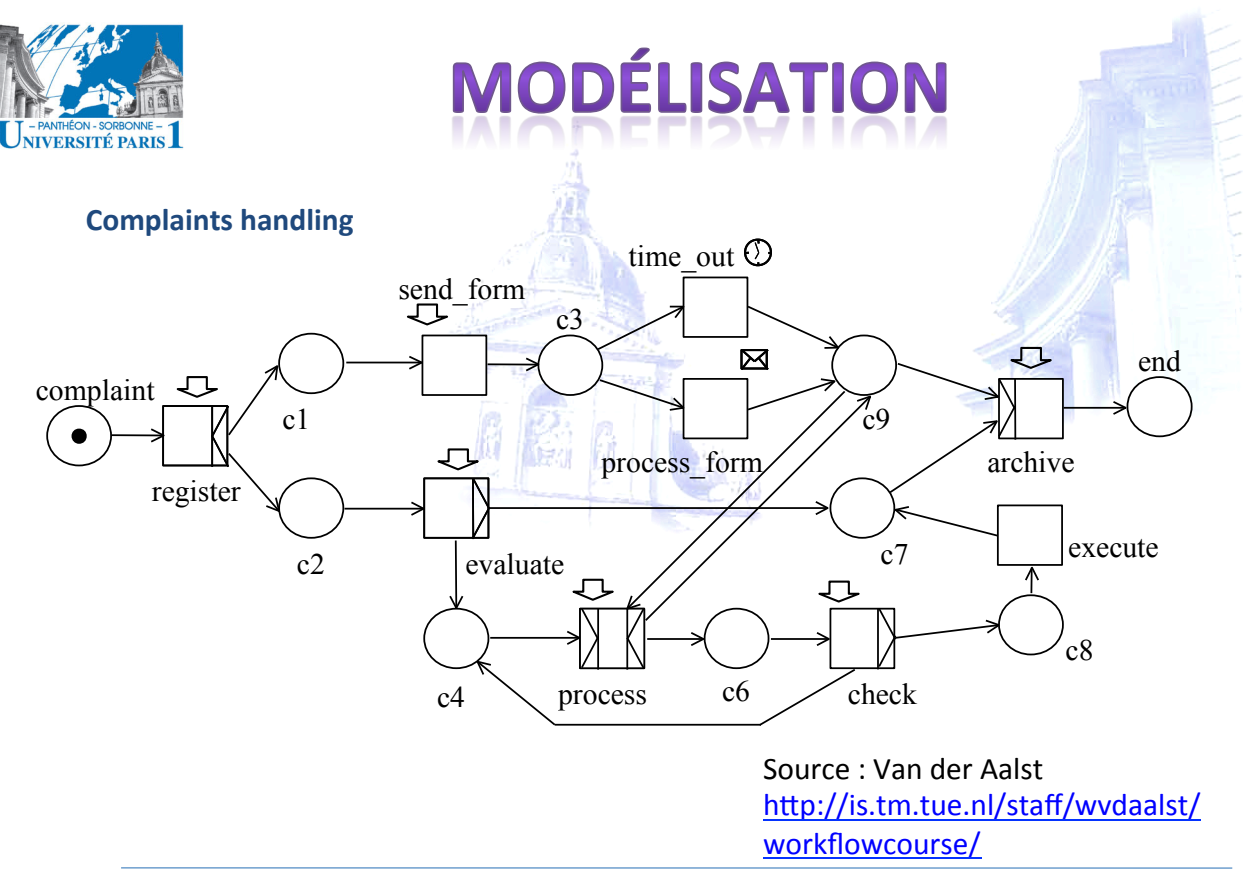

18/04/12

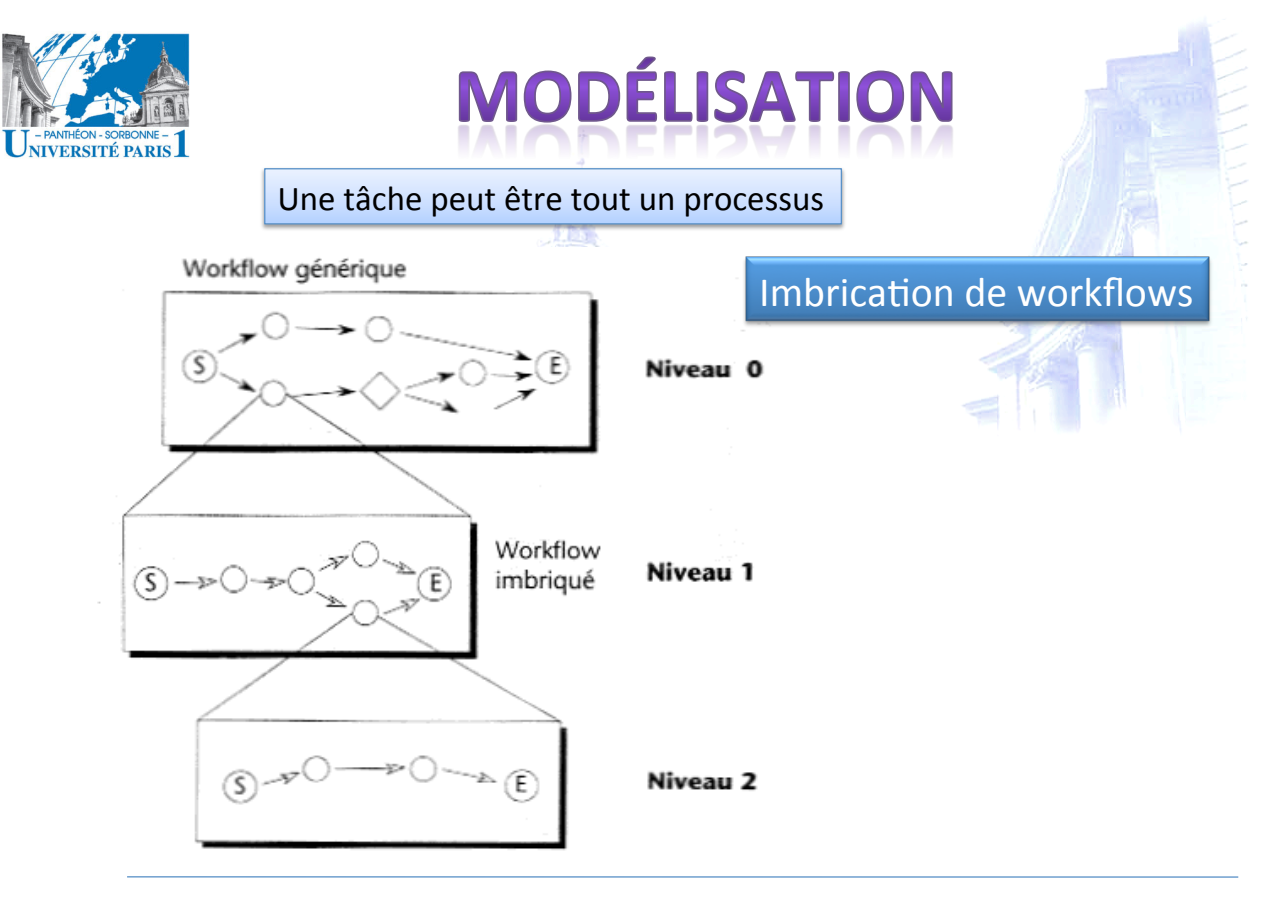

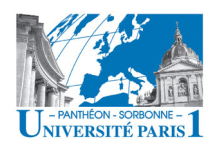

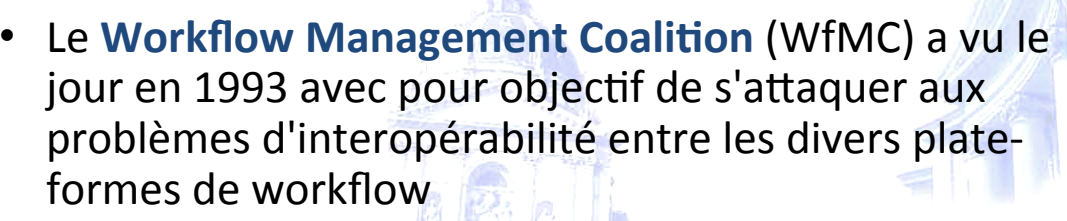

- **Définition terminologie** commune et des *interfaces* de **programmation** pour un workflow standard
- Mise'en'œuvre'de'**standards**'d'**interopérabilité**'et'de' connectivité entre les différents produits de workflow
- L'adoption de normes communes pour le déploiement du workflow dans les industries

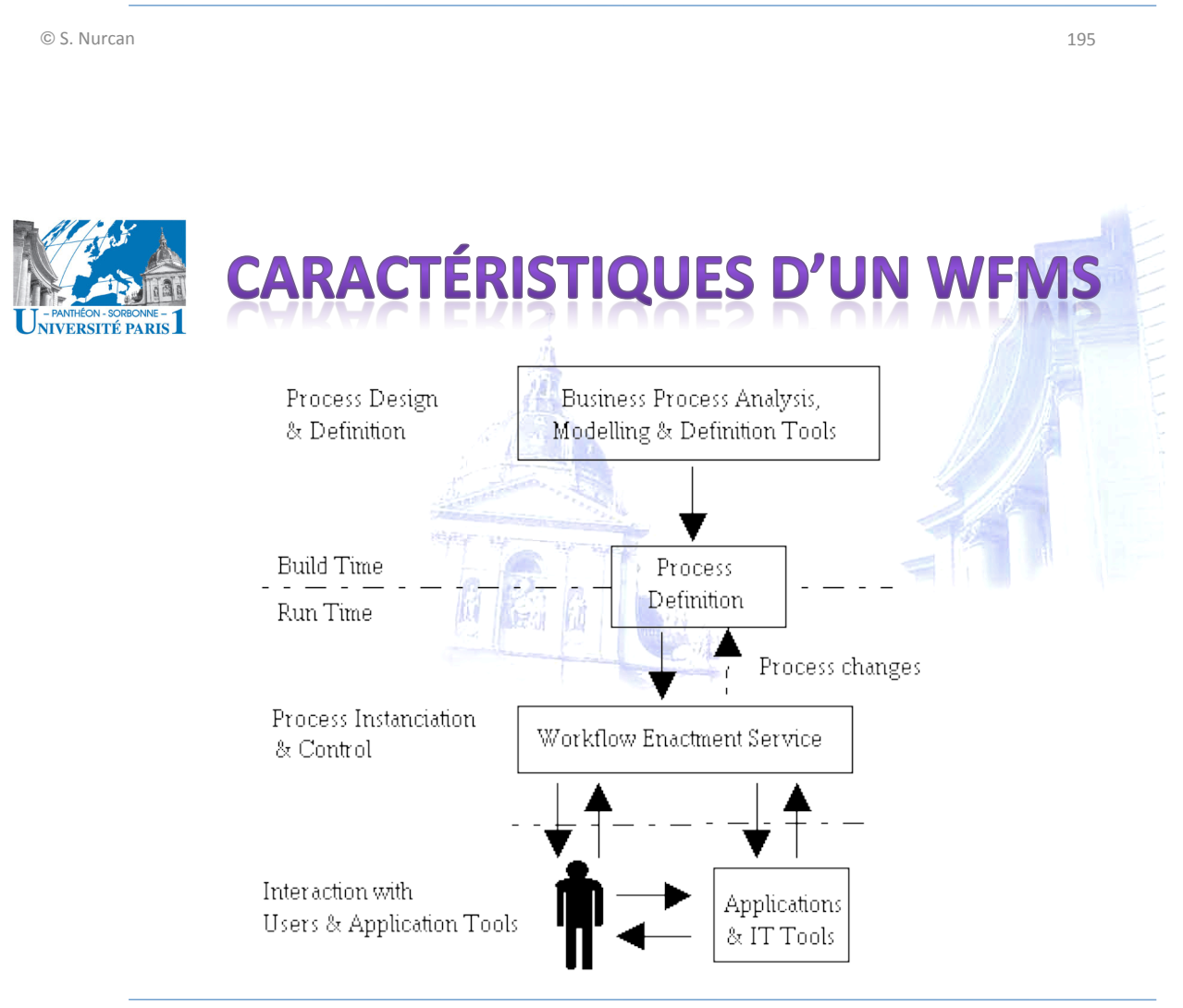

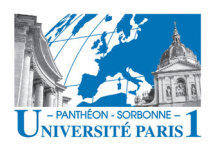

# D TIME X RHI

- Modèle de workflow (process definition)
	- Règles et étapes nécessaires à la réalisation du processus concerné
	- Définition d'un processus (build time)
- Instance du processus (process instance)  $\bullet$ 
	- Suite à l'activation du modèle de processus
	- Exécution du processus proprement parlée (run time)
	- Allocation des ressources, affectations des tâches

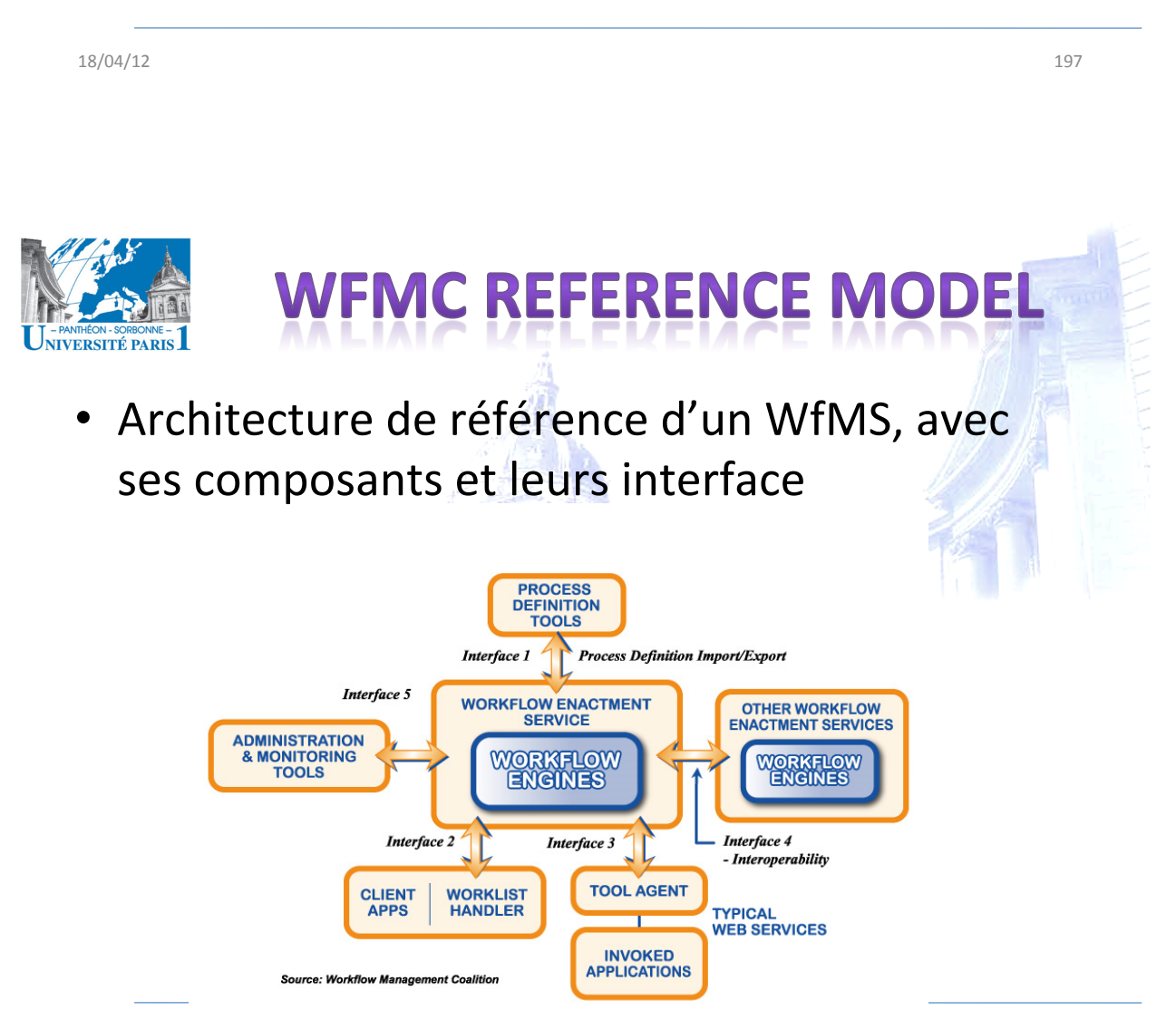

Source: http://www.wfmc.org/reference-model.html

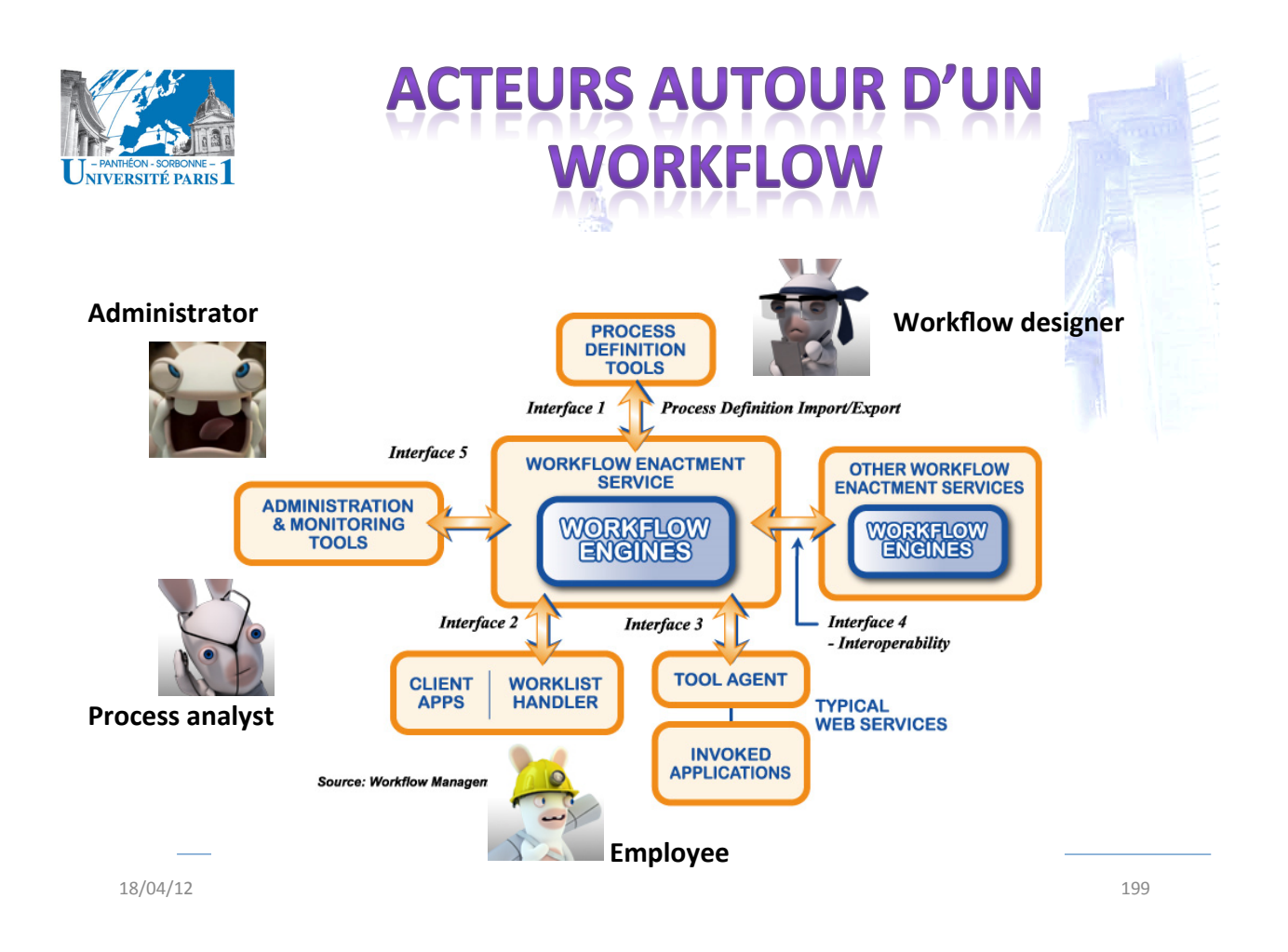

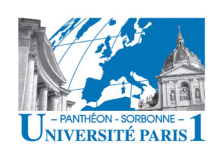

## **LANGAGES DE DESCRIPT**

#### Puissance d'expression du langage de spécification

- Le modèle de workflow doit être spécifié en utilisant un langage qui peut être procédural, déclaratif, basé sur des flux de données, visuel, basé sur des réseaux de Petri, etc.
- $\bullet$ **Exigences** 
	- Avoir une sémantique précise et non ambiguë de manière à ce que le modèle de workflow puisse être exécuté par un programme
	- Être suffisamment expressif pour spécifier les activités du workflow et leurs interrelations (ordre partiel)
	- + expression des responsabilités associés aux activités, délais...
- La spécification du workflow doit contenir suffisamment d'information pour le rendre portable à travers des systèmes différents

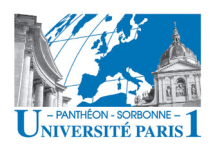

### **LANGAGES DE DESCRIPTI**

#### • *Modularité(*

- Un bon langage de spécification doit être modulaire de façon à ce que des bibliothèques de « sous-workflow » puissent être utilisées (réutilisabilité)
- *Traitement des exceptions:* 
	- Chaque composant de workflow (le workflow entier, activités, rôles) doit avoir des comportements par défaut prédéfinis pour le traitement des exceptions.
- Le langage de spécification de workflow doit être suffisamment formel pour se prêter à une analyse formelle de « *correctness* » telle que absence de verrous mortels, terminaison

```
\circ S. Nurcan 201
```
**ERSITÉ PARIS** 

#### UTIL DE DÉFINITION DU **PROCESSUS**

- Il est utilisé pour créer une description du processus qui soit exécutable par un programme
- Il peut être basé sur un langage formel, le modèle objet, un langage de script, ou un ensemble de commandes de routage entre les participants
- Il peut être fourni comme partie d'un logiciel WfMS ou d'un produit d'analyse de processus organisationnel.
- Dans'ce'dernier'cas,'il'est'nécessaire'd''avoir'un'**format'** d'échange compatible entre (vers/de) les définitions de processus et le logiciel de workflow

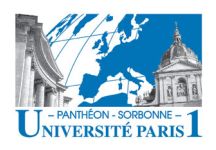

#### **XML Process Definition Language** IsArray="False"> - Langage de définition de <DataTvpe> processus de la WfMC - Interopérabilité et échange entre les outils </DataType> </DataField> - Support assuré par différents outils de

- Ce n'est pas un langage graphique !

définition

• Uniquement XML

18/04/12

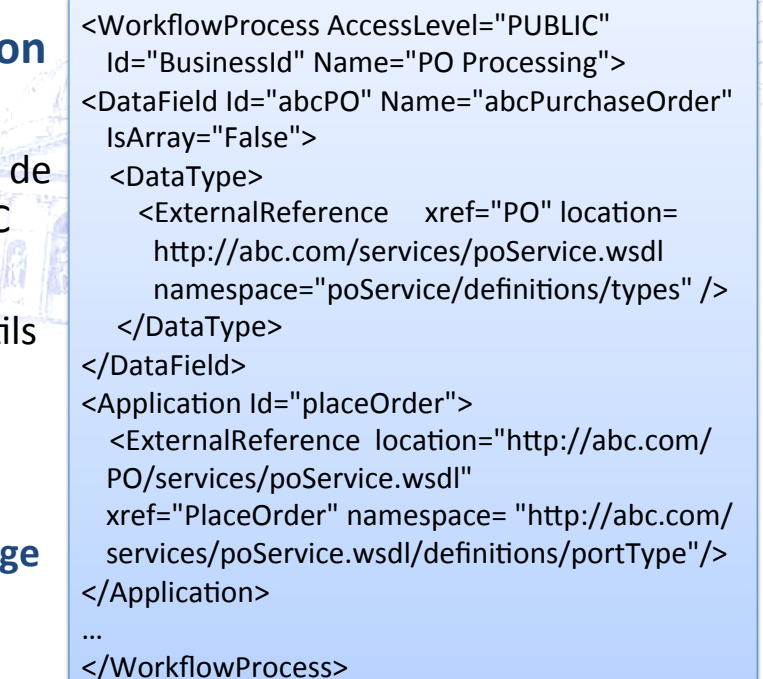

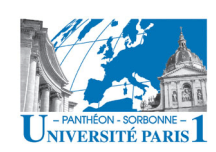

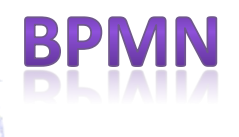

**XPDI** 

#### **Business Process Modeling Language**  $\bullet$

- Flow-chart based notation for defining BP
- Proposé par l'OMG
- Notation graphique pour BPEL

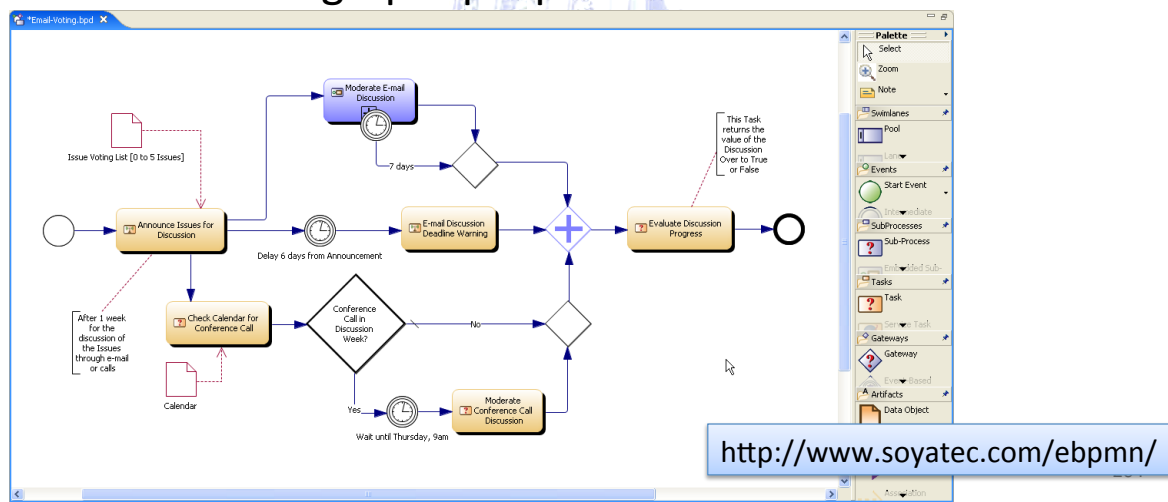

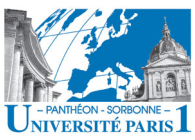

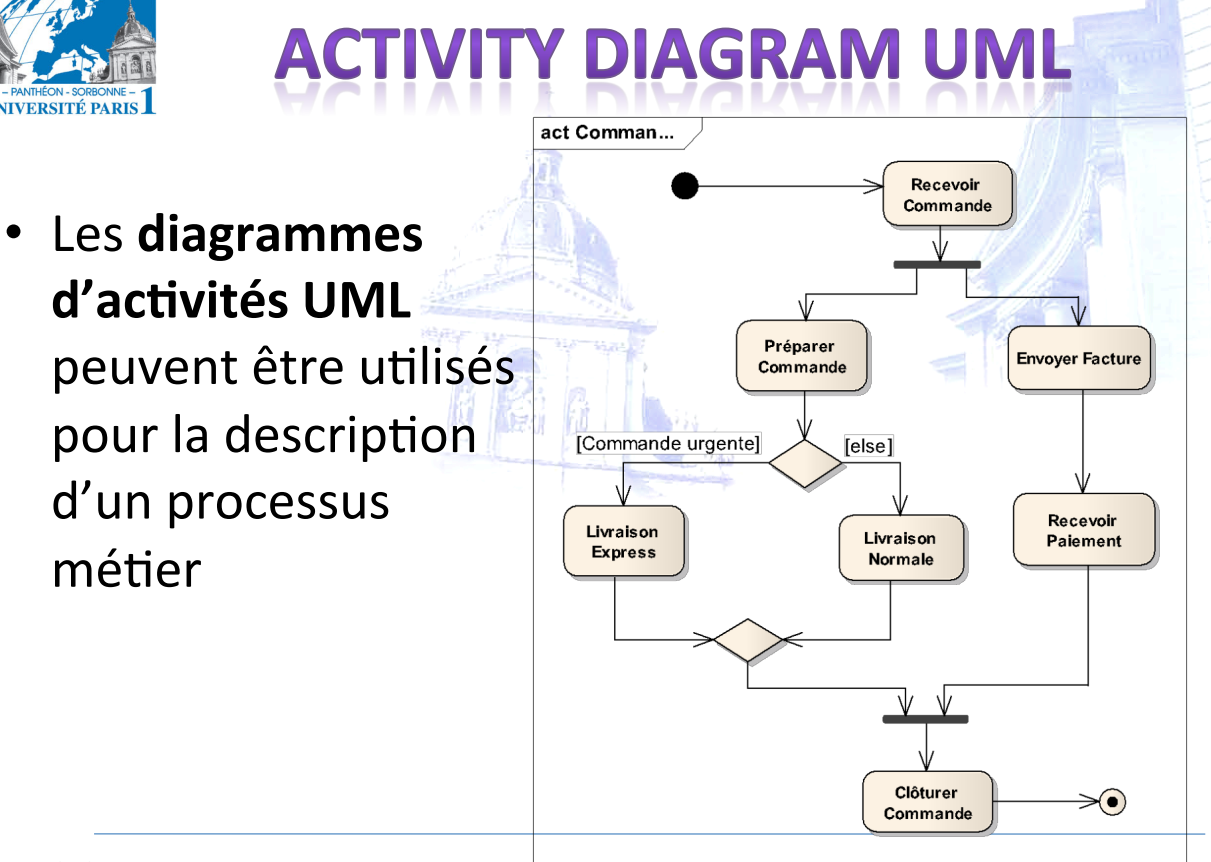

18/04/12' 205'

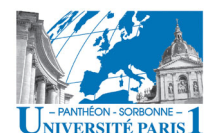

#### **EXEMPLE OUTIL DE DÉFINITION DE PROCESSUS**  $-101X$ na = G:WIMC\I

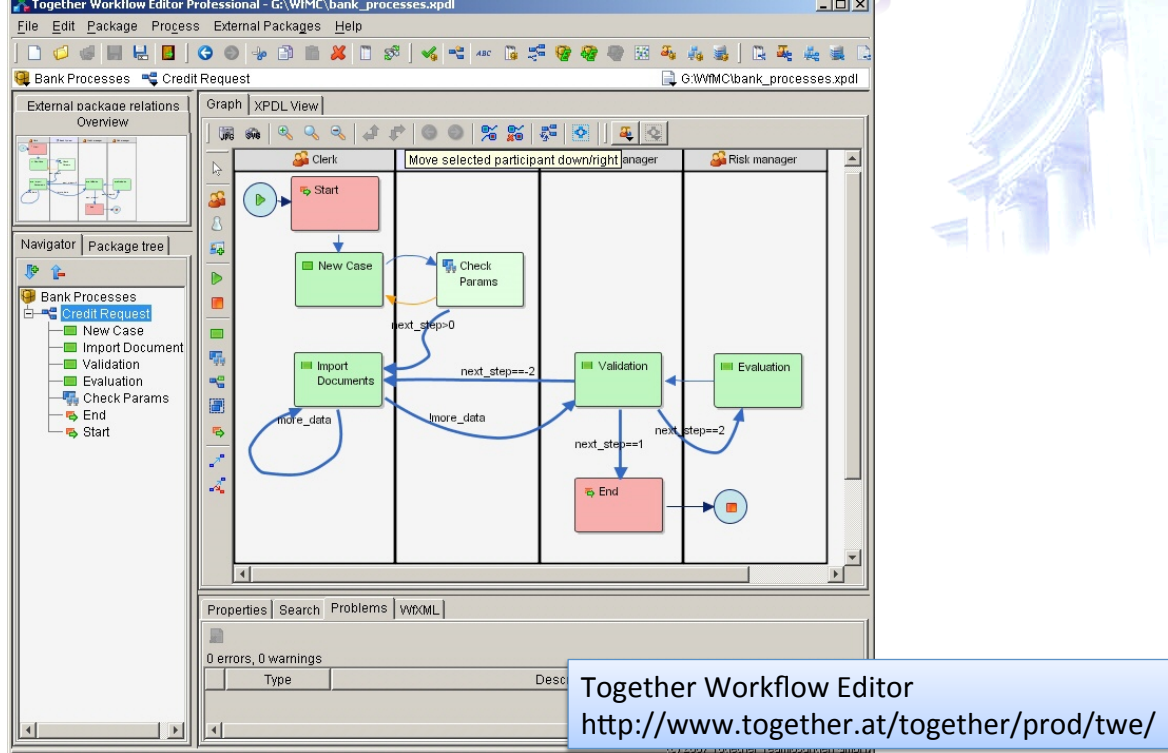

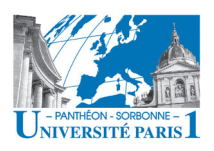

#### **EXEMPLE OUTIL DE DÉFINITION DE PROCESSUS**

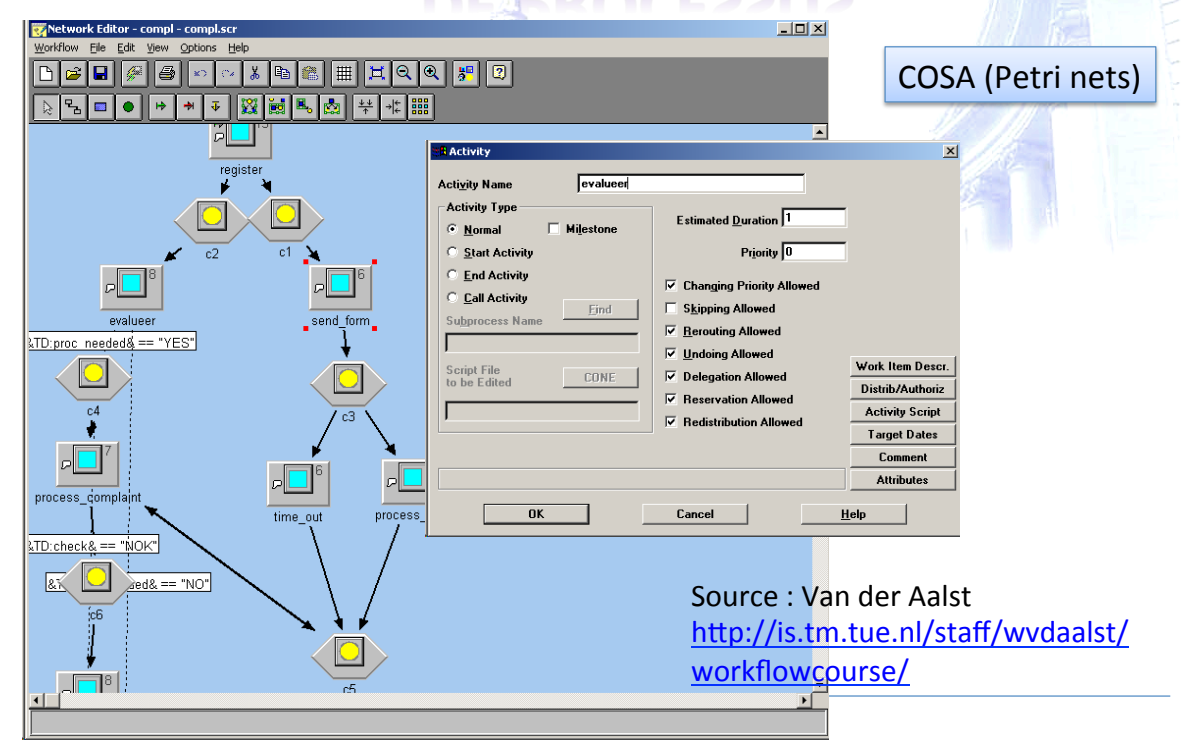

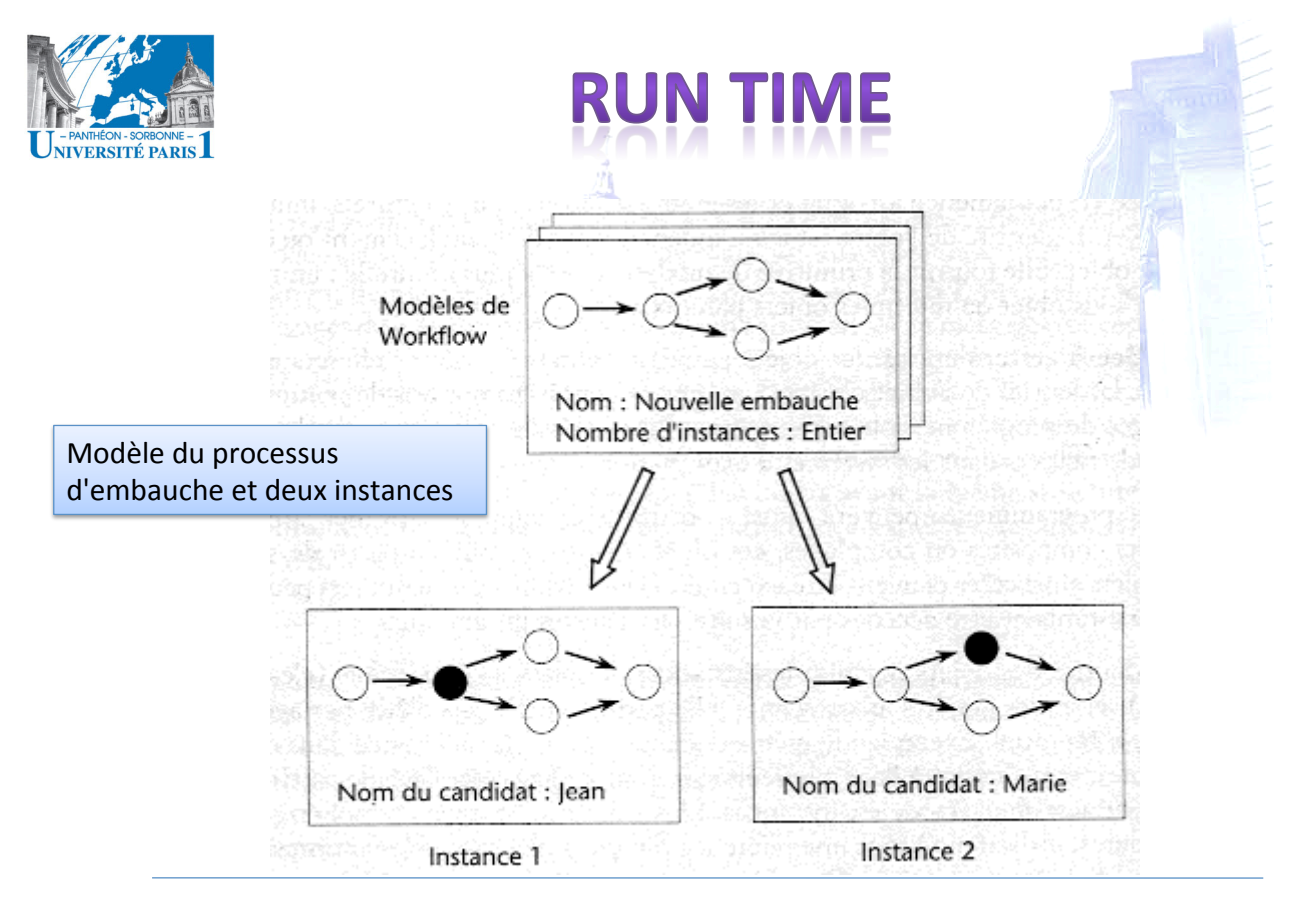

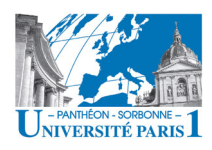

## **MOTEUR D'EXÉCUTION**

- Moteur d'exécution de workflow (workflow « engine »)
	- Création, suppression des instances de workflow
	- Contrôle de l'ordonnancement des activités
	- Interaction avec les outils d'application et ressources humaines
- Les moteurs d'exécution peuvent être distribués sur plusieurs plates-formes afin de gérer les processus opérationnels géographiquement distribués

```
© S. Nurcan
```
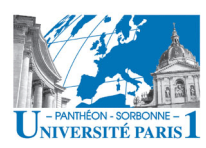

## **MOTEUR D'EXÉCUTION**

- Pour fournir ces garanties, les WFMS utilisent différentes techniques :
	- des moniteurs de transaction pour l'atomicité de l'échec
	- des algorithmes d'ordonnancement et des plannings pour les deadlines et l'exactitude de l'exécution

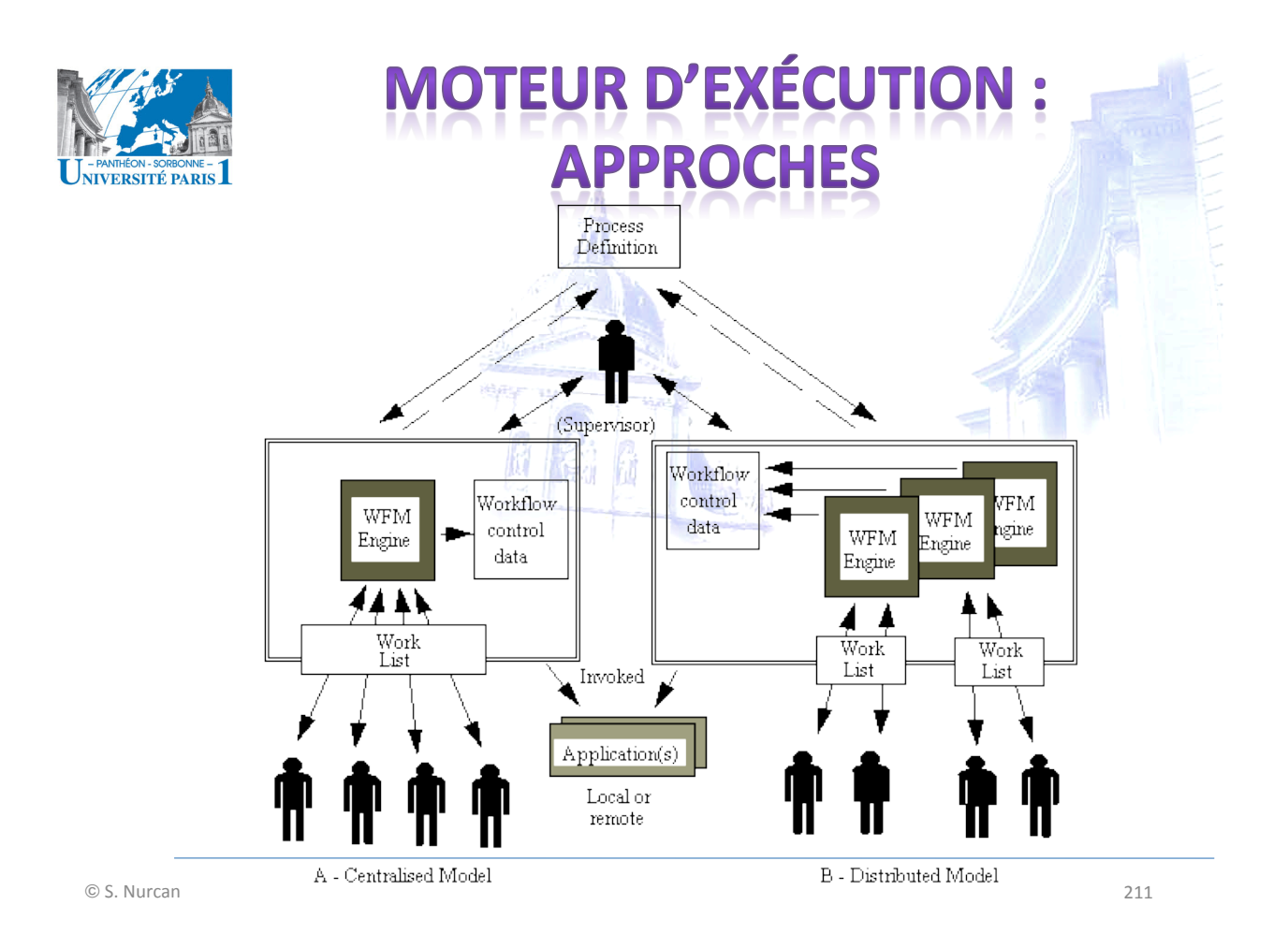

NIVERSITÉ PARIS

### **GESTIONNAIRE DE CORBEI** (WORKLIST)

- Lorsque des interactions avec des utilisateurs sont nécessaires pendant l'exécution du workflow, le moteur d'exécution place les tâches dans une corbeille (worklist) à l'attention du gestionnaire de corbeille
- La corbeille peut être visible ou invisible à l'utilisateur
- Le gestionnaire de corbeille gère les interactions entre les participants du workflow et le service d'exécution.
	- Il peut être plus ou moins sophistiqué
	- Exemple: contrôler l'allocation du travail à un ensemble d'utilisateurs en utilisant des fonctions d'équilibrage de la charge de travail et de réassignation des tâches

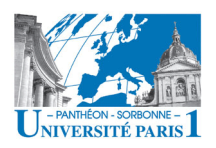

### **AUTRES ÉLÉMENTS DU MODÈLE DE RÉFÉRENCE**

#### **• Workflow client application**

- Point d'interaction entre l'utilisateur client (employé) et le workflow
- $-$  Interaction avec le moteur d'exécution afin de :
	- Invoquer les outils d'application
	- Transmettre les données appropriées
	- Transférer le contrôle entre les différentes activités
- **Administration and monitoring tools** 
	- Outils de gestion (gestion d'utilisateurs, des ressources, réaffectations...)
	- Collecte'de'données'pour'l'analyse'du'workflow''
	- $-$  **Recording and reporting tool**
- **•** Invoked applications
	- Réalisation des tâches se fait à l'extérieur du workflow
	- Moteur de workflow peut invoquer les applications nécessaires à l'exécution de la tâche

18/04/12' 213'

Staffware 2000 System Administrator : DC\_register - Work It  $\Box$ *ERSITÉ PARIS* Tools Window Queue Work Item(s) Options Help **BYWAEFINGEGA** ada f  $\sqrt{2}$ .<br>Work Queues: Status Case Ref Case Description Form Description Staffware 2000 User Queues ------<br>System Administrato  $\bullet$  $81 - 6$ DC6 - case Pietersen register Client application **Co** Group Queues  $-21.7$ DC6 - Case Van Baler registe CH CM Ā DC\_checks Form : registe  $|D| \times |$ Æ. DC\_pav/reject Form Edit Help DC\_registe Reqister claim **Rest Queues** es IC/CD/Employee This is the first step of the Double Check Process ДÖ. LCH C **ARCH CHICH** Enter name: Case Jansen DC\_checks<br>DC\_pay/reject ä ß. ă DC\_register  $\blacktriangleright$ Queue: DC\_register 图 3 **Ne Close Form**  $\mathbf{x}$  81-5 DC6 - Case Jansen Procedure: DC6 Close the Form Window and Cancel Process  $E$ elease Keep | the Form  $He$ Definition Tools Interface 1 Interface 5 Workflow API and Interchange **I** must linterface 4 Workflow API and Interchange formats Other Workflow Workflow Enactment Service Administration Enactment Service(s) Source: Van der Aalst & Monitoring **Workflow** Tools Engine(s) **The Contract of Contract Contract Contract Contract Contract Contract Contract Contract Contract Contract Contract Contract Contract Contract Contract Contract Contract Contract Contract Contract Contract Contra** Engine(s) http://is.tm.tue.nl/staff/wvdaalst/ Interface 2 Interface 3 workflowcourse/ Workflow Invoked Client Applications Applications

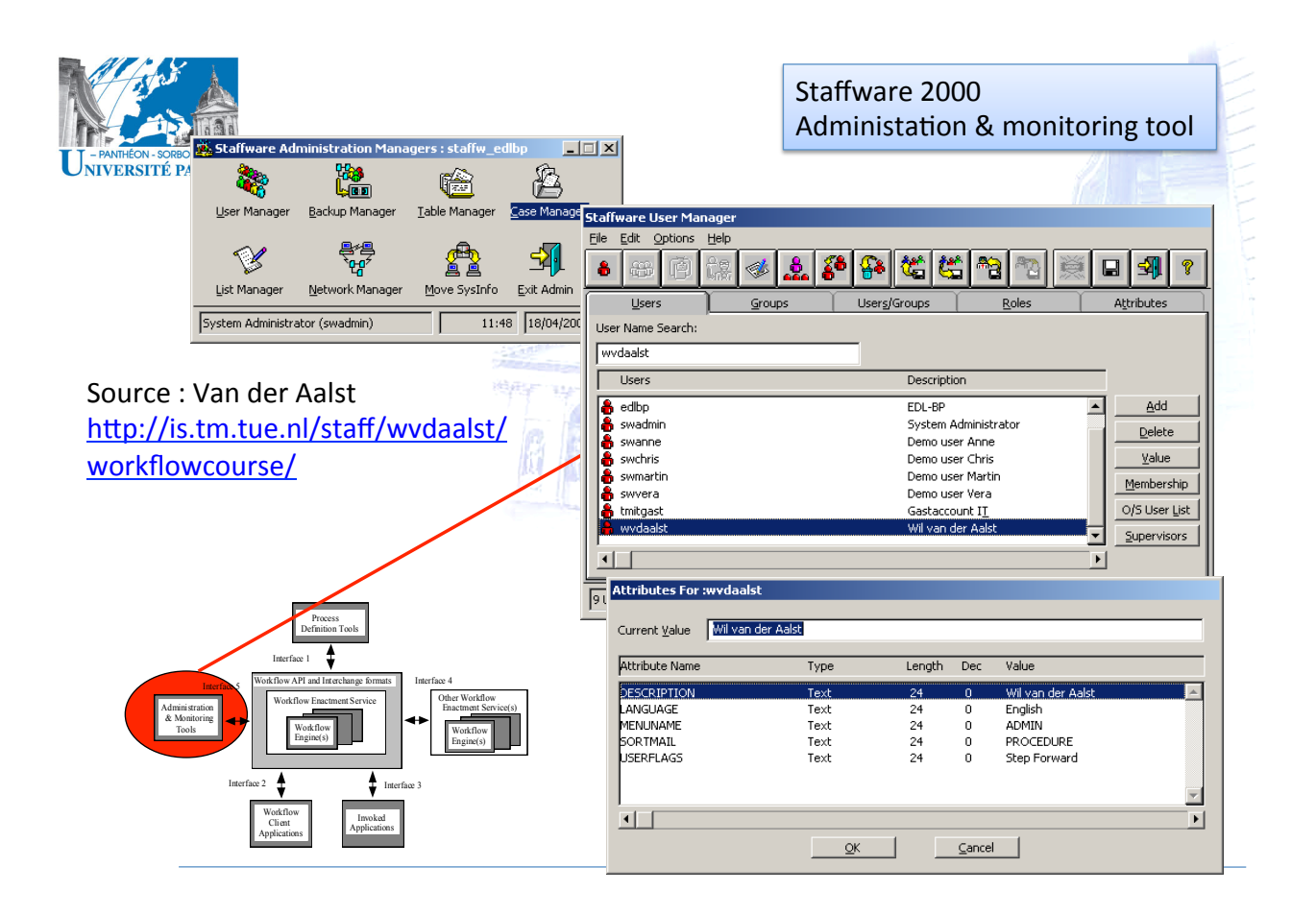

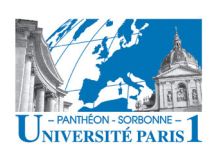

### **WORKFLOW : POURQUOI**

- Le workflow est mis en service pour accomplir un objectif
- Une réponse à l'environnement économique
	- Produire'mieux'
	- Plus'vite'
	- Pour satisfaire le client
- Les apports
	- **Coordination** automatique des tâches entre les individus
	- Circulation de l'information sous forme électronique
	- **Guidage**'rigoureux'des'procédures'
	- **Suivi'**
	- Organisations complexes, nécessité de réduire les temps de réponse
- *Qualité//(ISO/9000)*
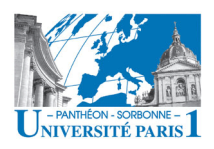

#### **VORKFLOW : LIMITATIONS**

#### **Flexibilité**

- Les processus peuvent changer : nouvelles technologies, nouvelles lois, nouvelles besoins...
- WfMS ont des difficultés à gérer les changements
- · Adaptative workflow
	- Supporter l'exécution d'un processus comme les WfMS traditionnels, tout en supportant les changements
		- Changement ordre des tâches, exceptions...

18/04/12

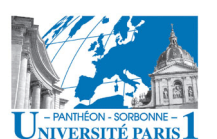

# **FONCTIONNALITÉS DE CONTRÔLE**

- Modification dynamique des affectations (rétraction)
	- La réaffectation d'une tâche à un nouveau participant que celui auquel le moteur de workflow l'avait affecté
	- Plusieurs types de rétraction: modification de l'affectation des rôles, retrait de la tâche et l'affectation à un autre participant
	- Le logiciel peut suivre à la progression et le statut des différentes affectations, les rétractions et les réaffectations, la durée des tâches affectées, l'état d'une instance de workflow à un instant t, etc.
	- Le suivi de ces informations par le management est primordial pour l'amélioration de la performance des processus et la qualité du service fourni.

 $217$ 

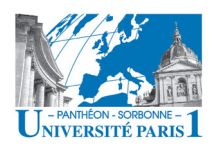

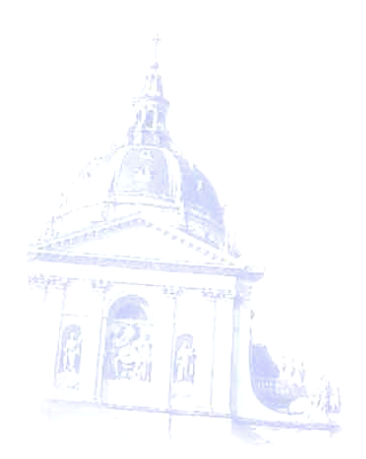

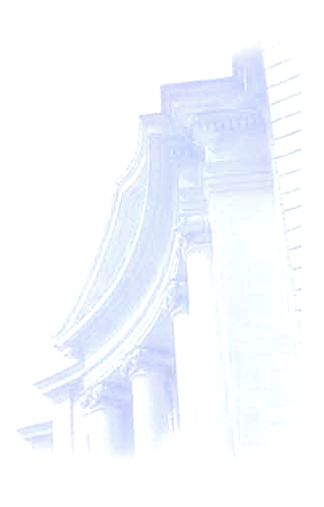

18/04/12' 219'

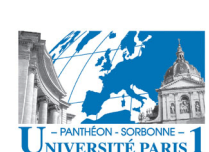

- **A'G'B'**
	- **Andriessen**,'J.H.E.,'«'Working with groupware:'understanding'and' evaluating collaboration technology », Springer, 2003.
	- **Android developers**,'«'What is Android?'»' http://developer.android.com/guide/basics/what-is-android.html , Jan. 2011'

**RÉFÉRENCES** 

- ASTI (ex-AFCET): http://asti.ibisc.univ-evry.fr/archives
- $-$  Bardram, J.; Hansen, T.; Mogensen, M., Soegaard, M., « Experiences from Real-World Deployment of Context-Aware Technologies in a Hospital Environment », *LNCS 4206, Ubicomp 2006*, 369-386
- $-$  Benali, K., Bourguin, G., David, B., Derycke, A., Ferraris, C., Collaboration/ **Coopération**. In: Le Maitre, J. (ed.), *Actes des 2e Assises Nationales du GdR I3: Information – Interaction – Intelligence, Nancy, France, Dec. 2002*
- $-$  **Bessai**, K. « Etat de l'art et benchmarking des patterns de workfows ». Master Recherche SID Système d'Information et de Décision, 2007, Université Paris 1 Panthéon Sorbonne
- $-$  **BSCW, http://bscw.fit.fraunhofer.de/**

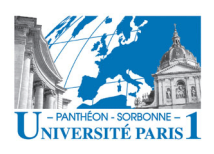

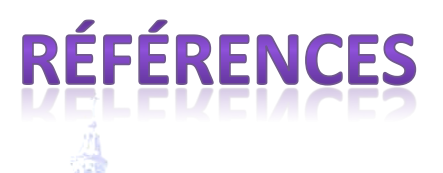

- **C'G'D'**
	- $-$  Carter, D., Backer, B.S., *Concurrent Engineering: The Product Development Envieroment for the 1990s, vol. 1. Mentor Graphics* Cooporation, San Jose, USA, 1991
	- **CNIL**, « Smartphones et vie privée », http://www.cnil.fr/la-cnil/actualite/article/article/smartphone-etvie-privee-un-ami-qui-vous-veut-du-bien/
	- $-$  DavExplorer: http://www.davexplorer.org/
	- **Decoret**,'X.,'**SVN'Tutorial'fo'Unix,'** http://artis.imag.fr/~Xavier.Decoret/resources/svn/
	- **Dey,'A.,**'«'**Understanding'and'Using Context**'»,'Journal'of'Personal and Ubiquitous Computing, vol.5 n° 1, Feb. 2001, http://www.cc.gatech.edu/fce/ctk/pubs/PeTe5-1.pdf
	- **DigitalWorld**: Jean Elyan, « Ventes de smartphones: +67% au premier trimestre 2010 », DigitalWorld.com, 04/05/2010 http://www.digitalworld.fr/vente-de-smartphones-67-au-premiertrimestre,10244,a.html''

18/04/12' 221'

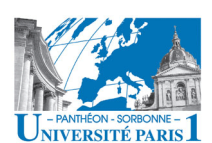

## **RÉFÉRENCES**

- **Documental**: Documental.com, «L'émergence de l'homo mobilis, une rupture sociétale? », 24 julliet 2008. http://www.documental.com/v2/article\_5719.php
- $-$  Dourish, P., Bellotti, V., Awareness and Coordination in Shared **Workspaces**, ACM Conference on Computer-Supported Cooperative Work (CSCW<sup>'</sup>92), pp. 107-114, 1992
- **E'G'F'**
	- **Ellis**,'C.'A.;'Gibbs,'S.J.;'Rein,'G.L.'**Groupware:'Some'issues'and'experiences**,' *Communica\$ons/of/the/ACM*,'v.34,'n.1,'jan.'**1991**,'pp.'38B58'
	- **Favier**,'M.'(Ed.).'*Le(travail(en(groupe(à(l'âge(des(réseaux*.''Economica,' Paris,'1998'
	- **Fernández**,'A.,'Haake,'J.M.,'Goldberg,'A.,'**Tailoring'group'work**,'In:'Haake,' J.M,'Pino,'J.A.'(eds.),'*Int./Workshop/on/Groupware/(CRIWG/2002),/LNCS/* 2440, 2002, Springer-Verlag, pp. 232-242.
	- $-$  Forest, J., Jourdain, S., Jouille, F., LibreSource Plate-forme Libre de Travail Collaboratif, Rencontres Mondiale du Logiciel Libre (RMLL 2005). présentation. Disponible sur http://dev.libresource.org/

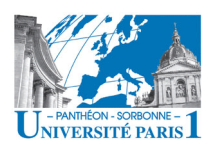

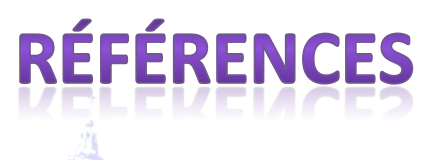

- **G'G'I'**
	- $-$  **Grouplab**: http://grouplab.cpsc.ucalgary.ca/
	- $-$  Grudin, J., Groupware and social dynamics: eight challenges for **developpers**, *Communication of the ACM*, vol. 37, n° 1, jan. 1994, pp.  $93 - 105$
	- **Grudin, J., Computer-Supported Cooperative Work: History and Focus,**<br>IEEE Computer, vol. 27, n° 5, mai 1994, pp. 19-26
	- $-$  Gutwin, C., Greenberg, S., A Descriptive Framework of Workspace Awareness for Real-Time Groupware, Computer Supported Cooperative Work (CSCW), vol. 11, n° 3-4, sept. 2002, Kluwer Academic Publishers, pp.  $411 - 446.$
	- **Hammer**'M.,'**Reengineering'Work:'Don't'Automate'Obliterate**,' *Harward/Business/Review*,'Boston,'MassachuseEs,'JulyBAugust,'**1990**,' pp.'104B111
	- **IPSOS'Profiling'2011'**:' http://www.ipsos.fr/sites/default/files/attachments/profiling-2011-dp.pdf

18/04/12' 223'

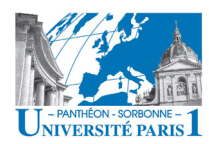

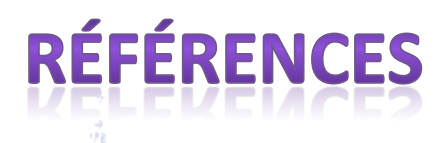

- **J'G'L'**
	- JDD : LeJournalDuNet, « Un quart des mobiles vendus en France sont des smartphones », 03/11/2010. http://www.journaldunet.com/ebusiness/internet-mobile/ventes-desmartphones-1110.shtml
	- **Jeantet**,'A.,'**Les'objets'intermédiaires'dans'la'concep3on.'Eléments'pour' une sociologie des processus de conception**, *Sociologie du Travail*, vol. 3, 1998, Dunod, Paris. pp. 291-31
	- $-$  Larousse : http://www.larousse.fr/
	- $-$  Laurillau, Y., Conception et réalisation logicielles pour les collecticiels centrées sur l'activité de groupe : le modèle et la plate-forme Clover, Thèse de Doctorat, INPG, sept. 2002
	- **Le'Nouvel'Economiste**,'n°1440/2008' http://www.nouveleconomiste.fr/s1440/site-LNE1440-DOS-NTIC.pdf
	- $-$  Liechti, O., Awareness and the WWW: an overview, ACM Conference on Computer-Supported Cooperative Work (CSCW'00), Workshop on Awareness and the WWW, 2000. http://www2.mic.atr.co.jp/dept2/awareness/

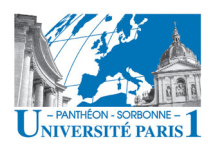

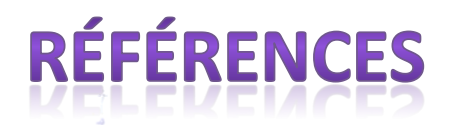

- Li, S., Knudsen, J., « Beginning J2ME platform: from novice to professional », 3rd edition, Apress, 2005
- $M N$ 
	- Manheim, M.L., Bevond Groupware and Workflow: The theory of cognitive informatics an dits implications for a people-based enterprise information architecture, White Paper, 1998. http://www.e-workflow.org/White Papers/index.htm
	- Mélès, B., « Contrôle de versions avec Subversion », http://www.tuteurs.ens.fr/logiciels/subversion/
	- Microsoft Advertising. « Mobile Advertising Research Study Consumer and Industry Insights - France », June 2001, https://advertising.microsoft.com/WWDocs/User/en-us/ForAdvertisers/ 2011-Microsoft-France-MoAd-Insights-Study.pdf
	- Microsoft Advertising, « Multi-Country Research Insights by Industry Vertical », June 2011, https://advertising.microsoft.com/WWDocs/User/en-us/ForAdvertisers/ 2011-Microsoft-Multi-Country-MoAd-Insights-Study.pdf

18/04/12

 $225$ 

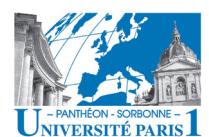

### **RÉFÉRENCES**

- Muhammad, A., Enríquez, A.M.M., Decouchant, D., Awareness and Coordination for Web Cooperative Authoring, LNCS 3528 - AWIC 2005, 327-333
- Murphy, M., « L'art du développement Android », 2<sup>e</sup> édition, Pearson, 2010
- Nurcan. S. Main concepts for cooperative work place analysis. Proceedings of the XV. IFIP World Computer Congress Telecooperation, 31 août - 4 sept. 1998, Vienna, Austria, 21-36
- $O-S$ 
	- O'Reilly:

http://www.oreillynet.com/pub/a/oreilly/tim/news/2005/09/30/what-isweb-20.html

- Roland, M. http://urfist.unice.fr/IMG/ppt/ 070315web2-0 roland.ppt
- Rekik, Y.A., http://www.bedag.ch/events/e\_participation08/Rekik.ppt
- Spurr, K., Layzell, P., Jennison, L., Richards N., Computer Support for Co-Operative Work . John Wiley, Chichester, EUA, 1994

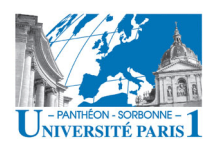

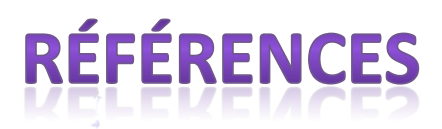

- **Sohlenkamp**,'M.,'Prinz,'W.,'Fuchs,'L.,'**POLIAwac:'Design'and' Evaluation of an Awareness Enhanced Groupware Client, AI &** *Society Journal, vol.* 14, 31-47, 2000 http://www.fit.fraunhofer.de/~prinz/papers/Ai&Society-Journal-PoliAwac.PDF
- Subversion : http://svnbook.red-bean.com/
- **U'G'V'**
	- URFIST: http://www.uhb.fr/urfist/files/ Stage web2.0  $10$ -02-09.ppt (dernière visite : 2010)
	- **Van'der'Aalst**,'V.,'Van'Hee,'K.'«'**Workflow'Management:'Models,' Methods,'and'Systems** »,'MIT'Press,'**2002'**
	- **Van'der'Aalst,'V.'**:' http://is.tm.tue.nl/staff/wvdaalst/workflowcourse/
	- **Vautherin**,'E.,'«'**Développer'pour'l'iPhone'et'l'iPad**'»,'Dunod,'2010
	- $-$  Viana, W., Villanova-Oliver, M., Gensel, J., Martin, H., « **Annotation contextuelle automatique avec PhotoMap** », UbiMob 2008, 89-90

18/04/12' 227'

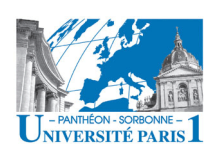

# **RÉFÉRENCES**

- **W'**
	- $-$  WebDAV : http://www.webdav.org/
	- $-$  Weiser, M., « The computer for the 21st century », *Scientific American*, 1991, n° 66, http://www.ubiq.com/hypertext/weiser/ SciAmDraft3.html

– **WfMC**':'

- http://www.wfmc.org/reference-model.html
- $-$  Whitehead, J.: « Implementations of the WebDAV Distributed Authoring Protocol», http://www.ics.uci.edu/~ejw/authoring/ implementation.html